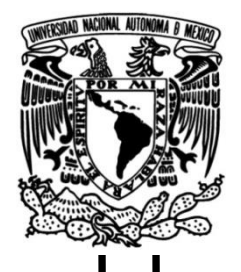

## **UNIVERSIDAD NACIONAL AUTÓNOMA DE MÉXICO**

## **FACULTAD DE INGENIERÍA**

# **Mejora continua de procesos en el Área de análisis de rentabilidad y costos de una empresa minorista**

Que para obtener el título de **TESIS**

**Ingeniera Industrial**

**P R E S E N T A**

Beatriz Alejandra Pardo Gomez

## **DIRECTOR DE TESIS**

Dr. Wulfrano Gómez Gallardo

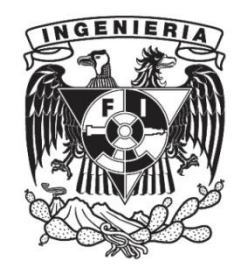

**Ciudad Universitaria, Cd. Mx., 2021**

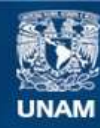

Universidad Nacional Autónoma de México

**UNAM – Dirección General de Bibliotecas Tesis Digitales Restricciones de uso**

#### **DERECHOS RESERVADOS © PROHIBIDA SU REPRODUCCIÓN TOTAL O PARCIAL**

Todo el material contenido en esta tesis esta protegido por la Ley Federal del Derecho de Autor (LFDA) de los Estados Unidos Mexicanos (México).

**Biblioteca Central** 

Dirección General de Bibliotecas de la UNAM

El uso de imágenes, fragmentos de videos, y demás material que sea objeto de protección de los derechos de autor, será exclusivamente para fines educativos e informativos y deberá citar la fuente donde la obtuvo mencionando el autor o autores. Cualquier uso distinto como el lucro, reproducción, edición o modificación, será perseguido y sancionado por el respectivo titular de los Derechos de Autor.

## **AGRADECIMIENTOS**

Agradezco a Martha, por ser gran parte de la inspiración para ser lo que hoy soy y enseñarme a nunca rendirme. A Eusebio, por todo su apoyo para que nunca me faltara nada durante todos estos años. A Omar, por ser mi compañero desde que nací y siempre ser un ejemplo para seguir. A mi Consen, por su amor incondicional y por ser la persona más vanguardista que he tenido la oportunidad de conocer. A Magally, por apoyarme siempre en mis estudios y en general en la vida. A Janda, Betty, Rosy, Marina, Benja, Renatita, Blanca, Luis y Rebequita por su cariño y apoyo.

También quiero agradecer a Fer, por ser la persona más incondicional sin importar las circunstancias y siempre apoyar mis sueños. A Erick, por ser mi compañero y amigo durante toda la carrera y con quien hice el mejor equipo durante esta época. A Nico, por su amor y sensatez durante este proceso de titulación.

Un especial agradecimiento al Dr. Wulfrano Gómez, por compartir su sabiduría y experiencia durante clases y durante el desarrollo de este trabajo. A la Mtra. Ann Wellens, por darme la oportunidad de tener la última asesoría antes de convertirme en una profesionista. A la Mtra. Hilda, por inspirarme a convertirme en una buena ingeniera gracias a sus clases. Al Ing. Alejandro Oyarzabal, por ayudarme a entender los sistemas de calidad, temas esenciales para este trabajo. A la Dra. Esther Segura, por tomarse el tiempo de revisar mi trabajo y darme sus comentarios. Finalmente, a los cinco, por ser pacientes en este proceso de titulación durante una pandemia.

Además, quiero agradecer a cada una de las personas que tuve la oportunidad de conocer durante el proyecto Fórmula SAE porque de cada uno de ustedes me llevé algún aprendizaje y gracias a ustedes me arriesgué a hacer cosas que no me hubiera atrevido como ir a competir a otro país representando a mi universidad. Gracias Mariano, Abi, Fanny, Nao, Syl, Dano, Mimí, Villa, Lucho, Sagas, Pollo, Isai, Rubén, Silvana, Lozada, Alex, Mike, Óscar, Melvin y todos con los que pude hacer una familia y que me inspiraron a nunca rendirme. La universidad no hubiera sido igual sin ustedes.

Agradezco a Danny, Eli y Pam por ser mi familia de mexicanas en Corea y que conocí gracias a mi querida universidad. Aprendí mucho de ustedes por lo diferentes que somos y espero que continuemos esa hermandad que nació durante nuestras carreras.

También quiero agradecer a las personas que de alguna manera me apoyaron a llevar a cabo la mejora continua de los procesos que aquí se mencionan. Alejandra, Gabriel, Julián, Víctor, Manuel, Alejandro y los demás compañeros del área. Aprecio haber empezado mi etapa laboral en este equipo.

Finalmente, gracias a las personas que fueron un gran apoyo durante la carrera, por su amistad y sus enseñanzas: Javi, Harfuch, Jess, Josecito, Dani, Darío, Juan Pi y todos con los que en algún momento pude convivir y que hicieron que la universidad fuera una gran experiencia, incluyendo a Pez, Sol y Lobato aunque no hayamos compartido clases, pero sí grandes momentos.

## **CONTENIDO**

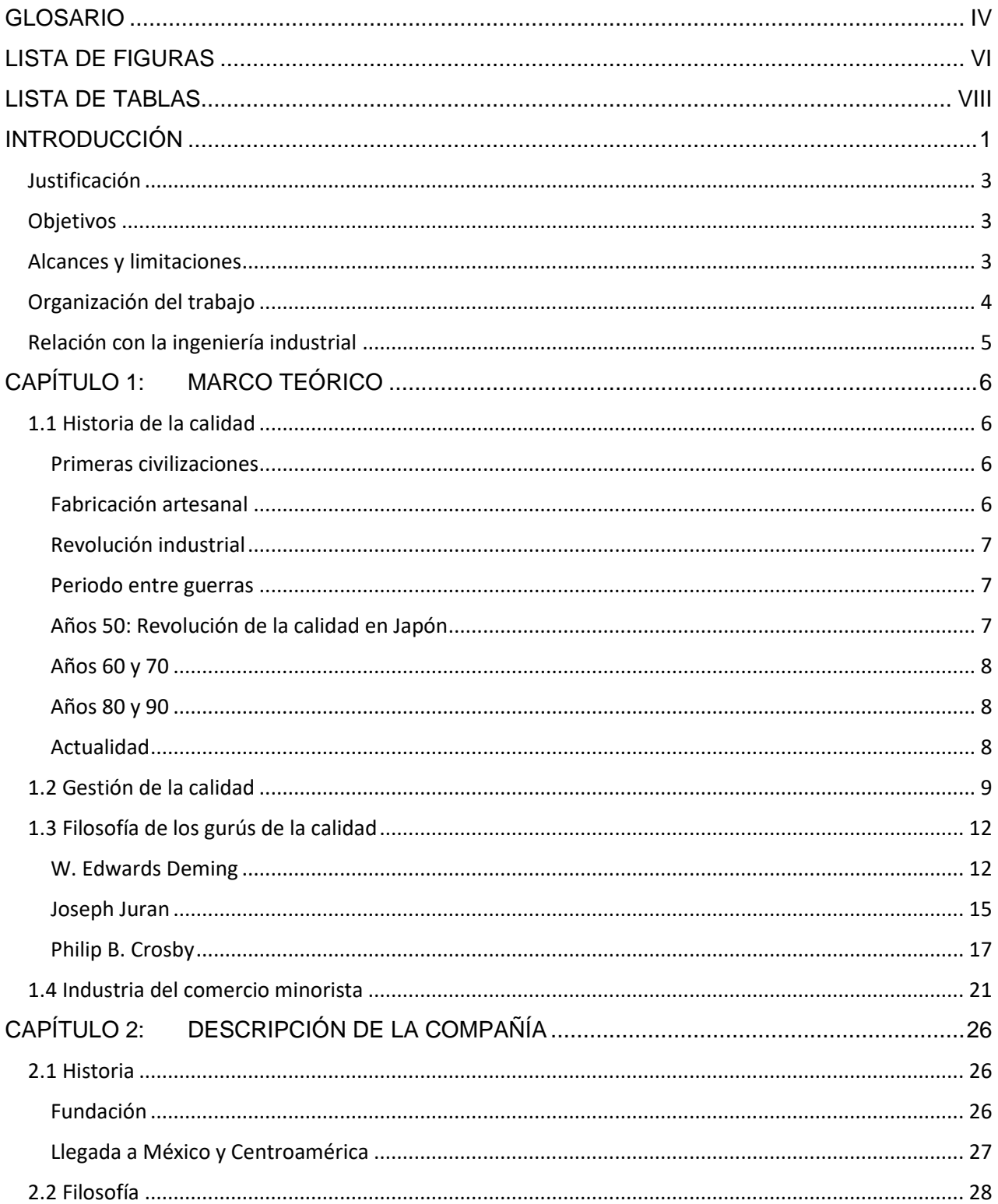

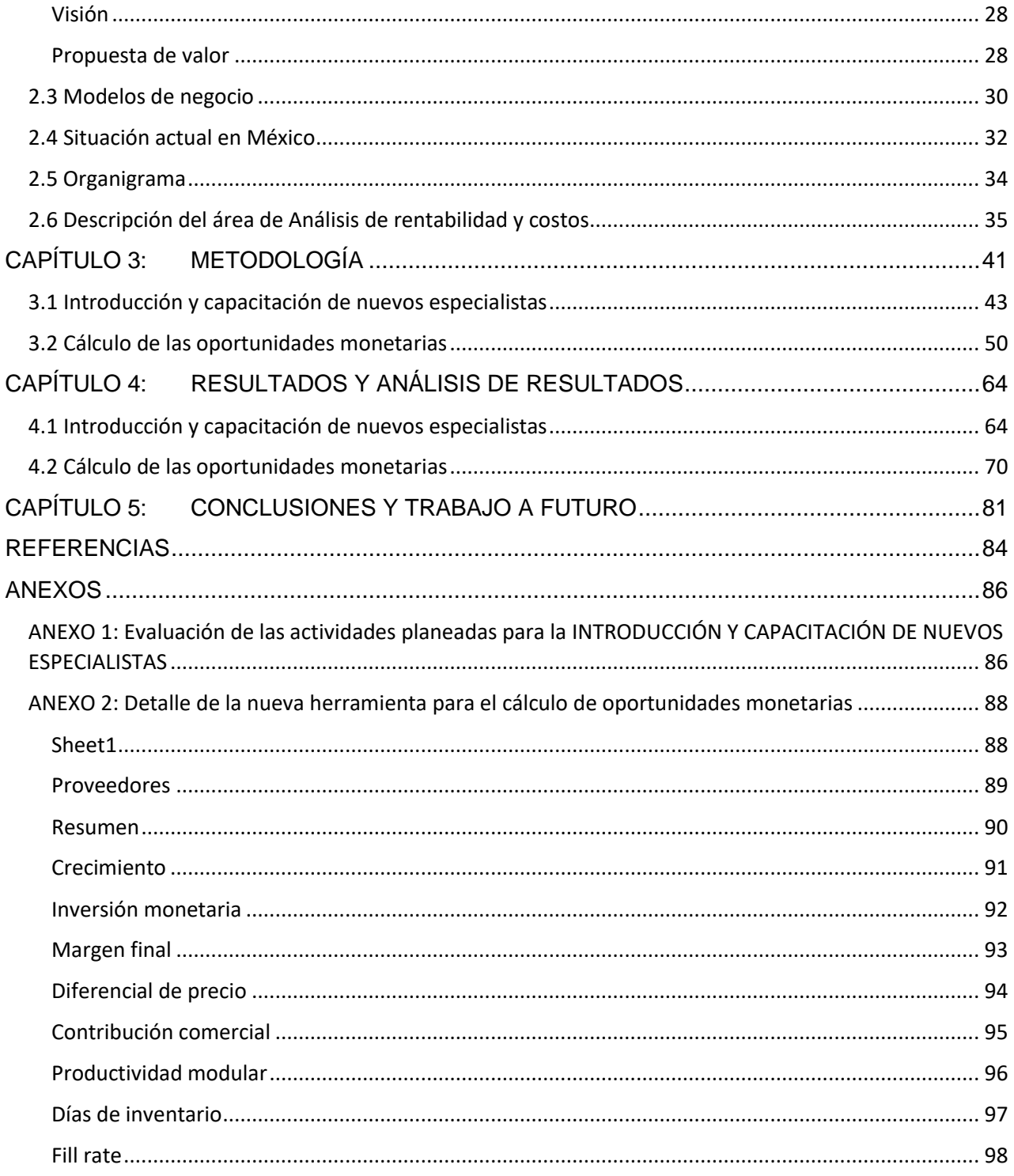

## **GLOSARIO**

- *Alteryx*: Software que encuentra, prepara, combina y analiza datos en flujos de trabajo repetibles.
- Categoría: Se refiere a la agrupación de productos que tienen el mismo uso general o cumplen con el mismo propósito, con una composición parecida y que pasan por un proceso de producción muy similar. Por ejemplo, mayonesas, atunes, blanqueadores, computadoras, etc.
- Comprador/compradora: rol dentro de la empresa que maneja las cuentas de varias categorías que generalmente pertenecen al mismo departamento dentro de la Vicepresidencia senior de compras de autoservicios y que se encarga de llevar las negociaciones y relación directa con los proveedores, además de tomar las decisiones de espacios modulares, promociones y apoyos dentro de cada una de las categorías que maneja. Para fines de este trabajo son el cliente directo del Área de análisis de rentabilidad y costos.
- Contribución comercial: es una medida que involucra el margen final de los artículos vendidos más el diferencial de precio para poder hacer una evaluación más completa de cada artículo, proveedor, modelo de negocio y/o segmento. El cálculo es la suma aritmética del margen final más el diferencial de precio.
- Departamento: Es la agrupación de varias categorías que pertenecen a la misma vicepresidencia y que además tienen muchas características en común. Por ejemplo, el departamento número X incluye a las categorías que están constituidas por lácteos y que pasan por un proceso similar, como pueden ser leches, quesos, lactobacilos, postres, yogurts, etc.
- Días de inventario: También llamados días de venta. Se refiere a la cantidad de días promedio que pasa un artículo definido en el proceso desde que se recibe en los centros de distribución o en tiendas de la compañía, hasta que es vendido.
- Diferencial de precio: es una medida que nos indica qué tan caros o baratos son los artículos que se venden en la compañía respecto a la competencia de la región.
- Especialista: empleado o empleada dentro de la compañía que pertenecen al Área de análisis de rentabilidad y costos. Son responsables de hacer el análisis de las categorías, encontrar las oportunidades monetarias de los proveedores y crear el material de negociación para presentar las oportunidades a los proveedores.
- Gerente: personas dentro del Área de análisis de rentabilidad y costos que se dedican a coordinar a los especialistas entre otras varias actividades. Son responsables de la toma de decisiones dentro del área.
- *Fill rate*: Es la medida en porcentaje de cuántas entregas se hicieron a tiempo comparadas con las órdenes de compra mandadas a los proveedores en un periodo definido.
- Inversión monetaria: Se refiere al valor monetario que invierten los proveedores en los artículos comprados por la compañía de autoservicio analizada en el presente trabajo. Estas inversiones pueden ser obtenidas por distintos motivos, como la mejora en la rentabilidad de los artículos, rebajas de los costos y precios de venta, bajos niveles de *fill rate*, entre otros.
- *KPI*s: Por sus siglas en inglés, *Key Performance Indicators*, son las medidas de desempeño con las que se evalúan a los proveedores en las categorías. Estos pueden ser margen, diferencial de precio, contribución comercial, crecimiento, días de inventario, *fill rate*, porcentaje de inversión sobre la compra, productividad modular, entre otros.
- Margen final: se refiere a la utilidad generada de los artículos vendidos sobre el valor de la venta de dichos artículos en un periodo definido.
- Material de negociación: Son presentaciones que se elaboran para mostrarle a los proveedores su desempeño dentro de una categoría en un periodo definido, los hallazgos encontrados y la oportunidad a mejorar para tener un mejor desempeño comercial.
- Modular: Espacio delimitado y estandarizado que se usa en las tiendas de autoservicio para colocar los artículos en venta. También se le puede llegar a llamar anaquel.
- Oportunidades monetarias: Oportunidades que presentan los proveedores en cada categoría respecto a distintos *KPI*s como pueden ser crecimiento en ventas, margen final, diferencial de precio, contribución comercial, días de inventario, productividad modular, *fill rate* e inversión monetaria. Estas oportunidades pueden ser presentadas en forma monetaria como la utilidad perdida por un mal desempeño en estos *KPI*s o como el porcentaje de las compras que le hace la empresa al proveedor.
- Segmento: Es la clasificación dentro de las categorías con el fin de que se puedan hacer análisis de productos comparables desde el punto de vista de los clientes.
- *Tableau*: Software de visualización de datos interactivos enfocado a la inteligencia empresarial.

## **LISTA DE FIGURAS**

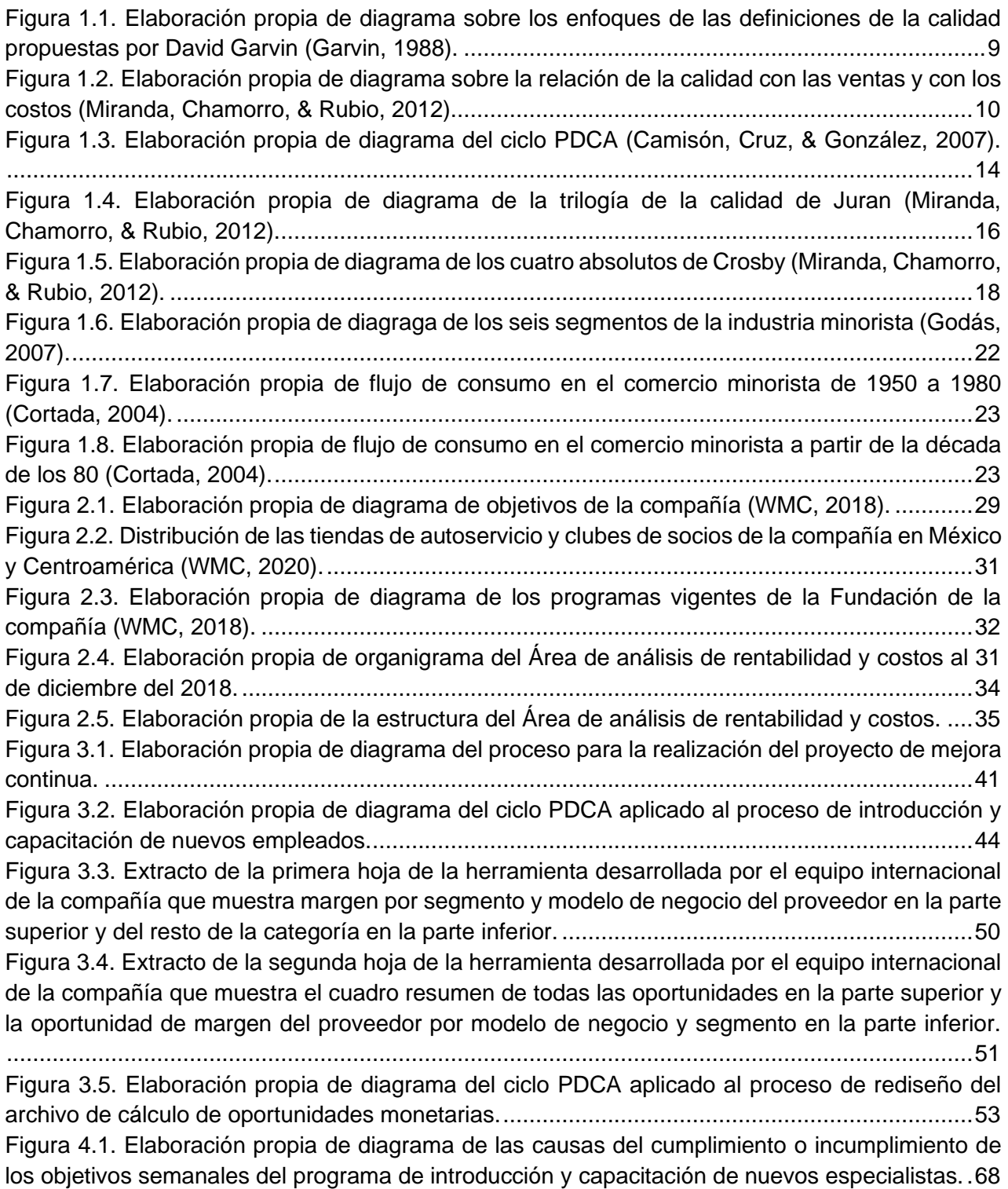

Figura 4.2. Primer paso para la utilización de la nueva herramienta de cálculo de oportunidades. Del lado izquierdo se encuentra la base de datos única y del lado derecho se encuentra la hoja "Sheet1" de la nueva herramienta. ..............................................................................................72 Figura 4.3. Segundo y tercer paso para la utilización de la nueva herramienta de cálculo de oportunidades. Del lado izquierdo se encuentra la plantilla después de presionar el botón "Borrar información" y del lado derecho se encuentra la información de la base de datos única pegada en la nueva herramienta...................................................................................................................72 Figura 4.4. Cuarto paso para la utilización de la nueva herramienta de cálculo de oportunidades. En el recuadro rojo se muestra el botón que se debe de presionar y en la tabla dinámica que empieza en la celda A3 se muestra una de las tablas dinámicas que se actualizan....................73 Figura 4.5. Quinto paso para la utilización de la nueva herramienta de cálculo de oportunidades. En el recuadro rojo se muestra el botón que se debe de presionar para vaciar la tabla de objetivos (color amarillo). ...........................................................................................................................73 Figura 4.6. Sexto paso para la utilización de la nueva herramienta de cálculo de oportunidades. Se muestra la tabla con la información de los objetivos de cada combinación de proveedor y modelo de negocio (formato). ..................................................................................................................74 Figura 4.7. Séptimo paso para la utilización de la nueva herramienta de cálculo de oportunidades. Dentro del recuadro rojo se muestra la lista desplegable de la cual se debe de elegir un proveedor. ....................................................................................................................................................74 Figura 4.8. Octavo paso para la utilización de la nueva herramienta de cálculo de oportunidades. Dentro del recuadro rojo se muestra la celda en la cual se debe escribir el número de meses que se están analizando. ...................................................................................................................75 Figura 4.9. Captura de pantalla del indicador de margen y el cálculo de las oportunidades monetarias a total categoría y a total categoría/modelo de negocio (formato).............................78

## **LISTA DE TABLAS**

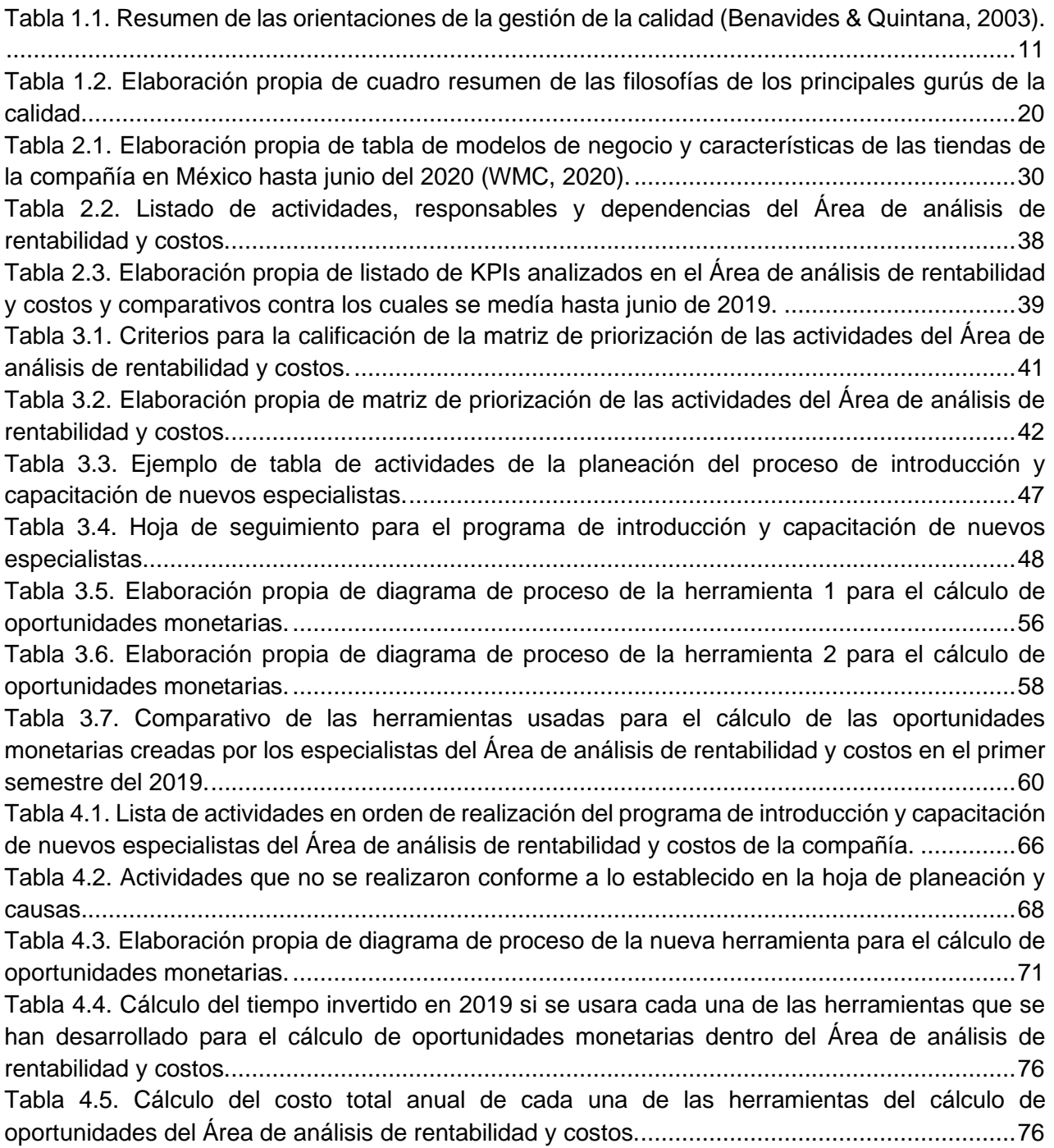

## **INTRODUCCIÓN**

En la actualidad, la industria del comercio minorista en México tiene gran cantidad de participantes y para ser competitivo se debe de entregar la mejor propuesta de valor a los clientes. Para lograrlo, es necesario fomentar la mejora en la calidad de los procesos, productos y servicios que ofrecen las empresas e involucrar a cada uno de los empleados en la gestión de la calidad.

El desarrollo de esta tesis se enfocó en la mejora continua de los procesos del área de Análisis de rentabilidad y costos de una de las principales empresas dentro del sector del comercio minorista en México, esto con el objetivo de reducir tiempos de ocio o de retrabajo que finalmente se traducen en costos que no generan ningún valor a la compañía.

Para lograr la mejora continua de los procesos del área anteriormente mencionada, se estudiaron las aportaciones de distintos expertos en el tema de la gestión de la calidad: Edward Deming, Joseph Juran y Philip Crosby, cuyas filosofías y metodologías se enfocan en la gestión de la calidad de las empresas involucrando a todos los niveles de la compañía. Al final se decidió usar el ciclo PDCA (*Plan, Do, Check, Act*), metodología desarrollada por Edward Deming, ya que después de evaluar las metodologías de los tres expertos, este ciclo fue el que mejor se adecuaba a la forma de trabajo y a las necesidades del área.

Además de elegir una metodología de aplicación también se tuvieron que delimitar las actividades que se iban a evaluar y se eligieron las que tenían mayor oportunidad de mejora de acuerdo con tres criterios: relevancia de la actividad en el trabajo de los empleados del área, factibilidad para ser cambiada de acuerdo a las dependencias que tenía la actividad con otras personas u otras áreas y que la cantidad de problemas presentados en cada actividad fuera mayor que en las demás actividades. Así, se decidieron mejorar dos de las actividades principales del área: la introducción y capacitación de nuevos integrantes y el cálculo de las oportunidades monetarias de los proveedores respecto a diferentes indicadores que se evalúan en el ámbito comercial.

Ya que se definieron las actividades a mejorar, se aplicó el ciclo PDCA a cada una de ellas. En primer lugar, se llevó a cabo la mejora del proceso de introducción y capacitación de nuevos integrantes al área de Análisis de rentabilidad y costos de la compañía estudiada, debido a que en enero del 2019 entrarían nuevos integrantes al área y debían de llevar un proceso de introducción donde aprendieran en menos de un mes todo lo necesario para realizar sus actividades de forma independiente. Este proceso se logró mejorar debido a que el que se llevaba en 2018 no estaba actualizado ni bien organizado. Además, con la planeación a detalle de los tiempos, las actividades y los responsables se consiguió que los nuevos integrantes aprendieran los conceptos básicos, el orden de las actividades y el alcance de su trabajo en las primeras cuatro semanas desde su ingreso.

En segundo lugar, se ejecutó la mejora de una de las herramientas que usaban los integrantes del área para hacer el análisis y los cálculos de la utilidad perdida debido al mal desempeño de distintos indicadores comerciales. A este proceso se le comenzó a aplicar el ciclo PDCA a partir de junio del 2019, ya que la herramienta usada antes del proceso de mejora continua se implementó por el equipo internacional de la compañía entre el segundo semestre del 2018 y el primer semestre del 2019, por lo que primero se necesitó entender a detalle y usar esa herramienta para poder ajustarla a la forma de trabajo del área y eliminar los problemas que la misma generaba. Se realizó una evaluación para saber si se podía mejorar la herramienta o si era necesario aplicar un proceso de reingeniería, diseñando una nueva. Al final, se decidió crear una nueva herramienta con tres objetivos: que no tuviera errores en los cálculos, que fuera funcional en cuanto a contener toda la información necesaria y que estuviera automatizada para que los empleados no tuvieran que invertir tiempo en hacer un proceso que se repetía constantemente de forma manual. Se logró crear una nueva herramienta cumpliendo con los objetivos planteados y se disminuyó el tiempo que requería el proceso de calcular las oportunidades monetarias de los proveedores.

La finalidad de este trabajo se cumplió, ya que se lograron mejorar los procesos del área estudiada usando metodologías y herramientas de la gestión de la calidad de las empresas y también se disminuyeron los tiempos de ocio y retrabajo, convirtiéndose en tiempos que se pueden aprovechar para actividades que generan mayor valor y productividad dentro del área. Se demostró que, involucrando a todos los niveles de la organización de la empresa en la gestión de la calidad, se puede lograr la mejora de la calidad de toda la compañía llevando a la empresa a reducir costos, lo que le permitirá ofrecer mejores precios, manteniendo la calidad de los productos y servicios. Así se podrá obtener mayor reconocimiento de los clientes en un sector tan competido nacional e internacionalmente por muchas empresas, como lo es la industria del comercio minorista.

### JUSTIFICACIÓN

En la industria del comercio minorista en México, existe un gran nivel de competencia entre las empresas, por lo que se debe de buscar mejorar el valor que se les entrega a los clientes y, en consecuencia, ganar la preferencia del mercado sobre los otros competidores. Una forma de lograr mejorar el valor es reduciendo los costos que genera la operación de una compañía, sin perder la calidad de lo que se ofrece. Para ello, se debe buscar mejorar continuamente los procesos a todos los niveles de la organización, lo cual puede evitar desperdicios de tiempo. La principal razón de llevar a cabo este trabajo fue aplicar algunas metodologías de gestión de calidad en algunos procesos que llevan a cabo los empleados del Área de análisis de rentabilidad y costos de una de las empresas de comercio minorista con mayor participación en el mercado en México. Al aplicar las metodologías se buscó ayudar a mejorar dichos procesos, permitiendo reducir los costos gracias a la disminución de desperdicios de tiempo, optimizando las herramientas y procesos del área anteriormente mencionada.

### **OBJETIVOS**

El objetivo general de esta tesis es lograr la mejora continua en algunos procesos del área de Análisis de rentabilidad y costos de una de las empresas más grandes de la industria minorista de México. Esto se logrará mediante metodologías de gestión de calidad que permitirán optimizar las herramientas de trabajo y procedimientos llevados a cabo por los empleados del área, logrando evitar los retrabajos, errores y tiempos de ocio que generan costos a la empresa que no puede utilizar para brindar mayor valor a sus clientes. Para lograr lo anterior se definen los siguientes objetivos particulares.

- 1) Llevar a cabo un diagnóstico de la relevancia de los procesos del área, así como la factibilidad para hacer cambios en estos procesos y la cantidad de problemas que presentan.
- 2) Elegir los procesos que tengan alta relevancia y mayor factibilidad para ser modificados.
- 3) Mejorar los procesos elegidos para lograr que los empleados del área puedan realizar sus actividades en un tiempo menor al que necesitaban antes de implementar los cambios de los procesos elegidos en este trabajo.

### ALCANCES Y LIMITACIONES

- 1) Se consideraron únicamente las actividades realizadas por los especialistas del área, por lo que se omitieron las actividades de los gerentes y del subdirector del área.
- 2) Solamente se consideraron los procesos que eran vigentes hasta el mes de enero del 2019.
- 3) Se dio prioridad a los procesos que no dependían de otras áreas, ya que no se contaba con la autoridad para modificar la forma de trabajo de otros equipos.
- 4) Se utilizaron únicamente las herramientas tecnológicas que ya se conocían, ya que la capacitación de nuevas herramientas requería una inversión adicional de dinero.

### ORGANIZACIÓN DEL TRABAJO

En la tesis que se presenta a continuación se explicará con detalle el desarrollo del proyecto de mejora continua de los procesos en el área de Análisis de rentabilidad y costos de una de las empresas minoristas más importantes de México. Este proyecto de mejora continua se llevó a cabo en un periodo entre diciembre del 2018 a noviembre de 2019. Para la realización del proyecto se eligieron dos de los procesos más importantes del área, de los cuáles se hablará con mayor detalle en el desarrollo de este escrito.

Dentro de la Introducción se puede observar el motivo por el cual se realizó esta tesis, los objetivos que se plantearon en un inicio para el desarrollo del proyecto, así como hasta dónde se quiere llegar con este proyecto y qué limitaciones pudiera haber. Por último, se presentará la relación de esta tesis y los temas que desarrolla con la carrera de ingeniería industrial.

En el capítulo 1, se desarrollará el marco teórico. En esta sección se hablará de la historia de la calidad, los conceptos de la gestión de la calidad que son de interés para este trabajo, quiénes fueron los gurús de la calidad y qué metodologías desarrollaron y se abordará el desarrollo de la industria minorista a lo largo de los años y cómo se relaciona la calidad con esta industria.

Posteriormente, en el capítulo 2, se hablará de los antecedentes de la compañía en la cual se desarrolló el proyecto de mejora continua. Se conocerá la historia y filosofía de esta empresa, se explicarán cuáles son los modelos de negocio que maneja, cuál es su situación actual en nuestro país y finalmente, se explicará el organigrama general de la compañía y en específico la estructura y finalidad del Área de análisis de rentabilidad y costos de la compañía estudiada, así como las actividades principales de los empleados del área.

El capítulo 3, tratará sobre los métodos y herramientas que se utilizaron para desarrollar el proyecto de mejora continua. En un principio, se explicará a grandes rasgos cuál fue el procedimiento para llevar a cabo el proyecto de mejora continua de los procesos del área, pasando a la forma en la que se eligieron los procesos a mejorar y se dividirá en dos secciones, una por cada proceso mejorado dentro del área. Para cada uno de los procesos se explicarán los antecedentes y las problemáticas encontradas en ellos, así como las metodologías usadas para resolver los problemas de cada uno. Se abordarán los objetivos específicos para la mejora de cada uno y la puesta en marcha de ambos casos. En este capítulo, se describirán los primeros pasos de planeación y puesta en marcha del proyecto de mejora continua.

Continuando con la metodología de mejora continua, en el capítulo 4 se hablará sobre qué sucedió al poner en marcha los planes. Se describirán los resultados y se explicará por qué se llegó a ellos. Al igual que en el capítulo anterior, este capítulo estará dividido en dos secciones, una por cada proceso mejorado. Para cada proceso se describirán, además de los resultados, la realimentación de los procesos y las mejoras que se les hicieron.

Finalmente, se analizarán y expresarán las conclusiones de este trabajo, entendiendo si se cumplieron o no los objetivos establecidos. Se dará una justificación a los resultados obtenidos y se expondrá cuál es el trabajo a futuro que se debería de hacer a partir de los resultados de este proyecto. Como una última reflexión, se explicará cuál es la influencia de la carrera de ingeniería industrial en este trabajo de mejora continua y en el desarrollo profesional de un ingeniero en un área de análisis de datos.

Al final de este trabajo, se encontrarán los anexos y las referencias en caso de que el lector desee conocer a mayor detalle alguno de los temas de esta tesis.

### RELACIÓN CON LA INGENIERÍA INDUSTRIAL

Además de los objetivos que se mencionan previamente en este documento, la finalidad de este trabajo fue aplicar conocimientos adquiridos durante la carrera de Ingeniería Industrial en el ámbito laboral. Como empleada del área de Análisis de rentabilidad y costos, fue de mi interés desarrollar lo aprendido en la licenciatura para mejorar los procesos de una empresa multinacional. En primer lugar, al tratarse de un área de análisis de datos, se requieren habilidades numéricas. En las carreras de ingeniería se desarrollan estas habilidades desde los primeros semestres en asignaturas como Álgebra, Cálculo y Análisis numérico. Además, otras materias como Contabilidad financiera y costos, Introducción a la economía y Evaluación de proyectos de inversión, fueron de utilidad para entender varios de los conceptos involucrados en las actividades realizadas en el área. Sin embargo, las asignaturas de Sistemas de planeación y Sistemas de calidad fueron las de mayor influencia en el presente trabajo, debido a que fue importante hacer una planeación estratégica para estructurar todo el trabajo que se realizó, pero también fue útil conocer las herramientas y metodologías de gestión de calidad, lo cual permitió mejorar los procesos de la compañía minorista. Por otro lado, la clase de Computación para ingenieros ayudó a generar un pensamiento lógico para mejorar el algoritmo de una de las herramientas de cálculo que se usa dentro del área y la materia Estudio del trabajo proporcionó conocimientos que fueron usados para reducir la cantidad de movimientos para la utilización de dicha herramienta. Finalmente, también se puede considerar que las materias mencionadas no fueron las únicas que tuvieron que ver con el desarrollo de este trabajo, también hubo muchas habilidades que se desarrollaron en diferentes asignaturas a lo largo de la carrera como el pensamiento lógico para resolver problemas, el entendimiento de las causas de los problemas y sus consecuencias, la habilidad para definir la relevancia de los problemas y la capacidad de persuasión para implementar una solución.

Después de haber introducido el tema de esta tesis, el motivo por el cual se realizó, así como lo que se espera del trabajo y las limitaciones que existieron, en el siguiente capítulo, se hablará a cerca de los conceptos, herramientas y metodologías de la gestión de calidad, además de explicar brevemente el desarrollo de la industria del comercio minorista y su relación con la calidad, para poder tener una referencia teórica sobre el desarrollo del trabajo.

## **CAPÍTULO 1: MARCO TEÓRICO**

La finalidad de este capítulo es conocer cómo ha evolucionado la gestión de la calidad y la mejora continua. Se presentará un breve resumen de la historia de la calidad y los enfoques que ésta ha tenido. También se abordarán las distintas filosofías de los gurús de la calidad, así como las diferentes herramientas que desarrollaron para mejorar la calidad de las empresas mediante la mejora continua. Después, se expondrá la evolución de la industria del comercio minorista, explicando las tendencias actuales del mercado, cómo se desarrolla actualmente y cómo influye la calidad en el proceso de desarrollo de esta industria. A continuación, se presentan las acciones que se han llevado a cabo en las distintas épocas del desarrollo de las civilizaciones en cuestiones de gestión de la calidad.

### 1.1 HISTORIA DE LA CALIDAD

#### *Primeras civilizaciones*

Desde las primeras civilizaciones existió la preocupación del ser humano por la calidad. Según el Código de Hammurabi, en la antigua Babilonia los albañiles que construyeran una casa que terminara derrumbándose, serían condenados a muerte. Por otra parte, los fenicios cortaban la mano a las personas que hicieran productos defectuosos reiteradamente. También existen grabados egipcios que muestran que después de esculpir los bloques de piedra, existía un inspector que verificaba las longitudes de los bloques mediante una cuerda.

#### *Fabricación artesanal*

En la época medieval, los artesanos recibían realimentación de los productos que fabricaban y vendían mediante las quejas de los consumidores. Con la expansión del comercio, también aparecieron los contratos con garantías de calidad. Posteriormente, durante los siglos XVII y XVIII, surgen los gremios que, en términos del desarrollo de la calidad, se volvieron organizaciones de artesanos que establecían las especificaciones para los materiales con los que se trabajaba, para los procesos y para los productos elaborados, por lo cual pueden ser considerados como el origen de las organizaciones de certificación. Otra aportación a la gestión de la calidad se dio en el siglo XVIII ya que, debido a la creación de partes intercambiables de las armas, se impartieron cursos de formación a los trabajadores con objeto de reducir las variaciones dentro del proceso de producción de estas partes. Finalmente, durante la revolución francesa se creó el Taller Nacional de Calibres con el objetivo de estandarizar las municiones y se aplicaron los conceptos de inspección y control de fabricación.

#### *Revolución industrial*

A finales del siglo XVIII, se empiezan a incorporar máquinas a los talleres. Esto generó una reestructuración interna de las fábricas. Sin embargo, el responsable de la calidad a lo largo del proceso productivo seguía siendo el trabajador. Posteriormente, surge la fabricación en serie, lo que provoca que haya personas dedicadas a fabricar y ejecutar, y otras al control de la calidad, surgiendo así la figura de inspector de calidad. El efecto de esta nueva distribución de trabajo se tradujo en tener mala calidad en los productos fabricados, pero al haber mucha demanda, la calidad no era una prioridad.

#### *Periodo entre guerras*

En la década de 1920 a 1929, en los laboratorios de *Bell Telephone* en Estados Unidos, Walter A. Shewhart desarrolló un nuevo modelo de inspección y control de la calidad conocido como control estadístico de la calidad. Con este nuevo modelo, basado en técnicas estadísticas, se trata de identificar y eliminar las causas de los defectos. Una de las herramientas más usadas con este método son los gráficos de control. Más adelante, en la Segunda Guerra Mundial se desarrollaron una serie de estándares, entre estos se encuentran las tablas de muestreo MIL-STD (estándar militar).

#### *Años 50: Revolución de la calidad en Japón*

Tras la Segunda Guerra Mundial, Japón quedó destruido, por lo que vino una reconstrucción del tejido industrial. De esta forma pasó de vender artículos de bajo precio y baja calidad a artículos que cumplieran con las exigencias del mercado internacional. Para ello, varios ingenieros japoneses comenzaron a estudiar el modelo del control estadístico de calidad propuesto por Shewhart y se dieron cuenta de que la mejora en la calidad lleva a una mejora en la productividad. Seguido de lo anterior, Japón decidió mandar equipos de personas a conocer la gestión de calidad en empresas extrajeras, y es en una conferencia donde conocieron a Edward Deming, discípulo de Shewhart, quien les dio las primeras lecciones sobre control estadístico de calidad. En 1951, la JUSE (*Japanese Union of Scientists and Engineers*) instituyó el primer premio a la calidad de Japón denominado Premio Deming, reconociendo así al profesor norteamericano. La aplicación del control estadístico de calidad no fue tan bien recibida al inicio, debido a la resistencia de la alta dirección y de los empleados por lo que, en 1954 la JUSE decidió invitar al Dr. Joseph Juran a impartir un ciclo de conferencias acerca de la importancia del involucramiento de la alta dirección en el proceso del control de calidad, lo que después se conoció como control de calidad total (*TQC*, por sus siglas en inglés). Este concepto lo introdujo el profesor Feigenbaum en su obra homónima, en la cual propuso que el control de la calidad se debe extender tanto a clientes y proveedores, como a los empleados. Con esto apareció una nueva forma de vida de las empresas japonesas teniendo tres objetivos principales: mejora continua, formación en gestión de calidad y apoyo de la alta dirección en la implantación de la gestión de calidad.

#### *Años 60 y 70*

Durante la década de los 60, Japón realizó campañas de promoción de la calidad, promoviendo la utilización de las siete herramientas estadísticas clásicas y estableciendo el mes de noviembre de cada año como el mes de la calidad. En 1962, también fueron promovidos los círculos de calidad por la JUSE. Finalmente, en esta década se comenzó a desarrollar el control estadístico de procesos, con el cual se empezó a mejorar la calidad desde las etapas iniciales de fabricación.

En los años 70, se comenzaron a aplicar técnicas e instrumentos de calidad a todas las áreas de la organización y no solo al proceso de producción. Esto debido a que se tomó una filosofía en la que se entiende que la calidad afecta a toda la empresa, por lo que la gestión de calidad es tarea de todos los trabajadores y no solo de unos cuantos.

#### *Años 80 y 90*

Fue hasta la década de los 80, que las empresas occidentales empezaron a aplicar sus programas de calidad total, debido a una necesidad de supervivencia frente al incremento de la participación de mercado de los productos japoneses en occidente. Este cambio tardó en llegar a occidente, ya que se requería una necesidad de cambio total en la cultura empresarial y en el modo de pensar y actuar de los altos directivos. En 1988, se creó el primer premio a la calidad en Estados Unidos, el cual fue llamado Premio Malcolm Bridge. En el mismo año, apareció la Fundación Europea para la Gestión de la Calidad.

En los años 90, existió una proliferación de estudios, trabajos y experiencias sobre el modelo de gestión de la calidad total y también comenzaron a surgir distintas asociaciones de fomento de la calidad y los premios de calidad nacionales.

#### *Actualidad*

A principios del siglo XXI, la calidad dejó de ser una prioridad competitiva para convertirse en un requisito para poder competir en muchos mercados. Además, las empresas han entendido que necesitan gestionar no solo la calidad, sino también sus impactos en el medio ambiente y la prevención de riesgos laborales, por lo que surgieron los denominados sistemas integrados de gestión, los cuales abarcan los tres rubros mencionados.

Por otra parte, se ha comprendido que la gestión del conocimiento, es decir, la forma en que se genera y se difunde el conocimiento entre los miembros de la organización y con otros agentes externos, se interrelaciona con la gestión de la calidad en la empresa. Así que, lograr la calidad no es posible sin aplicar la filosofía de la mejora continua, cuyo primer paso es aprender y conocer el ámbito que se quiere mejorar (Miranda, Chamorro, & Rubio, 2012).

Para el desarrollo de este trabajo se considerará que la mejora continua es la actividad recurrente para mejorar el desempeño (UNE, 1995).

Después de conocer en términos generales la historia de la gestión de la calidad y cómo se ha ido desarrollando, se puede entender que asegurar tener una gestión de la calidad adecuada ya no es sólo una ventaja competitiva, sino una exigencia mínima de los mercados a nivel internacional. Para poder conseguir una gestión de la calidad que haga que las empresas sean competitivas, se necesita involucrar a cada uno de los elementos de la empresa y que los esfuerzos individuales por asegurar la calidad se complementen para brindar productos y servicios que satisfagan las necesidades de los clientes y que superen a la competencia. En la siguiente sección, abordaremos el significado de la calidad, sus enfoques y su relación con las ventas y los costos.

### 1.2 GESTIÓN DE LA CALIDAD

Antes de hablar de la gestión de la calidad, es importante entender qué es la calidad. El término calidad es definido por la RAE como "la propiedad o conjunto de propiedades inherentes a una cosa, que permiten juzgar su valor" (Real Academia Española, 2019). Esta definición se enfoca en el producto, ya sea un bien material o un servicio. Sin embargo, la norma UNE EN ISO 8402 dice "la calidad es el conjunto de propiedades y características de un producto o servicio que le confieren su aptitud para satisfacer unas necesidades explicitas o implícitas" (UNE, 1995). Esta última definición implica que hay un sujeto o un cliente, quien tiene "necesidades". Es importante tomar en cuenta la visión del cliente y no solamente la de la empresa, para poder entender qué es lo que requiere y qué puede hacer la empresa para satisfacer ese requerimiento.

No hay una definición exacta que pueda considerarse como la mejor, No obstante, David Garvin, autor de diversos libros sobre calidad, agrupó las definiciones de la calidad en cinco categorías básicas dependiendo del enfoque que se esté buscando. Estas se explican en la Figura 1.1.

| <b>Enfoque</b><br>trascendente     | •Define a la calidad como "excelencia", buscando emplear los mejores<br>componentes, la mejor gestión y los mejores procesos posibles. Es una<br>definición abstracta y subjetiva.                                |  |
|------------------------------------|----------------------------------------------------------------------------------------------------|--|
|                                    |                                                                                                    |  |
| Enfoque basado<br>en el producto   | • Este enfoque dice que la calidad es función de una variable específica y<br>medible, por lo que las diferencias en calidad reflejan diferencias en la<br>cantidad de algún ingrediente o atributo del producto. |  |
|                                    |                                                                                                    |  |
| Enfoque basado<br>en el cliente    | •Se basa en que un producto será de calidad si satisface o excede las<br>expectativas del cliente. Por lo tanto, la percepción de calidad cambiará<br>conforme varíen las expectativas del cliente.               |  |
|                                    |                                                                                                    |  |
| Enfoque basado<br>en la producción | • La calidad es definida como la conformidad con los requerimientos y con<br>las especificaciones de fabricación, tales como las tolerancias u objetivos<br>determinados por los diseñadores del producto.        |  |
|                                    |                                                                                                    |  |
| Enfoque basado<br>en el valor      | •Con este enfoque, un producto será de calidad si es tan útil como los<br>productos de la competencia y tiene un precio inferior, o bien, si teniendo<br>un precio comparable ofrece mayores ventajas.            |  |
|                                    |                                                                                                    |  |

*Figura 1.1. Elaboración propia de diagrama sobre los enfoques de las definiciones de la calidad propuestas por David Garvin (Garvin, 1988).*

Lo que explica la figura anterior es que, al no haber una definición exacta de la calidad, cuando se habla de mejorar la calidad de algo se tiene que entender si lo que se busca es mejorar sus atributos, la percepción del cliente sobre el bien o servicio, las especificaciones de fabricación o la relación costo-beneficio. Al final, todos los enfoques buscarán la excelencia del objeto de estudio.

Ya definido el enfoque que más convenga, se debe llevar a cabo una correcta gestión de la calidad, ya que esta puede tener un efecto positivo sobre las ventas, gracias a una diferenciación sobre la competencia, o una posible reducción de los costos a largo plazo. En la siguiente figura, se explica la relación de la gestión de la calidad con las ventas y los costos.

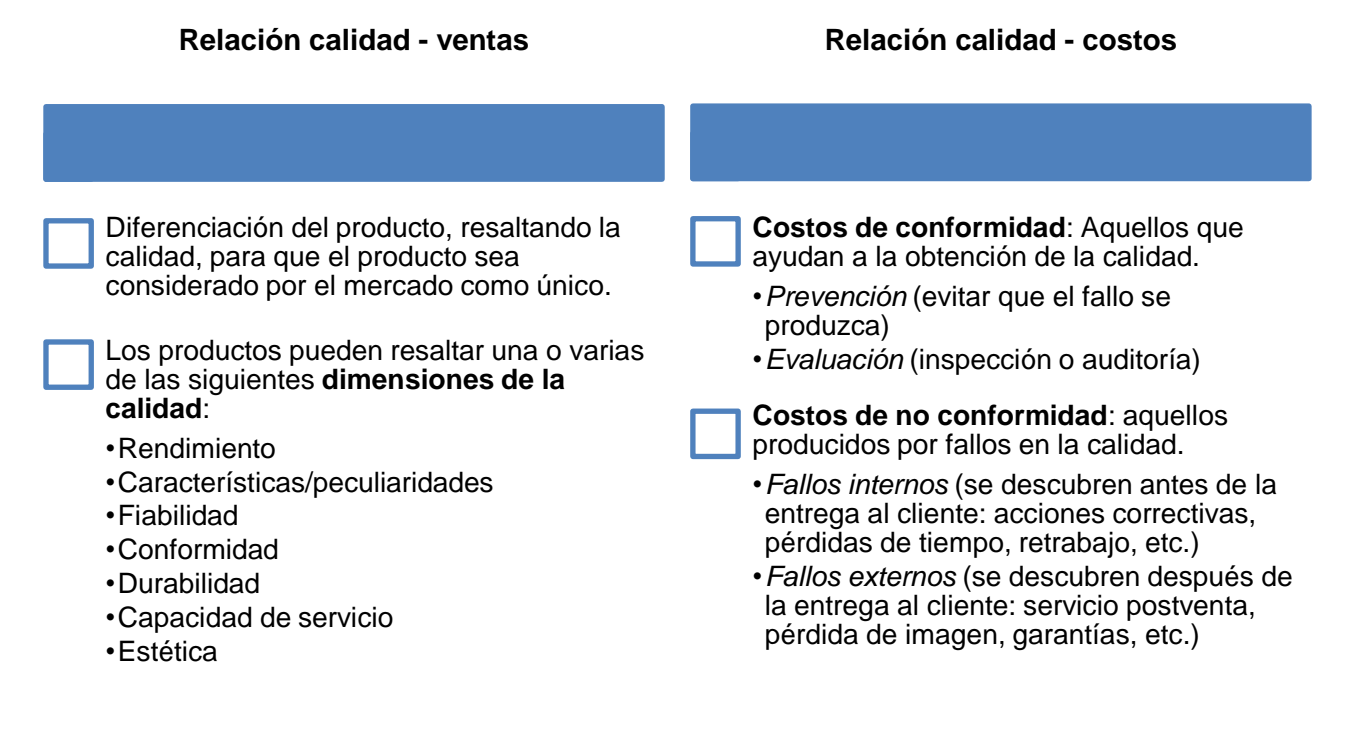

*Figura 1.2. Elaboración propia de diagrama sobre la relación de la calidad con las ventas y con los costos (Miranda, Chamorro, & Rubio, 2012).*

Como se puede analizar en la figura anterior, existen ventajas respecto a la rentabilidad que puede generar una empresa cuando existe una buena gestión de la calidad. Por un lado, se observa que la calidad de los productos o servicios puede hacer que el mercado perciba una diferenciación sobre lo que ofrece la competencia, lo que va a generar mayor volumen de ventas. Por el otro lado, el poner atención en mejorar la calidad puede producir algunos costos cuando se invierte en la prevención y la evaluación de los procesos, pero también puede evitar los costos por fallos, que suelen ser mayores a los costos de conformidad. La consecuencia de invertir en la gestión de la calidad es que las empresas pueden generar mayores ventas y ahorrar costos, por lo que la utilidad aumentará.

Ya se ha entendido la importancia de la gestión de la calidad; sin embargo, esta se puede abordar desde diferentes orientaciones: inspección, control de calidad, aseguramiento de la calidad y gestión de la calidad total. En la siguiente tabla, se explica cada una de estas orientaciones, así como sus objetivos, visiones, métodos y otras características.

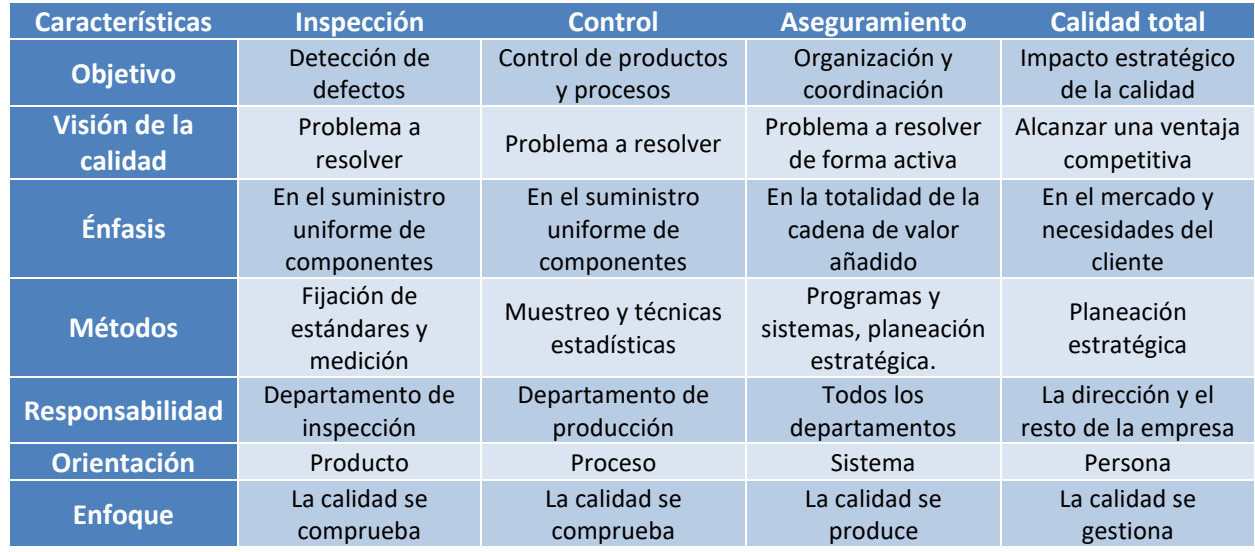

*Tabla 1.1. Resumen de las orientaciones de la gestión de la calidad (Benavides & Quintana, 2003)*.

La tabla 1.1 es de gran utilidad para dar una orientación de cómo se quiere mejorar la calidad. Si únicamente hay un interés en comprobar la calidad del producto final, se puede recurrir a la inspección del producto o al control del proceso. Pero si lo que se requiere es garantizar la calidad desde el inicio e incluso lograr que la calidad sea una ventaja competitiva, se debe recurrir al aseguramiento y a la calidad total. Para alcanzar un impacto que pueda diferenciar al producto o servicio de la competencia, se requiere que tanto la dirección, como cada uno de los empleados de la empresa se involucren en el proceso.

La gestión de la calidad implica más que solo la inspección de los productos y el control de los procesos, ya que estos enfoques solo comprueban la calidad, pero esto puede implicar que los costos de no conformidad sean altos, dado que estas orientaciones no previenen los fallos en el producto, ni evalúan los procesos, sino que verifican la calidad hasta que el producto llega al final del proceso productivo, por lo que si sale defectuoso, se debe hacer un retrabajo y realizar acciones correctivas sobre el proceso. De ahí viene la relevancia de la gestión de la calidad total. A pesar de que habrá costos de conformidad que buscarán prevenir fallos y evaluar los procesos antes de tener un producto final, evitará que haya pérdidas de tiempo y costos de no conformidad.

Sin embargo, no siempre es sencillo lograr un cambio cultural en las empresas por lo que, en el siguiente apartado, se conocerá la filosofía de los llamados "Gurús de la calidad" y qué metodologías desarrollaron para gestionar la calidad de las empresas involucrando a todos los trabajadores.

## 1.3 FILOSOFÍA DE LOS GURÚS DE LA CALIDAD

Como se comentó previamente, la revolución de la calidad se produjo en Japón tras la Segunda Guerra Mundial. El impulso para este cambio se dio a partir de las conferencias sobre gestión y control de la calidad, impartidas por expertos originarios de Estados Unidos. A estos primeros expertos que le dieron gran importancia a la gestión de la calidad para generar competitividad en las empresas se les conoce como "Gurús de la calidad". Tres de los gurús mayormente reconocidos son William Edwards Deming, Joseph Moses Juran y Philip Bayard Crosby, quienes sobresalen gracias a sus contribuciones, así como por su impacto directo sobre la gestión empresarial. Sin embargo, no se puede dejar de mencionar la influencia que tuvieron por parte de otros gurús como Walter Shewhart, Armand Feigenbaum o Kaoru Ishikawa. A continuación, se hablará de la filosofía de cada uno de ellos y se abordarán algunas de sus aportaciones al desarrollo de la gestión de la calidad (Miranda, Chamorro, & Rubio, 2012).

#### *W. Edwards Deming*

Deming se doctoró en física y trabajó para la empresa *Western Electric* en los años 20 y 30. Fue uno de los principales discípulos de Walter Shewhart, por lo que desarrolló sus métodos estadísticos para el control de la calidad de manera notable. En Japón, fue considerado un revolucionario, por lo que el primer premio a la calidad que se creó en dicho país lleva su nombre.

A pesar de haberse centrado en el control estadístico en un principio, posteriormente se orientó hacia la gestión de la calidad. Él pensaba que la calidad lleva a más productividad, debido a que se reducen los costos de reprocesos, errores y retrasos. Esta mejora en la productividad conduce a un mayor poder competitivo a largo plazo. Para Deming, la calidad sólo puede definirse en función del sujeto que juzga la calidad (Deming, 1989). Esto habla de satisfacer al cliente, pero tomando en cuenta que el rol del cliente corresponde a quien va a usar el producto o servicio directamente y no siempre se refiere al cliente final.

Deming también afirmó que todo proceso es variable, y cuanto menor la variabilidad, mayor será la calidad del producto resultante. Estas variaciones las dividió en dos rubros: las variaciones comunes, las cuales están permanentemente generando un patrón homogéneo de variabilidad que pueden predecirse y controlarse; y las variaciones no asignables o especiales, que tienen un carácter esporádico y puntual provocando anomalías y defectos en la fabricación y, que en cuanto se conoce la causa de ese tipo de defecto, se puede eliminar corrigiendo la causa.

Otra de las proposiciones de Deming se refiere a los catorce puntos para crear un cambio cultural en las empresas. En seguida se explican estos puntos:

1. **Crear constancia en el propósito de mejorar el producto:** Para ello es necesario establecer objetivos a largo plazo y comunicar la misión a toda la empresa. Esto se logra invirtiendo en investigación y educación, diseñando nuevos productos e innovando de forma continua.

- 2. **Adoptar la nueva filosofía:** Todos los miembros de la empresa, especialmente los directivos, deben asumir los cambios para eliminar despilfarros, defectos y la falta de productividad en la empresa.
- 3. **Dejar de depender de la inspección:** La inspección no introduce calidad, sino que ya debe de estar en el producto.
- 4. **Acabar con la práctica de hacer negocios sobre la base de precio:** La utilización del precio como única variable para la decisión de compra deja de lado otras variables importantes como la calidad, el tiempo y la fiabilidad de las entregas.
- 5. **Mejorar constantemente el sistema de producción y servicio:** La calidad se debe incorporar en la fase de diseño, basándose en las necesidades del cliente. Se busca eliminar las variaciones especiales y reducir al máximo las variaciones comunes.
- 6. **Implantar la formación:** Es necesaria la formación de todos los miembros de la organización, para que conozcan las mejores formas de llevar a cabo su actividad.
- 7. **Adoptar e implantar liderazgo:** Tomando en cuenta que el liderazgo, especialmente el de los directivos, no debe perseguir al que comete un error, sino colaborar con las personas para buscar la causa del error y evitar que se repita.
- 8. **Deshacer el miedo:** Eliminar el temor a preguntar y a equivocarse. Crear un clima de confianza entre el personal.
- 9. **Derribar barreras entre departamentos:** Colaborar y trabajar en equipo, para hacer las cosas lo mejor posible.
- 10. **Eliminar eslóganes, exhortaciones y metas:** generan frustración entre los trabajadores al ser causantes de la mayoría de los fallos. Se deben utilizar los medios adecuados para alcanzar el nivel de calidad deseado.
- 11. **Eliminar los cupos numéricos:** Se deben sustituir los cupos en la mano de obra y los objetivos numéricos por liderazgo y mejora continua.
- 12. **Eliminar las barreras que impiden que la gente esté orgullosa de su trabajo:** La evaluación anual de rendimientos solo considera el resultado final y no el tiempo dedicado a mejorar el proceso o a colaborar con otros compañeros.
- 13. **Estimular la educación y la automejora:** Ampliar los conocimientos más allá de las habilidades específicas relacionadas a los puestos de trabajo, para aportar ideas que puedan mejorar estos mismos.
- 14. **Actuar para lograr la transformación:** Todo el personal debe de estar implicado en la mejora. La responsabilidad de la dirección es comunicar el cambio de filosofía, haciéndole ver a los trabajadores la importancia de su trabajo en la fabricación del producto final y estimulando la creación de equipos de trabajo (Miranda, Chamorro, & Rubio, 2012).

Los catorce puntos otorgan a la dirección la base para formular un plan de trabajo para la mejora de la calidad. Deming propone utilizar un ciclo conocido como ciclo PDCA (*Plan, Do, Check, Act* en inglés) o ciclo de Deming. Este ciclo propone cuatro fases para la implementación de la mejora continua de una forma muy sencilla. Estas fases se muestran en la siguiente figura.

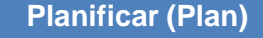

•Definir los objetivos •Decidir los métodos a utilizar para alcanzar el objetivo.

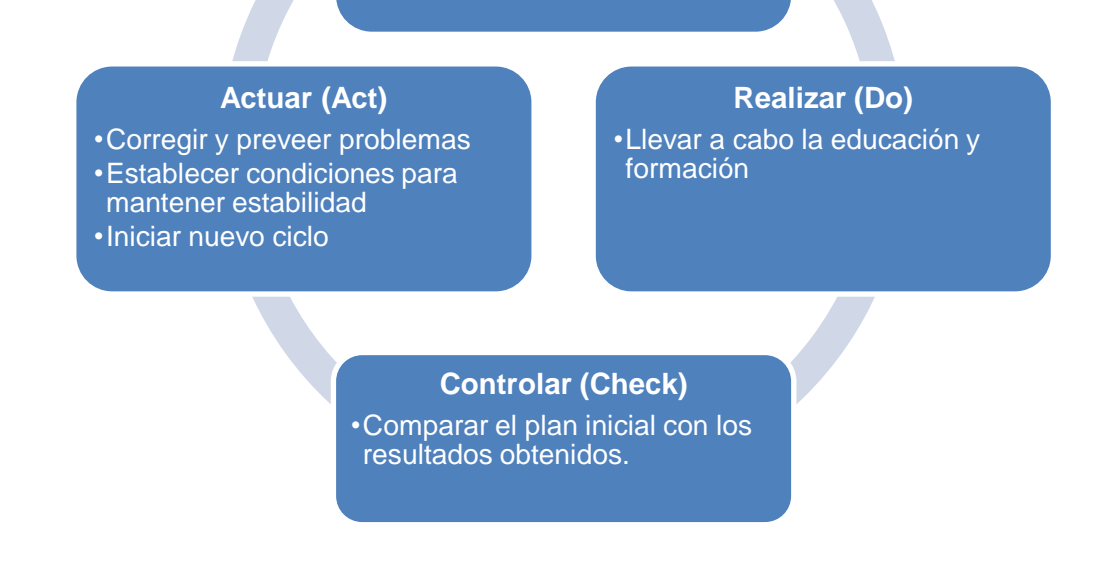

*Figura 1.3. Elaboración propia de diagrama del ciclo PDCA (Camisón, Cruz, & González, 2007).*

Como se observa en la figura 1.3, en la etapa de planificar, se deben de determinar los objetivos y metas a conseguir los cuales se podrán verificar más adelante. Además, se establecerán los medios a través de los cuales se van a alcanzar los objetivos, así como las normas técnicas y operativas para el funcionamiento y se definirán las causas que afectan a los procesos. Es también en esta fase que se deberán identificar los posibles problemas y seleccionar uno en función de criterios de prioridad, Después de analizar las posibles causas, se diseñará un plan de mejora o una acción correctora.

Durante la fase de realizar, se deberá poner en marcha el plan de la fase anterior. Para ello es importante que las normas establecidas se comprendan y se sepan aplicar, por lo que se debe de proporcionar educación y formación a todas las personas involucradas en el proceso que se pretende mejorar. Esta formación se puede dar en grupo o individualmente.

Para la etapa de controlar, se debe de comprobar si el trabajo se está llevando a cabo conforme a lo planificado en la primera fase. Existen dos formas de comprobar el trabajo y los procesos: la primera es observar que todo está funcionando conforme a las instrucciones y normas; la segunda es verificar a través de los resultados del trabajo. Para este caso, el control no se tiene que efectuar con la inspección, sino que se tienen que controlar los procesos y actividades observando los resultados, analizando la información obtenida en el proceso y descubriendo anomalías en el trabajo, los procesos y las operaciones, eliminando las causas de dichas anomalías.

Finalmente, en la cuarta fase, se debe de aplicar una acción dependiendo del resultado que se obtenga. Así, el primer resultado es que se hayan alcanzado los objetivos; en este caso la acción que se debe llevar a cabo es normalizar los procedimientos y establecer las condiciones que permitan mantenerlo, aunque también se pueden ampliar las medidas correctoras en caso de ser necesario. El segundo resultado es que los objetivos no se hayan alcanzado, por lo que una vez que se hayan detectado las anomalías de los procesos y las causas que las producen, se deben de eliminar, comenzando nuevamente otro ciclo.

El ciclo PDCA se considera un modelo de mejora continua, porque una vez que finaliza un ciclo, este se repetirá partiendo del conocimiento acumulado en el ciclo anterior. Pero según Deming, para aplicar este estilo de gestión se tiene que luchar contra enfermedades mortales y obstáculos: Las enfermedades mortales de las que habla Deming son: falta de constancia en el objetivo de mejora de la calidad, énfasis en los beneficios a corto plazo, evaluación de rendimientos anual, rotación de los directivos, costos médicos, costos de garantía y la gestión basada exclusivamente en cifras visibles. En cuanto que los obstáculos serían: deficiencias educativas, creencia de que la mejora es responsabilidad del departamento de calidad y de que los problemas provienen de los trabajadores, y creer que solo es necesario cumplir con lo especificado. Eliminar en la medida de lo posible estas limitantes, aumentará la probabilidad de éxito del proceso de mejora continua.

#### *Joseph Juran*

Junto con Deming, Juran tuvo un papel destacado en las enseñanzas de la mejora de la calidad de la industria japonesa en los años 50. Desde un principio se orientó a la gestión, en específico a la planificación de la calidad. En 1951 publicó *Quality Control Handbook*, uno de los manuales de calidad más completos que existen.

Juran define la calidad como la adecuación al uso, tanto de la adecuación del diseño del producto como por el grado de conformidad del producto final con ese diseño (Juran & Gryna, 1993). Entre sus principales aportaciones, se encuentra la trilogía de la calidad, la cual describe tres grandes etapas para lograr una implementación en la calidad: planificación, control y mejora. Juran hace énfasis en que la calidad no surge de manera accidental, por el contrario, ésta debe de ser planificada. A continuación, se explica con mayor detalle cada etapa de la trilogía de la calidad, y se muestra un resumen en la figura 1.4.

Con la trilogía de la calidad, Juran parte de que el primer paso es identificar quiénes son los clientes y posteriormente identificar cuáles son sus necesidades. Ya que se hayan identificado los requerimientos de clientes tanto internos como externos, se deberán de trasladar dichas necesidades al diseñador del producto y al del proceso productivo, quien será responsable de generar el producto final que cumple con los requerimientos del cliente. A diferencia del ciclo PDCA de Deming, la primera etapa de la trilogía de la calidad incluye el paso de realizar o llevar a cabo lo que se ha planificado.

Durante la etapa del control de la calidad, Juran propone que el primer paso que se debe de llevar a cabo es la evaluación de la calidad, seguido de la comparación de los resultados con los objetivos establecidos en la etapa anterior. Finalmente, se deberán llevar a cabo acciones para corregir las desviaciones contra los objetivos.

Por último, en la tercera etapa de mejora de la calidad se deben de proponer cambios que aumenten la calidad respecto a periodos anteriores, lo cual va muy de la mano con el último paso de la etapa anterior.

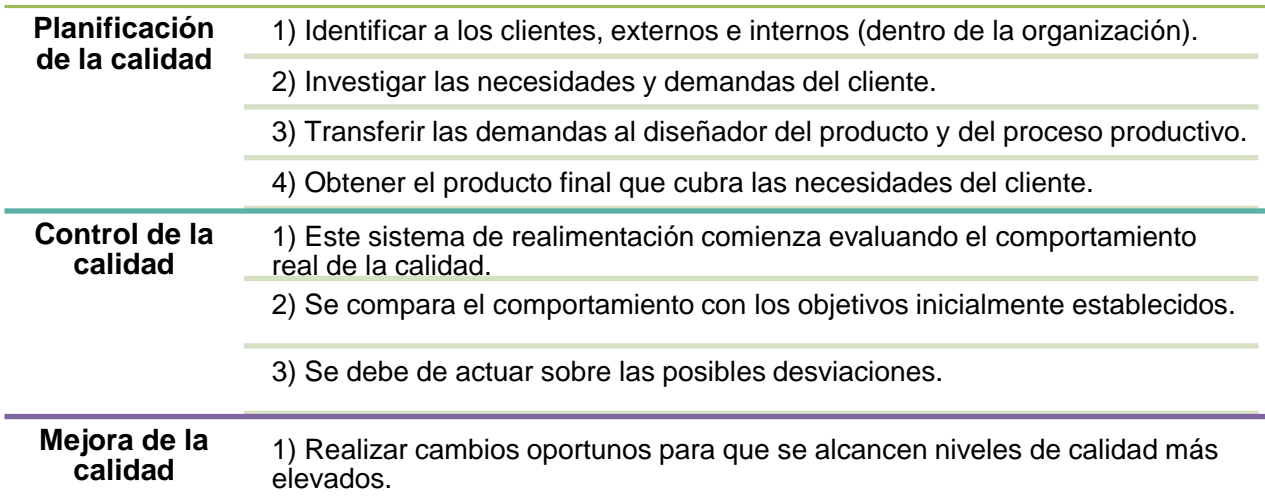

*Figura 1.4. Elaboración propia de diagrama de la trilogía de la calidad de Juran (Miranda, Chamorro, & Rubio, 2012).*

Además de la trilogía de la calidad, Juran propuso una secuencia de pasos para la resolución de problemas con el fin de mejorar la calidad:

- 1. Probar la necesidad de mejora.
- 2. Identificar los proyectos de mejora.
- 3. Organizar los equipos para cada proyecto.
- 4. Diagnosticar las causas del problema.
- 5. Proporcionar un remedio y probar su efectividad.
- 6. Gestionar la resistencia al cambio por parte de los trabajadores.
- 7. Instituir controles para mantener las mejoras logradas.

A parte de las aportaciones ya mencionadas, Juran también fue el primero en utilizar el principio de Pareto y diferenció entre problemas esporádicos, que son dramáticos y deben recibir atención inmediata, y problemas crónicos que ocurren en un largo periodo de tiempo.

Existen muchos aspectos de la filosofía de Juran que son similares a la de Deming, como el compromiso de la alta dirección, la necesidad de mejorar, el uso de técnicas de control de calidad y énfasis en la formación. Pero, a diferencia de Deming, Juran creía que el miedo era un elemento positivo, ya que puede sacar a la superficie lo mejor de las personas.

#### *Philip B. Crosby*

Este gurú de la calidad fue vicepresidente de calidad en *International Telephone and Telegraph* y consultor de empresas, además de escribir varios libros. Para Crosby, la calidad es la conformidad con los requisitos y asegura que las empresas despilfarran recursos realizando incorrectamente los procesos y repitiéndolos (Crosby, 1987). Por lo tanto, propone una teoría de cero defectos o de "hacerlo bien a la primera".

Su teoría de cero defectos se basa en la prevención para lograr trabajar sin errores. Según Crosby, los costos de prevención serán menores que los costos de no calidad. Propone suprimir cualquier nivel aceptable de errores, dando importancia tanto a los problemas numerosos pero triviales, como a los escasos pero vitales. Para lograr esto, debe de haber un director de calidad.

Entre las aportaciones de Crosby, se encuentran los absolutos de la gestión de calidad, los cuales son cuatro principios que explican cómo lograr la calidad de los procesos. El primer absoluto habla de la definición de la calidad, que para Crosby es tan sencilla como cumplir con los requisitos establecidos y esto se logrará si los empleados conocen dichos requisitos y hacen correctamente las cosas al primer intento.

En el segundo absoluto se resalta la importancia de la prevención para lograr la calidad. El enfoque en evitar los errores llevará a que no tenga que existir una inspección del producto final y habrá un ahorro en los costos.

Para el tercer absoluto, Crosby propone que la única forma de medir el rendimiento es mediante el estándar de cero defectos. Lo errores solo podrán ser ocasionados por falta de conocimientos o por falta de atención, por lo cual la formación de los trabajadores es esencial para evitar estos fallos.

Por último, el cuarto absoluto menciona que los costos de la calidad dan un parámetro para tomar la decisión de llevar a cabo acciones. En caso de que existan precios de incumplimiento o fallas se deberán tomar medidas para mejorar la calidad.

Estos absolutos se resumen en la siguiente figura, desglosando las acciones que se deben de llevar a cabo para cumplir cada uno de ellos.

#### **Primer absoluto:** Definir la calidad como el cumplimiento de los requisitos establecidos.

- •Todos los empleados deben de hacer bien las cosas a la primera.
- •Los trabajadores deben conocer los requisitos y la dirección suministrar los medios para alcanzarlos.

**Segundo absoluto:** El sistema que causa la calidad es la prevención.

- •No debe de haber un enfoque en encontrar errores, sino evitarlos.
- •Para reducir costos, el sistema debe producir productos de calidad, para que la inspección del producto final no sea necesaria.

**Tercer absoluto:** El único estándar de rendimiento válido es el cero defectos.

- •Las empresas deben de producir siempre productos libres de defectos.
- •Los errores se producen por falta de conocimiento o por falta de atención.
- •La formación genera el cambio de mentalidad necesario para hacer las cosas bien a la primera y lograr el estándar de cero defectos.

**Cuarto absoluto:** La única medida válida de la actuación de la organización es el costo de calidad.

- •El costo se divide en precio de incumplimiento (fallos) y precio de cumplimiento (prevención).
- •El precio de incumplimiento es el que pone en manifiesto las afectaciones económicas de los defectos.

*Figura 1.5. Elaboración propia de diagrama de los cuatro absolutos de Crosby (Miranda, Chamorro, & Rubio, 2012).*

Según lo que se observa en la figura 1.5, los absolutos de Crosby no suponen una metodología exacta como en el caso del ciclo PDCA de Deming o la trilogía de la calidad de Juran. Por el contrario, estos absolutos son principios básicos que desde su perspectiva se deben tomar como guía para lograr mejorar la calidad de productos y procesos. No obstante, Crosby recomienda seguir catorce pasos para llegar a establecer el estándar de cero defectos en las empresas. Estos pasos son:

- 1. **Compromiso de la dirección:** Fijar una política de calidad, comunicar su compromiso reiteradamente y dar importancia a la calidad en las reuniones periódicas.
- 2. **Equipo de mejora de la calidad:** Crear un equipo que dirija el proceso de mejora, teniendo comunicación fluida con la alta dirección.
- 3. **Medida de la calidad:** Cuantificar los problemas existentes y la eficacia de las medidas correctoras.
- 4. **Análisis de costos de calidad:** Identificar elementos integrantes del costo de calidad.
- 5. **Conciencia por parte de los trabajadores:** Contar con un buen sistema de comunicación que fomente la preocupación de los trabajadores por la calidad y que transmita el compromiso de la dirección con la mejora de la calidad.
- 6. **Implantación de medidas correctivas:** Crear un procedimiento sistemático para identificar y resolver problemas, partiendo desde las causas que los generan.
- 7. **Planificación del día cero defectos:** Elaborar plan de actividades preparatorias para el día de inicio, tomando en cuenta las opiniones de todos los implicados en el proceso de mejora.
- 8. **Educación de los trabajadores:** Determinar el programa de formación más adecuado para cada trabajador.
- 9. **Día de cero defectos:** Fijar un día de comienzo formal para el plan del cambio cultural de la organización.
- 10. **Establecimiento de objetivos:** Establecer objetivos individuales de todos los trabajadores y las metas a alcanzar por los equipos de trabajo.
- 11. **Eliminación de las causas del error:** Implantar sistema de comunicación fluido entre trabajadores y dirección para transmitir los problemas que impiden lograr los objetivos individuales de mejora.
- 12. **Reconocimiento del personal:** Fijar sistema de reconocimiento que no esté basado exclusivamente en incentivos económicos.
- 13. **Consejos de calidad:** Reuniones periódicas de los distintos responsables de calidad.
- 14. **Volver a empezar:** Siempre existen posibilidades de mejora y problemas a solucionar.

A pesar de que el estándar de cero defectos no daría la posibilidad de una mejora continua, el último paso propuesto por Crosby acepta que pueden surgir o seguir existiendo problemas a solucionar, por lo que es recomendable volver a realizar el proceso si se cree que aún no se han solucionado completamente.

De acuerdo con lo revisado anteriormente, cada uno de los gurús de la calidad desarrolló herramientas y metodologías para poder llevar a cabo una adecuada gestión de la calidad dentro de las organizaciones. Algunos de ellos proponían métodos semejantes; así es el caso de Deming y Juran. Es diferente con Crosby, quien a pesar de que también buscaba la mejora de la calidad, su postura es un poco más radical, ya que para él no son aceptables los defectos. A continuación, se muestra la tabla 1.2 para resumir las semejanzas y diferencias entre las filosofías de estos gurús y de las técnicas que desarrollaron.

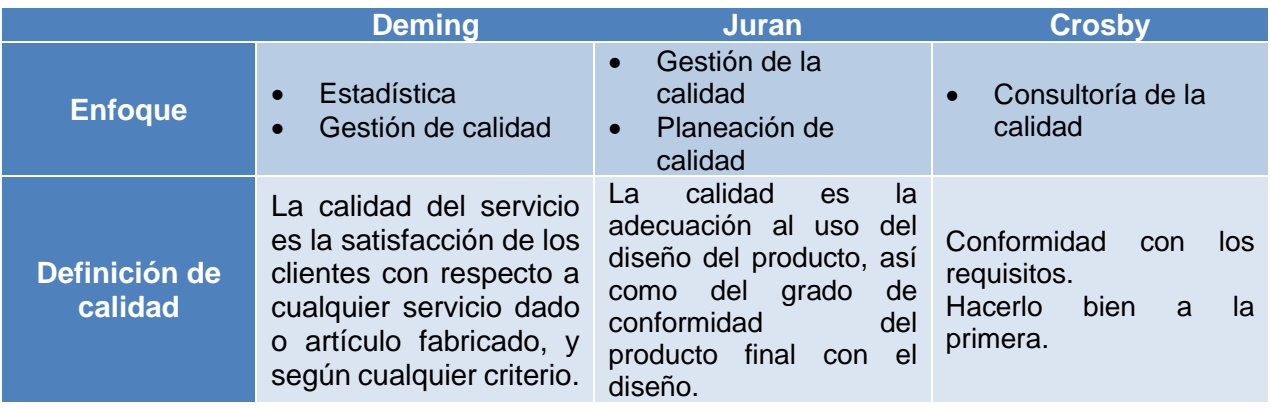

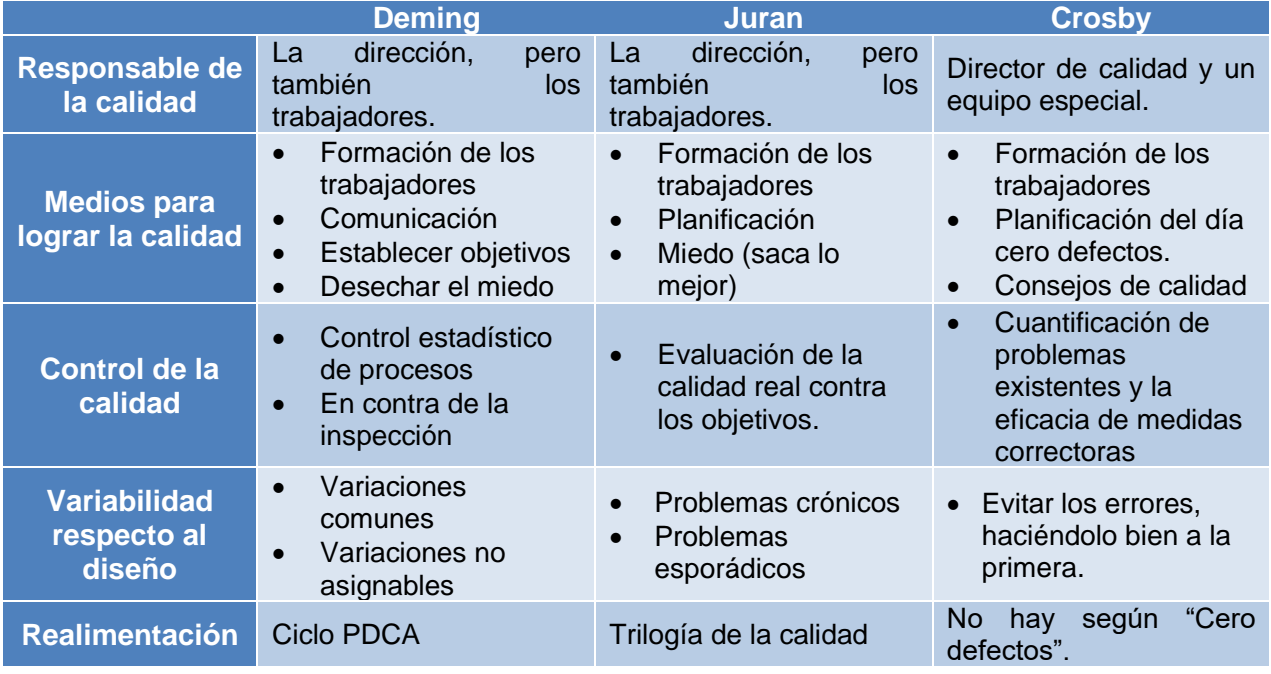

*Tabla 1.2. Elaboración propia de cuadro resumen de las filosofías de los principales gurús de la calidad.*

La tabla anterior permite comparar las ideologías de cada uno de estos tres gurús de la calidad. Se puede observar que, aunque en un principio Deming se especializó en el control estadístico, su trabajo cambió a tener un enfoque en la gestión de calidad al igual que Juran. A pesar de esta similitud, la definición de calidad de Deming varía contra la de Juran, ya que el primero la define como la satisfacción del cliente, mientras que el segundo compara el producto final con el diseño. Esta definición se acerca más a la de Crosby, quien simplemente define a la calidad como la conformidad con los requisitos, lo que podría ser lo mismo que comparar el producto final con los requisitos establecidos en un inicio. Una de las mayores similitudes entre las tres filosofías es que uno de los medios para lograr la calidad es la formación de los trabajadores. Sin embargo, se puede observar una diferencia significativa en la filosofía de Crosby contra las filosofías de Deming y Juran cuando se habla de la mejora continua, debido a que Crosby nos habla de que se deben de hacer las cosas bien desde un inicio y aunque plantea que si puede haber mejora continua, no se deben admitir los errores y todo debe de salir bien "a la primera". Por el contrario, Deming y Juran creen que la gestión de la calidad y la mejora continua basada en la realimentación de los procesos van de la mano y los procesos siempre podrán ser mejorados.

En cuanto a la diferencias entre las filosofías de Deming y Juran, se deben de resaltar dos principales. La primera se refiere a la definición de calidad. Por un lado, Deming se enfoca en aumentar la productividad y reducir los costos para tener un mayor poder competitivo. Esto nos habla de un enfoque de calidad total, donde la visión o el fin es alcanzar una ventaja competitiva. Por otro lado, Juran se enfoca en la conformidad del producto final con el diseño, lo que nos sugiere un enfoque de inspección el cual se queda muy corto en el alcance de la gestión de la calidad total. La segunda diferencia son los medios y metodologías para lograr la calidad. Mientras que ambos proponen la formación de los trabajadores como un medio para alcanzar la calidad, ambos difieren en el involucramiento de un factor (el miedo) para obtener los resultados. Deming propone eliminar el miedo, ya que lo ve como una barrera y Juran propone el miedo como un impulso para "sacar lo mejor" de los trabajadores. Así que, a pesar de tener filosofías muy parecidas, también se pueden encontrar diferencias fundamentales entre ambas, y dependerá de cada organización elegir la que mejor se adapte a su estilo de trabajo.

Después de revisar con detalle el contexto de la gestión de la calidad en las organizaciones, es momento de hablar de la industria minorista, su evolución a través de los años y su relación con la calidad. En la siguiente sección, se abordarán estos temas y se entenderá con mayor profundidad el desarrollo de este sector.

### 1.4 INDUSTRIA DEL COMERCIO MINORISTA

Ya se ha hablado de la evolución de la gestión de calidad, pero es momento de hablar de la industria del *retail* o del sector minorista. Para esto, se debe entender con claridad a qué se refiere este concepto.

Según Godás (Godás, 2007), el comercio minorista es el que vende los productos al consumidor o usuario final. Las principales funciones de este tipo de comercio son:

- Compra de productos a distribuidores.
- Regulación de inventarios mínimos para su operación.
- Negociación sobre condiciones y precios con distribuidores.
- Promoción y venta de SKUs (*Stock-Keeping Unit*).
- Responsabilizarse de los riesgos inherentes a la operación del canal de distribución.
- Asesorar a los consumidores finales.

La industria minorista se compone por seis segmentos que se explican a detalle en la figura 1.6. El primer segmento se refiere a la industria de los restaurantes y negocios que venden comida preparada. A diferencia del primer segmento, las tiendas de comestibles suelen ofrecer productos sin procesamiento o crudos; los mercados podrían entrar dentro de esta clasificación. El tercer segmento es fácil de distinguir ya que son las farmacias o laboratorios que venden sus productos al público en general. El segmento de especialidades se enfoca en vender un solo tipo de producto; pueden ser libros, cafés, relojes, etc. El quinto segmento normalmente no cuenta con tiendas físicas, sino que venden a través de catálogos, anuncios o llamadas telefónicas y normalmente sus productos son enviados directo desde una bodega a su cliente final. Los supermercados o tiendas de autoservicio conforman el sexto segmento, en el cual se venden abarrotes consumibles, mercancías generales, frutas, verduras y en los últimos años han incluido en su catálogo la venta de medicamentos y algunos productos que corresponden a otros segmentos. Finalmente, el último segmento agrupa varios productos que tienen una función parecida y la diferencia con las especialidades es que venden más artículos pero que se pueden agrupar en una misma categoría; además de los juguetes y electrónicos, también se pueden incluir las papelerías o las tiendas de accesorios.

| Servicio de alimentos     | • Se refiere a restaurantes y cadenas de comida rápida.                                                            |
|---------------------------|----------------------------------------------------------------------------------------------------|
| Tiendas de<br>comestibles | • Cadenas de distribución alimentaria. Supermercados de<br>comida.                                                 |
| Farmacéuticos             | • Son comercios minoristas que venden productos de<br>laboratorios.                                                |
| <b>Especialidades</b>     | •Tiendas que se especializan de grupos específicos de<br>productos, como café o libros.                            |
| Marketing directo         | • Ventas por catálogo, cadenas de compra por televisión y<br>ventas por teléfono.                                  |
| Mercancía general         | • Este sector es mejor conocido como supermercados o tiendas<br>de autoservicios                                   |
| Category killers          | •Tiendas especializadas en grandes categorías de productos<br>como pueden ser juguetes, electronicos, entre otros. |

*Figura 1.6. Elaboración propia de diagraga de los seis segmentos de la industria minorista (Godás, 2007).*

Después de entender el contexto acerca de qué es la industria del comercio minorista y cómo se puede clasificar, se necesita entender su evolución a lo largo de los años, principalmente en Estados Unidos, país dónde ha tenido su mayor auge (Cortada, 2004).

A finales del siglo XIX, la aparición del sistema ferroviario nacional en Estados Unidos permitió mover los bienes en grandes cantidades y con costos bajos. Esto produjo el crecimiento de las grandes ciudades lo que a su vez permitió el desarrollo de los comercios mayoristas, sin los cuales no se hubiera podido desarrollar la industria minorista. A partir de entonces, el modelo de negocio establecido duró hasta 1980, el cual involucraba las ventas de grandes volúmenes, frecuencia en la rotación de inventarios, pagos en efectivo y gran depósito de confianza en el encargado de las compras de la tienda.

Los supermercados comenzaron a aparecer en la época de la Primera Guerra Mundial (1914- 1918) y para finales de la década de los años 20, las tiendas de comestibles comenzaron a aparecer por todo el país. Fue hasta después de la Segunda Guerra Mundial (1939-1945) que la economía estadounidense se expandió, por lo que hubo gran demanda de nuevos bienes. En consecuencia, las cadenas se comenzaron a expandir hacia los suburbios, por lo que incrementaron el número de participantes en el mercado.

En la segunda década después de la Segunda Guerra Mundial (1955-1965), se distribuyeron todo tipo de productos gracias al desarrollo de la infraestructura logística. Los siguientes diez años (1965-1975) fueron un periodo en el que las ventas siguieron creciendo y la industria del comercio tanto mayorista como minorista, gozaron de grandes utilidades. Pero fue también en este tiempo que se comenzó a acelerar la inflación, por lo que en el periodo de 1975 a 1985, sucedió una recesión económica cuyas consecuencias fueron altas tasas de inflación e intereses. Como resultado de lo anterior, se importaban muchos productos, lo que obligó a los mayoristas y a los minoristas a mantener los costos bajos, incrementar las eficiencias y responder rápidamente a las condiciones cambiantes del mercado. En la siguiente década, los comerciantes hicieron mejoras significativas en sus operaciones implementando el uso de tecnologías computacionales, lo que marcó un antes y un después en las industrias mayoristas y minoristas.

En la época comprendida entre 1950 y 1980 el flujo de información para determinar qué productos producir y vender se daba de la siguiente manera:

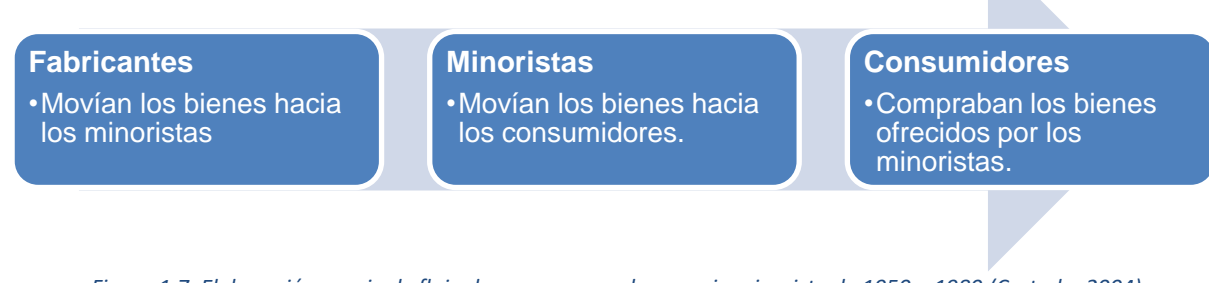

*Figura 1.7. Elaboración propia de flujo de consumo en el comercio minorista de 1950 a 1980 (Cortada, 2004).*

Quien decidía qué se iba a ofrecer al mercado eran los fabricantes, mientras que los clientes solo podían elegir qué productos comprar de lo que ofrecían los comercios minoristas. Un gran cambio se presentó en este flujo a partir de la década de los 80 debido a la relevancia que tomaron las tecnologías de la información, por lo que el flujo pasó a ser el siguiente:

#### **Consumidores**

•Indican a los minoristas qué es lo que quieren consumir basándose en sus compras.

#### **Minoristas**

•Usando tecnologías de la información, comunican a los fabricantes qué y cómo hacer la mercancía, además de indicar cuándo enviarla.

#### **Fabricantes**

•Reciben la información de los minoristas y producen con base en esta información.

*Figura 1.8. Elaboración propia de flujo de consumo en el comercio minorista a partir de la década de los 80 (Cortada, 2004).*

Este cambio de dirección en el flujo se dio en dos etapas:

- 1. La primera etapa, la cual comenzó a mediados de los años 80 y sigue vigente, consistió en la recolección de información de los llamados POS (puntos de venta o *Point-Of-Sale,* por sus siglas en inglés), que permitió decirles a los fabricantes qué hacer y cuándo enviar la mercancía.
- 2. La segunda etapa vino con una minería de datos más efectiva, la cual usa la información de los puntos de venta en el entendimiento del comportamiento de los consumidores y las compras por internet, para predecir qué es lo que quieren los clientes. Esta etapa comenzó a principios de los años 90.

A pesar de haberse dado estos cambios a partir de los 80, la inclusión de los equipos para el manejo de información comenzó en la década de los años 50, ya que en esa época se comenzaron a usar cajas registradoras electrónicas y máquinas para hacer sumas. Fue en los años 70 que se desarrolló el Código Universal de Productos (*UPC*, por sus siglas en inglés), y en los 80 fue cuando ocurrió la expansión masiva del uso de las computadoras en las tiendas. Es por eso por lo que los grandes cambios en el flujo de consumo se dieron en esta década. El intercambio de datos electrónicos entre productores y minoristas permitió entender mejor las necesidades de los clientes y tener una relación comercial más estrecha entre fabricantes, minoristas y consumidores.

En las décadas de los 80 y 90, se implementó una de las técnicas de moda para la administración de negocios en la industria del comercio minorista, el Control de la Calidad Total (*Total Quality Management*, por sus siglas en inglés). Como se mencionó anteriormente, fue hasta la década de los 80 que la gestión de la calidad comenzó a tener relevancia en el occidente y la industria minorista no fue la excepción. Se comenzaron a usar técnicas de gestión de la calidad como una forma de mejorar la calidad de las órdenes enviadas, para evitar costos de devoluciones, defectos, y otros fallos, y así poder seguir fabricando y comercializando a costos bajos y seguir siendo competitivos ante una industria con tantos participantes.

En los años posteriores a 1995, que fue cuando el internet se volvió ampliamente usado, la industria continuó enfocándose en reducir costos de operación, desarrollar alianzas de mercadeo y adoptar una nueva generación de técnicas para la administración de la cadena de suministro. Estos cambios han permitido ofrecer nuevos servicios y tener mayor acercamiento a los clientes. Actualmente, los comercios minoristas se han transformado en un facilitador en las transacciones entre proveedores y clientes finales, en vez de ser un cliente para los fabricantes y un proveedor para los consumidores finales.

Esta transformación ha dado acceso a que se creen organizaciones virtuales, a que las cadenas tengan participación en los mercados globales, a los servicios de personalización masiva y postventas y recientemente, a la expansión del comercio electrónico, por lo que los comercios minoristas ya no solo venden en tiendas físicas, sino que también ofrecen sus productos en sus páginas web.

Debido a esta expansión en los mercados globales y las ventas a través de páginas web, hoy en día, un club de descuentos como Sams maneja alrededor de 10,000 SKUs, mientras que tiendas como Walmart o Kmart, rutinariamente manejan entre 100,000 y 150,000 SKUs en Estados Unidos (Cortada, 2004).

Con esta cantidad masiva de información, es de suma relevancia crear herramientas que ayuden a rastrear la información de cada SKU, para poder entender cuáles son los artículos con mayor venta, mejor rentabilidad y que ayudan a ganar la preferencia de los consumidores. Esto permitirá a las compañías permanecer competitivas contra el mercado y con ayuda de técnicas de gestión de calidad, reducir sus costos de no conformidad, logrando la satisfacción del cliente.

Después de hacer una revisión general de la historia de la calidad, las técnicas que se han desarrollado para la mejora continua y el desarrollo de la industria minorista con el paso de los años, se puede entender la relevancia que llega a tener la gestión de la calidad en una industria como la del *retail*, tomando en cuenta la gestión de la calidad total, en la que todos los niveles de la empresa participan en ella. En la siguiente sección, se abordarán los antecedentes específicos de la compañía de la industria minorista en la cual se desarrolló el presente trabajo, desde la historia, su filosofía, los modelos de negocio que maneja y la situación actual en nuestro país.

## **CAPÍTULO 2: DESCRIPCIÓN DE LA COMPAÑÍA**

La compañía que es parte del objeto de estudio de la presente tesis es una empresa dedicada al sector comercio minorista, en específico a la venta de productos de consumo frecuente como artículos de consumo básico, líneas de ropa, productos alimenticios, entre otros (Bolsa Mexicana de Valores, 2019). Ésta está presente en seis países: Costa Rica, El Salvador, Guatemala, Honduras, México y Nicaragua. Además, cuenta con gran variedad de modelos de negocio, que incluyen tiendas de descuento, supermercados, bodegas, hipermercados y clubes de precio con membresías, de los cuales se hablará más adelante (WMC, 2018).

Según la información publicada por la Bolsa Mexicana de Valores, la empresa reportó ventas por \$ 641,825 MDP durante el año 2019 con una utilidad neta de \$ 37,898 MDP. Al 31 de diciembre del mismo año, la empresa operaba 3,407unidades distribuidas en 675 ciudades (WM, S.A.B. DE C.V., 2020).

### 2.1 HISTORIA

#### *Fundación*

Sam Walton nació en 1918 en Kingfisher, Oklahoma. En el año de 1942, se unió a la fuerza militar de su país y al siguiente año, se casó con Helen Robson. En 1945 terminó su servicio militar y se mudó, junto con su esposa a Newport, Arkansas. En el periodo en el que vivió ahí, obtuvo experiencia en la industria del comercio minorista, operando su propia tienda de variedades.

Para el año de 1950, los Walton se mudaron a Bentonville, donde Sam abrió la tienda "Walton's 5&10" en la plaza central de la pequeña ciudad, aprovechando la ventaja geográfica que le daba establecerse en una ciudad que colinda con otros tres estados. Inspirado por el éxito obtenido en esta tienda y con el objetivo de llevar mejores oportunidades y valor a sus clientes, en 1962, Sam abrió en Roger, Arkansas su primera tienda de la compañía que actualmente maneja una de las cadenas más grandes a nivel internacional.

La compañía tuvo mayor éxito del esperado y para 1970 se hizo pública, expandiendo así el negocio. Sam pensaba que la rápida expansión de su empresa no se debía únicamente a los bajos costos que atraían a sus clientes, sino también al apoyo de sus empleados. Él compartía la visión para la compañía con sus empleados de tal manera que los consideraba como parte fundamental del éxito de la compañía.

Con la rápida expansión de las tiendas, las aspiraciones para Sam Walton también crecieron. Se agregaron nuevos enfoques y tecnologías, además de experimentar con nuevos modelos de tienda e incluso se tomó la decisión de extender la compañía a México.
El fuerte compromiso de Walton hacia el servicio y el valor agregado que ayudarían a las personas, los negocios y al desarrollo del país, lo hicieron ganar la Medalla Presidencial de la Libertad (*Presidential Medal of Freedom*, en inglés) en 1992. Durante el discurso de agradecimiento enunció la frase que se volvería el propósito oficial de su empresa:

*"Si trabajamos juntos, reduciremos el costo de vivir para todos… le daremos al mundo la oportunidad de ver cómo es ahorrar y tener una mejor vida".*

Hoy en día, *"ahorrar dinero a la gente para que puedan vivir mejor"* es la fuerza motriz de todas las acciones que se llevan a cabo en la compañía (WM Inc., 2019).

Vale la pena resaltar que Sam Walton no veía a sus tiendas como un simple negocio, sino como una forma de ayudar tanto a sus clientes, como a los empleados que hicieron de esta empresa un éxito. Hoy en día, esta visión sigue siendo la inspiración de las personas que trabajan en esta compañía multinacional, buscando que sus clientes consigan gran variedad de productos a los precios más bajos todos los días.

### *Llegada a México y Centroamérica*

En 1958, la empresa Cifra abrió su primer modelo de supermercado en la Ciudad de México y tan solo dos años después, abrió su segundo modelo de negocio de supermercados en México, seguido de su primer restaurante. Para el año 1970, inició las operaciones de su primera tienda departamental y a finales de esta década, comenzó a cotizar en la Bolsa Mexicana de Valores.

Todos estos negocios se fusionaron en 1977, año en el que la compañía fundada por Sam Walton comenzó a adquirir acciones y control de Cifra. Durante el año de 1991, se firmó un convenio de asociación con la cadena internacional de tiendas de autoservicio (50%-50%) para la apertura del primer club de tiendas de mayoreo en México, la cual sucedió en diciembre del mismo año. Un año después, se incorporaron al convenio los dos modelos de negocio de supermercados de Cifra y el modelo de negocio de supermercados de la empresa de Walton y dos años después de esto, se incorporaron la tienda departamental y el restaurante de Cifra.

La cadena de tiendas de autoservicios de Sam Walton adquirió la posición mayoritaria en Cifra en 1997 y el 25 de febrero del 2000, la Asociación cambió su nombre al de la cadena internacional de tiendas de autoservicio (Bolsa Mexicana de Valores, 2019).

Para el año 2003, se constituyó la Fundación de la compañía en México y un año después se iniciaron las operaciones del cuarto modelo de negocio de supermercados de la empresa, enfocada a atender al mercado de las zonas rurales. En el 2005, se lanzó el programa piloto de entrega de abarrotes en línea de uno de sus modelos de negocio de supermercados. Fue en el mismo año que la empresa adquirió el 33% de las acciones de CARHCO (*Central American Retail Holding Company*). Durante el 2007, la compañía obtuvo la licencia emitida para operar un banco en México.

El quinto modelo de negocio de supermercados de la compañía se expandió durante el 2008 y en 2010, la cadena que opera en México adquirió el 100% de la cadena que opera en Centroamérica. Un año después se inaugura el primer modelo de negocio de supermercados de Centroamérica en Honduras. En el 2013, se lanza la página web de otro de los formatos de la compañía en México.

Para el 2014, la cadena vendió su división de restaurantes; en 2015 su banco; y en el 2017 su tienda departamental para así enfocarse únicamente en la industria de supermercados y tiendas de mayoreo (WMX, 2019).

Haciendo un análisis de la fundación, desarrollo y expansión de la empresa estudiada, tanto en Estados Unidos como en México y Centroamérica, se puede descubrir que la clave del éxito de la compañía se debió a dos factores principalmente:

- 1) Plantear una estrategia adecuada que le interesaría a la gente, como lo es ahorrar dinero y encontrar una gran variedad de artículos en un mismo lugar, sin sacrificar la calidad de los productos.
- 2) Entender y hacer ver a los empleados de la empresa que, si una compañía tiene éxito, tiene mucho que ver con ellos, el empeño que ponen en su trabajo y la motivación por hacerlo cada día meior.

Por otro lado, el tener una estrategia con diferentes modelos de negocio ayuda a abarcar varios sectores de la población que son capaces de obtener artículos de consumo al menor precio posible cualquier día del año.

# 2.2 FILOSOFÍA

### *Visión*

"Contribuir a mejorar la calidad de vida de las familias en México y Centroamérica" (WMC, 2018).

### *Propuesta de valor*

"Ofrecer a nuestros clientes y socios, mercancía de calidad, surtido, buen servicio y precios bajos todos los días" (WMC, 2018).

En la página web oficial, no se reporta una misión estratégica de la empresa, por lo que solo se incluyeron la visión y la propuesta de valor. Por otro lado, la compañía ha decidido tener propósitos para distintos grupos de interés. En la figura 2.1, se podrá observar cuál es la finalidad para cada uno de estos grupos.

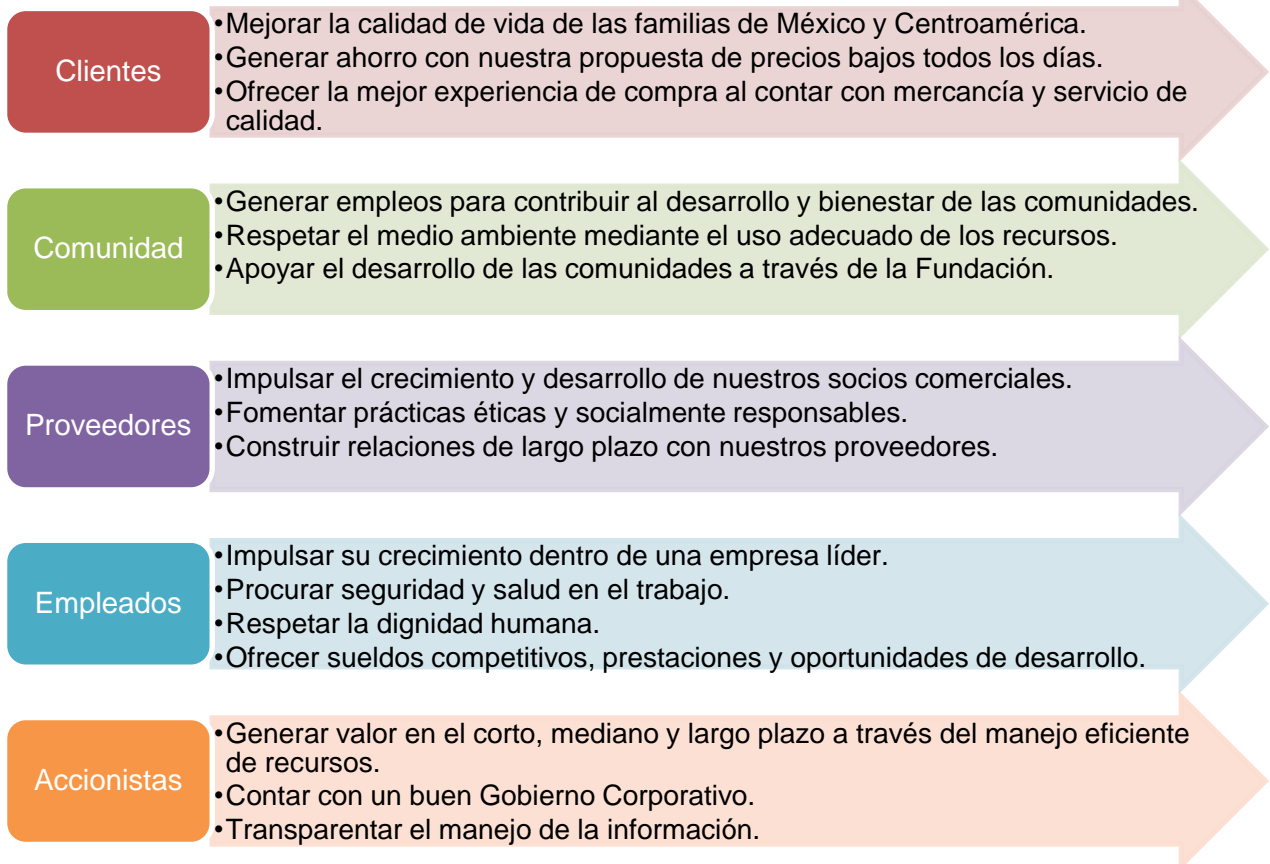

 $\mathbb{N}$ 

*Figura 2.1. Elaboración propia de diagrama de objetivos de la compañía (WMC, 2018).*

En la figura 2.1, se puede observar que la empresa no está interesada únicamente en generar utilidad. En primer lugar, están sus clientes a los que busca ofrecerles precios bajos y amplia variedad de productos. En segundo lugar, está la comunidad a la cual busca desarrollar mediante generación de empleos, respeto del medio ambiente, entre otras acciones. También está dentro de su interés apoyar a que sus proveedores crezcan y se desarrollen durante un periodo de tiempo largo, al igual que sus empleados. Y también le interesa generar valor económico a sus accionistas, siendo siempre transparentes.

Es evidente que la compañía comprende la relevancia de la empresa en México y Centroamérica, y entienden la responsabilidad que conlleva manejar una compañía de esta magnitud, por lo que los objetivos hacia sus clientes, la comunidad, los proveedores, los empleados y los accionistas están alineados para promover el desarrollo de la economía y de los habitantes de los países en los que opera.

# 2.3 MODELOS DE NEGOCIO

La empresa cuenta con una estrategia de diferentes modelos de negocio con el objetivo de atender distintas ocasiones de compra en los diferentes niveles socioeconómicos. En la siguiente tabla, se explican los modelos de negocio de la compañía en orden de la participación en ventas de cada uno dentro de la compañía. Se muestran los niveles socioeconómicos que atiende cada modelo, la propuesta de valor y las unidades totales en México (WMC, 2020).

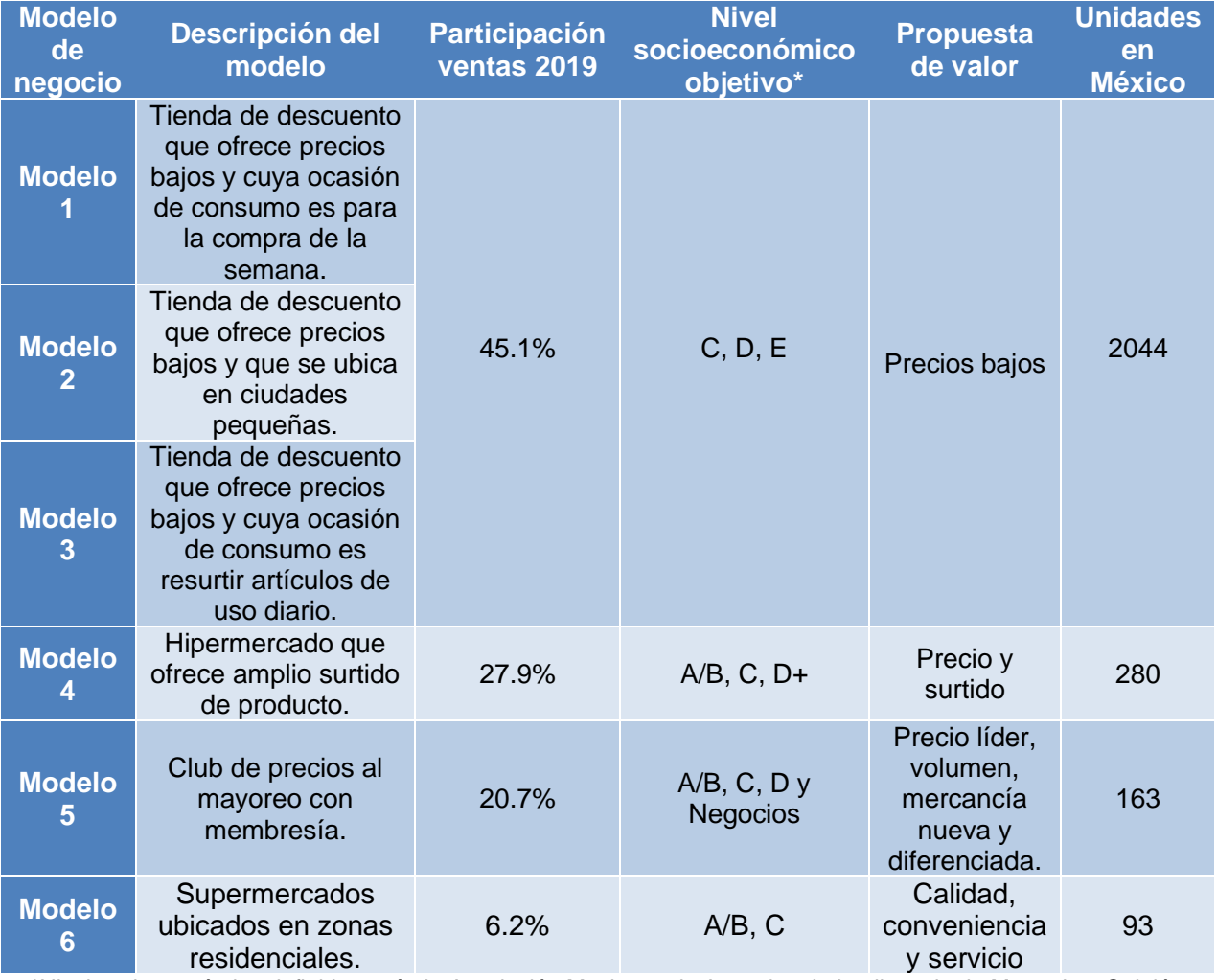

\*Nivel socioeconómico definido según la Asociación Mexicana de Agencias de Inteligencia de Mercado y Opinión Pública (AMAI) *(AMAI, 2020)*.

*Tabla 2.1. Elaboración propia de tabla de modelos de negocio y características de las tiendas de la compañía en México hasta junio del 2020 (WMC, 2020).*

La tabla 2.1 muestra los distintos modelos de negocio que ha desarrollado la compañía. Los primeros tres modelos son tiendas de descuento cuya propuesta de valor se refiere a tener precios bajos y está dirigido a las clases media, baja y pobre. La diferencia entre estos tres modelos de negocio es la ocasión de consumo; mientras que el primer modelo es para la compra de la semana en las poblaciones grandes, el segundo busca atender a ciudades pequeñas y el tercero son tiendas a las que las personas se pueden ir a resurtir los productos de uso diario, pero en donde no encontrarán alta variedad de productos. El cuarto modelo de negocio son supermercados más grandes que el tamaño promedio que además de ofrecer precios bajos, también buscan tener la mayor variedad posible de artículos y está dirigido a las clases alta, media y baja. En quinto lugar, se encuentra el modelo de club de precios al mayoreo, cuya propuesta de valor es ofrecer volumen de artículos cuyo precio unitario será el más bajo del mercado y está dirigido a todas las clases, excepto a la más baja, pero también busca ser proveedor de otras empresas. Finalmente, se encuentra el sexto modelo de negocios, que son supermercados que se ubican en zonas residenciales, especialmente de las clases alta y media y que ofrece calidad y un buen servicio.

Para ayudar al lector a comprender el alcance de la compañía, a continuación, se muestra un mapa con la distribución de supermercados y clubes de precio en toda la zona de México y Centroamérica.

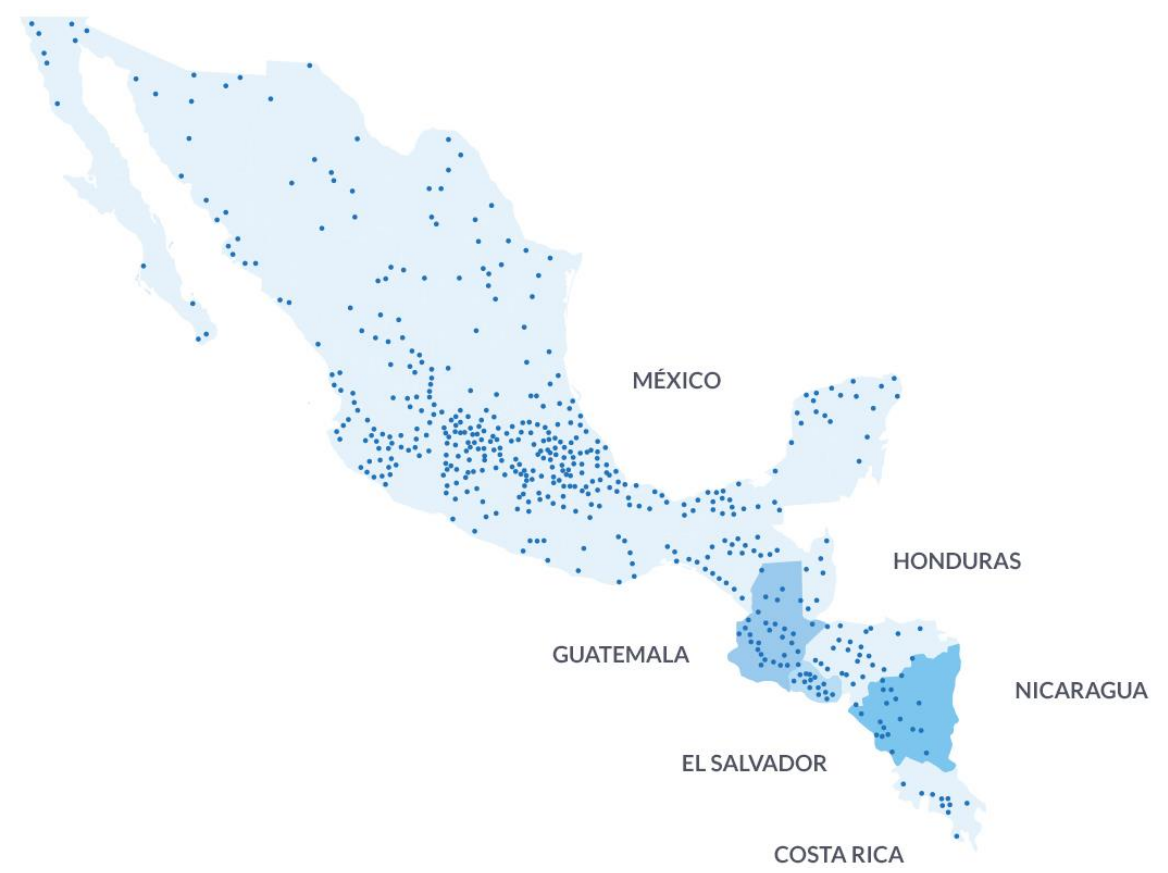

*Figura 2.2. Distribución de las tiendas de autoservicio y clubes de socios de la compañía en México y Centroamérica (WMC, 2020).*

Dentro de la administración de los modelos de negocio la relación comercial con los proveedores de los clubes de precio es independiente de la relación comercial con los proveedores de los demás modelos. Tomando en cuenta esta forma de administración, de las 2,580 tiendas que se encuentran en el territorio mexicano, únicamente 2,417 estarán afectadas por el presente trabajo, ya que el área dentro de la cual se mejorarán los procesos hace análisis respecto a todos los modelos de negocio, excepto los clubes de precios.

## 2.4 SITUACIÓN ACTUAL EN MÉXICO

La compañía ha buscado impulsar la estrategia omnicanal, creciendo en el área de comercio electrónico enfocando su estrategia en tres prioridades:

- 1. Ganar en pedidos bajo demanda: tener mayor surtido, cumplir con los tiempos de entrega y expandir la entrega a domicilio a más lugares y el servicio de recoger en tienda en mayor número de tiendas.
- 2. Catálogo extendido: También se enfoca en tener un surtido más amplio con los precios más bajos, añadiendo al catálogo productos que no se encuentran en tiendas.
- 3. Desarrollar *B2B* (*Business-to-business*): Se refiere a ofrecer los productos de terceros en las páginas web de la compañía. Esto permite a la empresa tener un surtido superior, opciones de pago, además de tener la disponibilidad de recoger en tiendas los productos comprados.

Para lograr lo anterior, en el 2019 se abrieron dos nuevos centros de distribución en México, 280 módulos de catálogo extendido dentro de las tiendas y se está trabajando en fortalecer las capacidades de entrega (Caride, 2019).

Además, la empresa ha buscado apoyar el desarrollo de la comunidad mediante varios canales. El primero es mediante su Fundación, que actualmente cuenta con cinco proyectos (WMC, 2018):

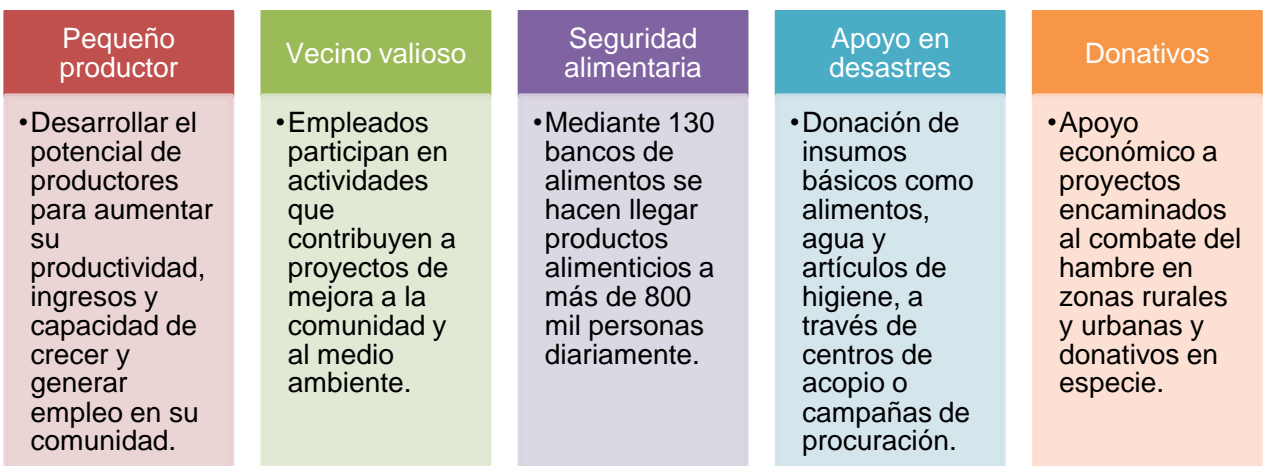

*Figura 2.3. Elaboración propia de diagrama de los programas vigentes de la Fundación de la compañía (WMC, 2018).*

Por otro lado, la compañía está comprometida con el medio ambiente. Entre las principales acciones que se han llevado a cabo son el compromiso de que las tiendas y centros de distribución se suministren 100% de energía renovable, la reducción en 18% de las emisiones de gases de efecto invernadero del 2016 comparado con el 2015 y la restricción en la generación de residuos en tiendas y centros de distribución en el 2016, de los cuáles 66.8% fueron reciclados, 0.5% se usaron para composta, 1.7% fueron reutilizados y solo el 31% se envió a relleno sanitario (WMC, 2018).

También vale la pena mencionar el programa de Desarrollo de proveedores, en el cual proveedores pequeños, medianos y de bajos ingresos obtienen una capacitación, financiamiento y acceso al mercado que les permite vender sus productos, tener un mayor conocimiento de los clientes y fortalecer sus habilidades para comercializar sus productos en el autoservicio y conocer a la competencia (WMC, 2018).

Además, en la lista anual de las empresas más buscadas para trabajar en el país en la plataforma *LinkedIn* durante el año 2018, esta empresa obtuvo el segundo lugar. Algunos de los criterios usados fueron el interés en la empresa, la interacción con los empleados de la compañía, la demanda de empleos y la retención de colaboradores (Fabeni, 2019).

Por otro lado, pese a intentar apegarse a una filosofía definida bajo ciertos valores, la compañía ha estado involucrada en algunos escándalos. Uno de los más conocidos fue un reportaje de *The New York Times* que salió en abril del 2012. Este revela que durante 2004 y 2005, la empresa pagó \$24 millones de dólares para sobornar a funcionarios mexicanos con el fin de acelerar la apertura de tiendas en el país. El caso escaló hasta el Departamento de Justicia de Estados Unidos, el cuál realizó una investigación internacional sobre las operaciones de la compañía, frente a las posibles violaciones a la Ley de Prácticas Corruptas (Aristegui Noticias, 2012).

A raíz de este escándalo, la empresa ha enfocado sus esfuerzos en desarrollar su programa anticorrupción, controlado por el área de Ética y Cumplimiento. En el 2016, se capacitó a más de 100,000 empleados en temas de políticas anticorrupción y el código de Ética de la empresa. Actualmente, se siguen impartiendo capacitaciones anuales de estos temas para que todos los trabajadores tengan claro qué acciones se deben llevar a cabo y cuáles se tienen que consultar o reportar al área de Ética y Cumplimiento (Expansión, 2017).

Tomando en cuenta que dentro de una organización de esta magnitud no todo se hace de manera perfecta, para seguir compitiendo en un mercado globalizado se debe de buscar la mejora continua en todos los niveles de la compañía. En la siguiente sección, revisaremos con detalle el organigrama y en específico el área de la compañía en la cual se aplicó el proyecto de mejora continua.

## 2.5 ORGANIGRAMA

La empresa en la cual se desarrolló el presente trabajo cuenta con más de 238 mil empleados (WMC, 2019). Por ser una empresa de tamaño grande, es esencial contar con un organigrama bien definido para entender el rol de cada una de las áreas y de cada persona que labora en ellas. A continuación, se presenta la estructura organizacional de la compañía al momento de haber realizado el proyecto. Por cuestiones de privacidad, únicamente se desglosa la estructura de la compañía, más no los nombres de cada área, a excepción de las que son parte de la realización de este proyecto.

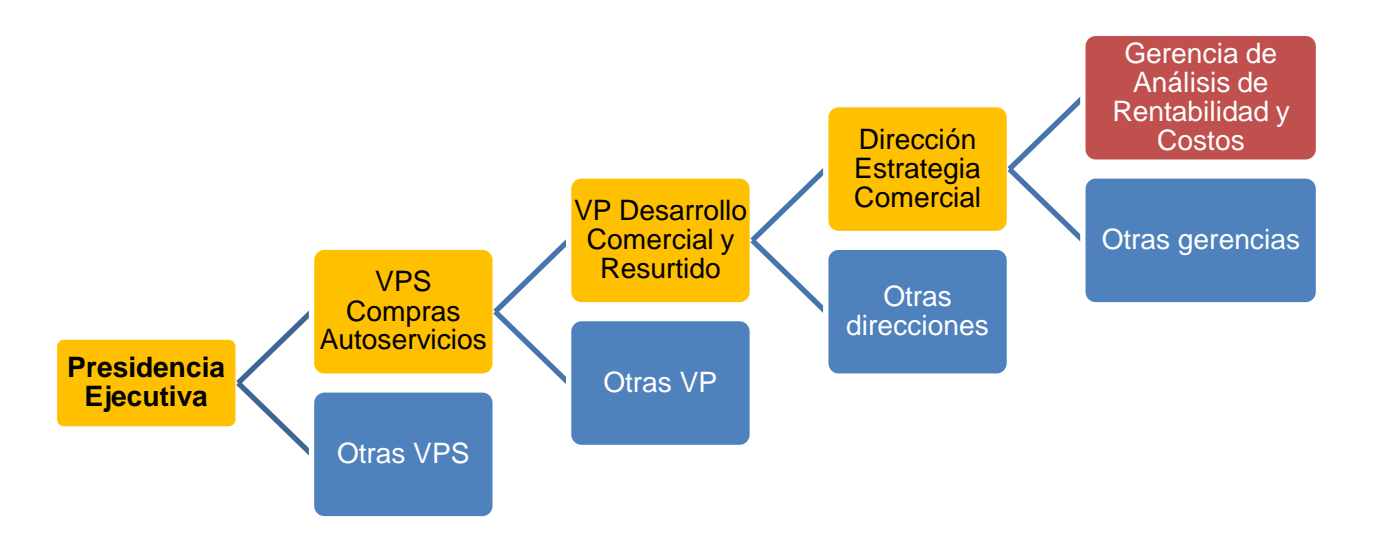

*Figura 2.4. Elaboración propia de organigrama del Área de análisis de rentabilidad y costos al 31 de diciembre del 2018.*

A partir del 2019, se comenzó con la restructuración de la Vicepresidencia de compras de autoservicios. Anteriormente, existían "células de compras" que estaban conformadas por un(a) comprador/a, que fungía como líder de la célula, un(a) gerente financiero/a, un(a) asistente de compras y un(a) resurtidor(a). Los gerentes de compras le reportaban a un(a) sudirector(a), y estos últimos a un(a) director(a). Finalmente, los directores y las directoras reportaban al vicepresidente o vicepresidenta correspondiente.

En la nueva estructura, se busca trabajar con equipos multidisciplinarios llamadas "tribus". Las "tribus" son equipos de entre 100 y 120 personas, que trabajan de forma ágil, es decir que crean y entregan valor a sus clientes de forma más rápida y simple. Esta nueva forma de trabajo utiliza como herramienta principal los tableros Kanban, con los que se buscará tener mejor visualización de las actividades pendientes en proceso y por hacer, así como los obstáculos que no permiten avanzar en las actividades diarias. Con esto la comunicación será más efectiva en los equipos de trabajo y se determinarán mejor las dependencias entre áreas para que todos los equipos de trabajo entiendan como influye lo que ellos hacen en las actividades de otros equipos.

# 2.6 DESCRIPCIÓN DEL ÁREA DE ANÁLISIS DE RENTABILIDAD Y COSTOS

El Área de análisis de rentabilidad y costos, la cual pertenece a la Dirección de estrategia comercial, es un área que da servicio a los gerentes de compras. Esta comenzó en 2016, como un proyecto a tres años con el objetivo de analizar información referente a costos, ventas, competitividad, entre otros *KPI*s para encontrar las oportunidades en cada categoría y definir una estrategia para incrementar la rentabilidad del modular de cada una de dichas categorías. Los análisis generados por esta área incluyen todos los modelos de negocio que se encuentran en México, excepto los clubes de precio.

Para su cuarto año se decidió que dejara de ser un proyecto y se convirtiera en un área fija de la Vicepresidencia senior de compras de autoservicios, debido a los resultados obtenidos, ya que en el 2018 el área contribuyó a generar individualmente la utilidad equivalente a lo que generaba una vicepresidencia del mismo nivel que la Vicepresidencia de desarrollo comercial y resurtido.

Durante el desarrollo de este proyecto el área contó con cuatro gerentes y ocho especialistas, dirigidos por el director de la Dirección de estrategia comercial. En la siguiente figura se muestra la estructura del área.

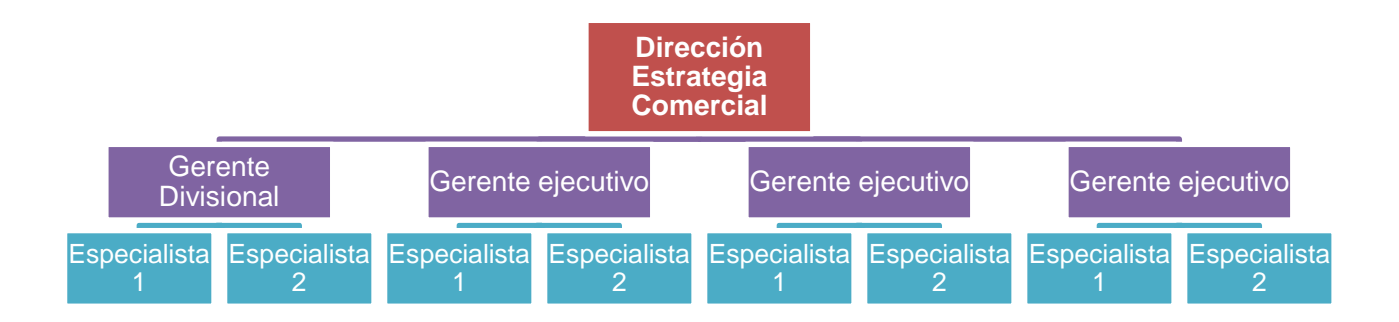

*Figura 2.5. Elaboración propia de la estructura del Área de análisis de rentabilidad y costos.*

A diferencia de los gerentes ejecutivos, el gerente divisional, junto con sus especialistas llevan a cabo proyectos especializados además de sus actividades como parte del equipo. Estos proyectos pueden o no estar enfocados al área, por lo tanto, todos los gerentes tienen el mismo poder de decisión respecto a lo que concierne al Área de análisis de rentabilidad y costos.

En cuanto a las gerencias, cada una cuenta con dos especialistas y además de las actividades principales, cada especialista realiza proyectos que son de utilidad para toda el área. Como especialista, mi proyecto fue la mejora continua de algunos de los procesos del área. En este proyecto los involucrados fuimos el gerente a quien le reportaba y yo, además de contar con el apoyo de los demás especialistas y gerentes en algunos momentos. Más adelante se detallará cuáles fueron las actividades de cada uno.

Los especialistas se encargan de analizar la información comercial de las categorías en un periodo determinado para poder generar estrategias y recomendaciones al Área de compras enfocadas en mejorar la rentabilidad y el desempeño de cada categoría. Para esto se tiene que entender el manejo y funcionamiento de las categorías, encontrar la problemática y calcular la oportunidad monetaria de los problemas encontrados, para posteriormente brindar las herramientas para negociar las oportunidades con los proveedores.

En enero del 2019, los gerentes y el director del área hicieron una planeación para analizar 147 categorías a lo largo del año por parte de nuestro equipo y se dividieron entre gerencias. El análisis de las categorías, el cálculo de las oportunidades monetarias de los problemas encontrados, la creación de las herramientas de negociación y la definición de una estrategia recomendada para el Área de compras son las tareas principales que deben de llevar a cabo los especialistas del Área de análisis de rentabilidad y costos. Enseguida se muestra la tabla 2.2, la cual enlista las tareas que llevaba a cabo cada especialista para cada categoría analizada al momento de comenzar con el proceso de mejora continua. Esta tabla indica a la persona responsable de cada actividad y muestra las dependencias con otras áreas o personas dentro del equipo.

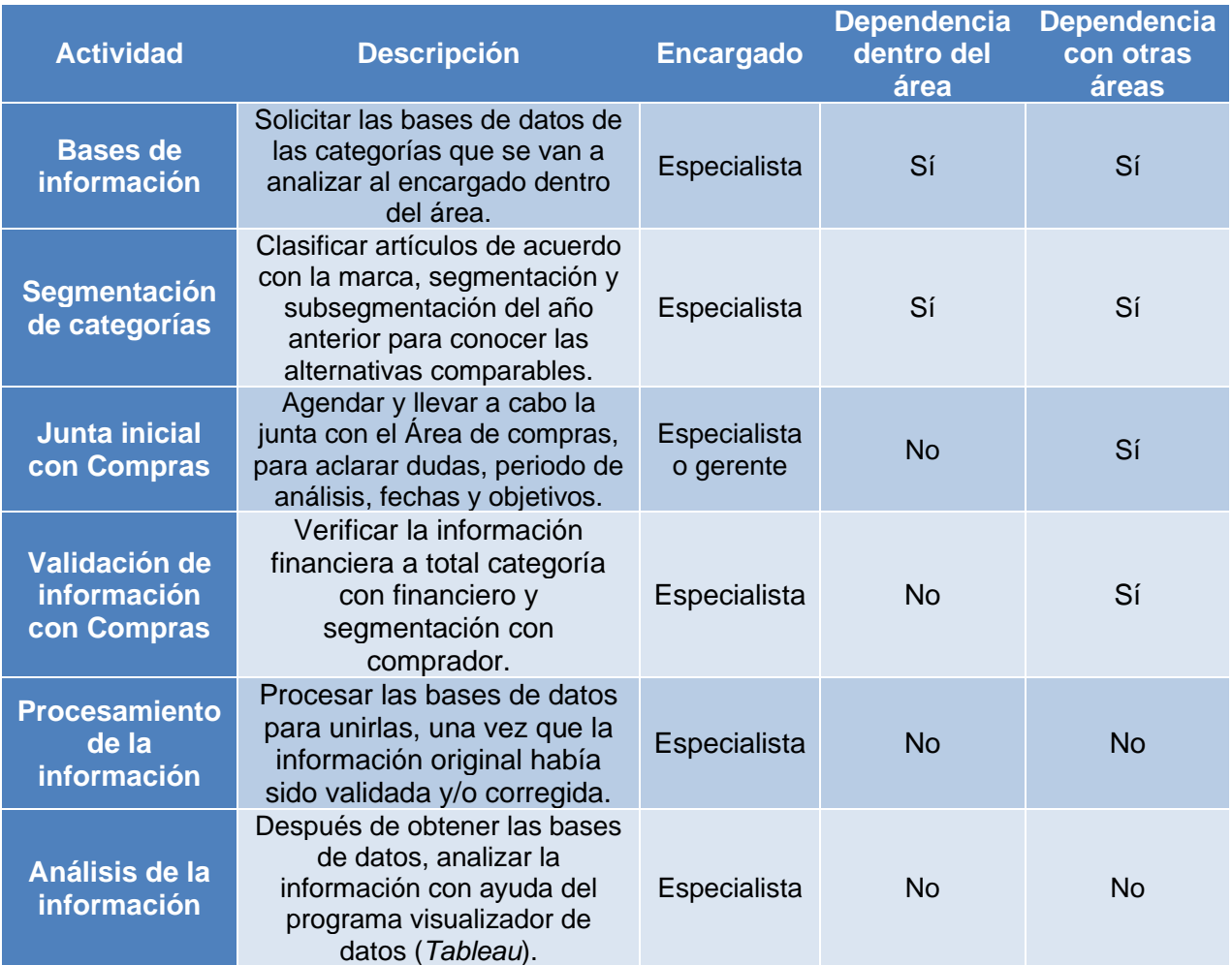

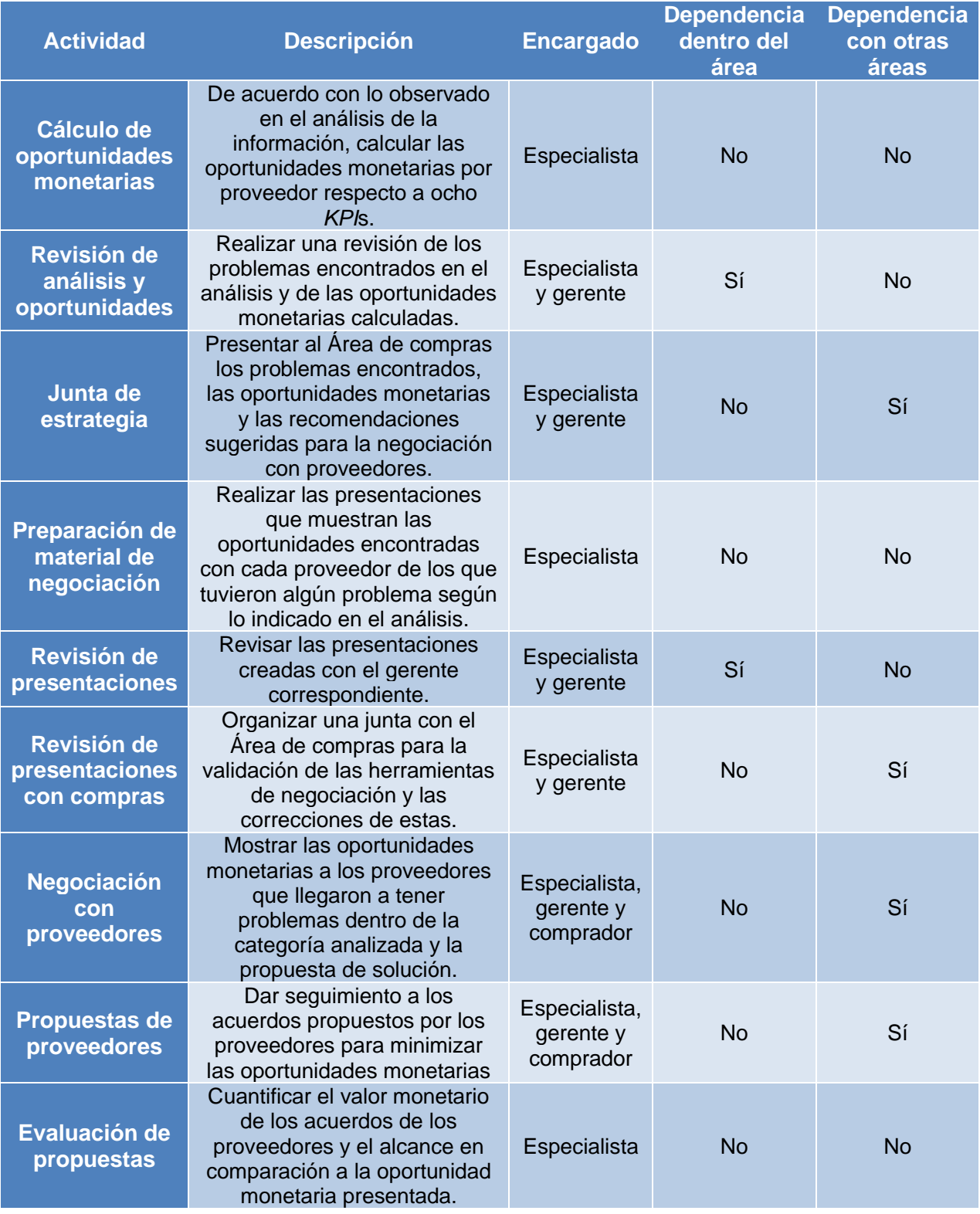

| <b>Actividad</b>                         | <b>Descripción</b>                                                                                                    | <b>Encargado</b>          | <b>Dependencia</b><br>dentro del<br>área | <b>Dependencia</b><br>con otras<br>áreas |
|------------------------------------------|----------------------------------------------------------------------------------------------------|---------------------------|------------------------------------------|------------------------------------------|
| Generación del<br>documento de<br>cierre | Elaborar el documento de<br>cierre que explica el resumen<br>de los acuerdos negociados<br>con proveedores, la inversión<br>monetaria a total categoría y la<br>estrategia recomendada por<br>segmento y proveedor para el<br>Área de compras. | Especialista<br>y gerente | Sí                                       | Sí                                       |

*Tabla 2.2. Listado de actividades, responsables y dependencias del Área de análisis de rentabilidad y costos.*

De acuerdo con la tabla anterior, la mayoría de las actividades que se deben llevar a cabo son realizadas por los especialistas, pero no todas dependen únicamente de ellos. Se puede observar que en algunos casos la dependencia es con otros integrantes del equipo, en especial con los gerentes, ya que existen varios puntos de revisión. A pesar de que se podría pensar que un trabajo bien hecho no requeriría inspección, en el Área de análisis de rentabilidad y costos, las revisiones con los gerentes y compradores son necesarias, ya que todos los involucrados deben de estar en línea, antes de ir a negociar con los proveedores. En caso de que exista información dentro del análisis y las herramientas de negociación que tanto los gerentes como los compradores no estén seguros de que sea correcta o simplemente crean que no esté justificado presentársela al proveedor, se debe corregir o eliminar antes de tener la reunión con los proveedores.

Entre las tareas que no dependen de otras áreas o de otras personas dentro del equipo se encuentran el procesamiento de la información, el análisis de esta y el cálculo de las oportunidades, pero hasta el momento no se ha explicado a detalle qué es lo que se analiza, ni cómo se calculan las oportunidades monetarias. El Área de análisis de rentabilidad y costos, como su nombre lo dice, busca hacer más rentable cada categoría dentro del negocio. Para lograr esto, se miden distintos *KPI*s que se explican en la tabla 2.3. Estos KPIs se analizan para cada proveedor y se comparan contra los mismos *KPI*s, pero en tres formas distintas:

- 1) Contra el mismo periodo de análisis, pero un año antes.
- 2) Contra el resto de los proveedores de la categoría.
- 3) Contra algún objetivo establecido en conjunto con el proveedor.

Además, estos análisis y oportunidades se abren a distintos niveles:

- Categoría
- Categoría/modelo de negocio
- Segmento
- Segmento/modelo de negocio
- Subsegmento
- Subsegmento/modelo de negocio
- Marca
- Marca/modelo de negocio

Las oportunidades monetizadas de cada uno de los *KPI*s se refieren a la utilidad no capitalizada por tener una diferencia negativa contra el comparativo. En la siguiente tabla, se podrá observar los *KPI*s que revisa el Área de análisis de rentabilidad y costos y en cuáles es aplicable su comparativo contra un año anterior, contra el resto de la categoría o contra un objetivo.

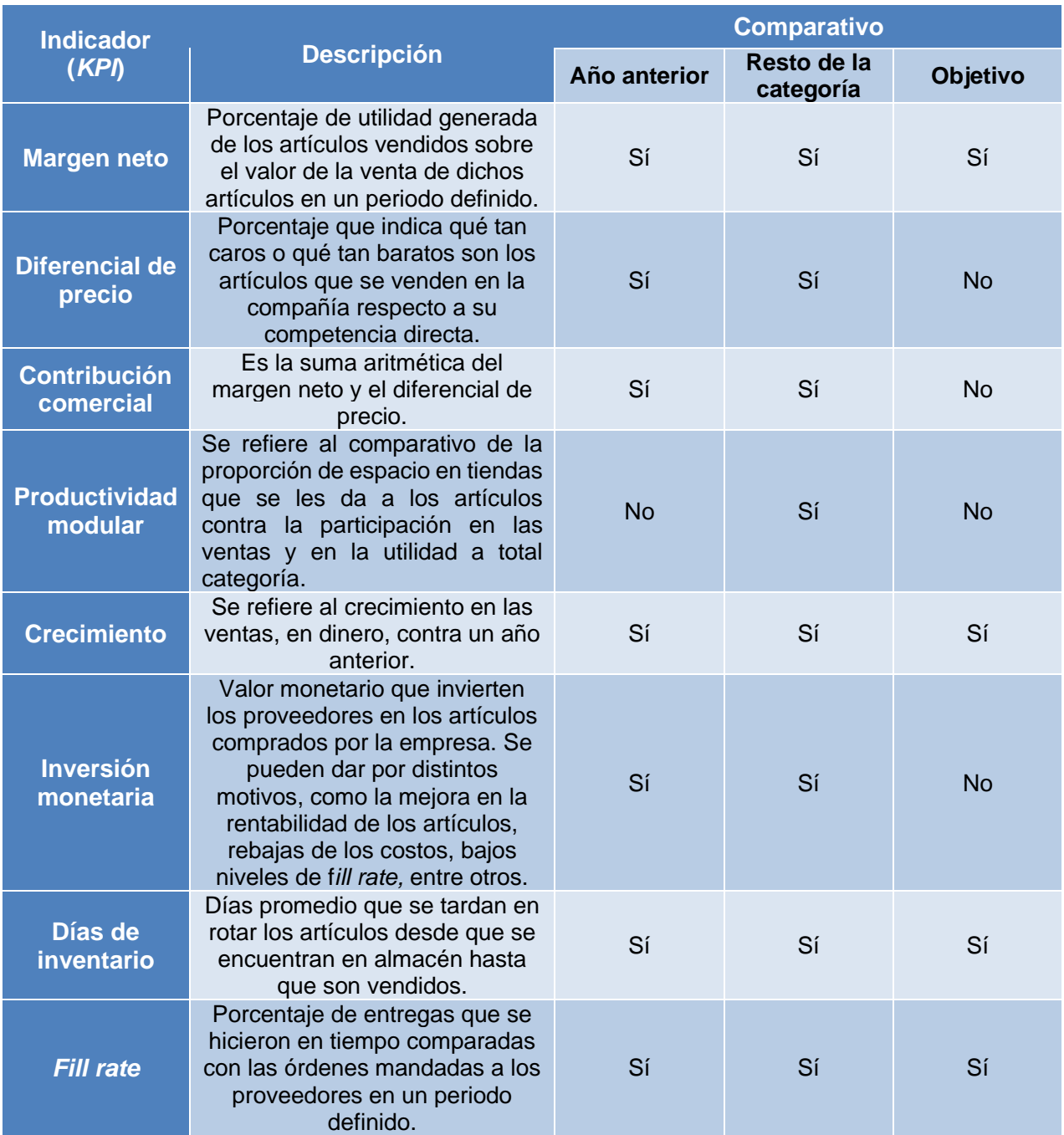

*Tabla 2.3. Elaboración propia de listado de* KPI*s analizados en el Área de análisis de rentabilidad y costos y comparativos contra los cuales se medía hasta junio de 2019.*

Como se observa en la tabla 2.3, prácticamente todos los indicadores se comparaban contra el año anterior y contra el resto de la categoría. Únicamente la productividad no se comparaba contra el año anterior. Por el contrario, solamente a cuatro de los ocho indicadores se les comparaba contra un objetivo y se obtenía una oportunidad monetaria en caso de haberla, ya que el Área de compras establece objetivos en conjunto con algunos proveedores únicamente para estos *KPI*s y este comparativo no aplica para todos los proveedores, ya que los objetivos se establecen por separado con cada uno de ellos.

La metodología de análisis presentada fue trabajada durante el 2018 entre el área y el equipo internacional de la compañía, el cual fomentó que se creara el Área de análisis de rentabilidad y costos empezando como un proyecto desde el 2016. El equipo internacional creó las herramientas de trabajo, tanto para el procesamiento de las bases de datos, así como para el análisis y las presentaciones de negociación con proveedores. Estas herramientas se basaron en las herramientas creadas por otros equipos de otros países a donde también se ha extendido la compañía. Sin embargo, esto pudo haber ocasionado algunos problemas, ya que lo que funciona para un país, no forzosamente funciona para otro.

Además de las actividades que se han mencionado anteriormente, existen algunas otras actividades esporádicas que llevan a cabo los especialistas del Área de análisis de rentabilidad y costos. Entre ellas se encuentran las siguientes:

- Introducción y capacitación de nuevos especialistas al área
- Análisis regionales o especiales de las categorías
- Proyectos especiales
- Seguimiento de los acuerdos con proveedores y validación de su cumplimiento
- Reportes de proveedores en las categorías en las que participa dentro de la compañía

Todas estas actividades son importantes. Sin embargo, la mayoría dependen de las necesidades del negocio, a excepción de la introducción y capacitación de nuevos especialistas, la cual ocurre cada vez que un especialista del área cambia de posición o sale del equipo y llega un nuevo especialista a sustituir al anterior. Esto sucede con una frecuencia alta dentro del equipo, ya que tan solo en el año 2017 entraron al menos cuatro especialistas y en 2018 entraron tres nuevos especialistas, lo que indica alta rotación de especialistas dentro del equipo. Es por eso por lo que, a pesar de no ser una actividad cotidiana, la introducción y capacitación de nuevos especialistas sí podría ser considerada como una actividad frecuente dentro del área.

Después de haber revisado los antecedentes de la compañía, así como de haber entendido con mayor profundidad las actividades y la forma de trabajo de los especialistas del Área de análisis de rentabilidad y costos, en el siguiente capítulo se explicará cómo fue que se llevó a cabo el proceso de mejora continua, desde el diagnóstico hasta los pasos que se siguieron para lograr mejorar algunos procesos dentro del área.

# **CAPÍTULO 3: METODOLOGÍA**

En el capítulo anterior, se explicaron las actividades que llevaban a cabo los especialistas del Área de análisis de rentabilidad y costos de una de las compañías de comercio minorista en México al momento de realizar este proyecto. En este capítulo se revisará cuál fue el procedimiento para elegir los procesos a mejorar, así como los criterios para elegir estos procesos. El trabajo presente fue realizado por mí, con apoyo de mi gerente y de los demás especialistas del área. La participación de cada uno será mencionada a lo largo de este capítulo.

En la figura 3.1, se muestra un diagrama del proceso que registra los pasos para llevar a cabo el proyecto de mejora continua en el Área de análisis de rentabilidad y costos. A grandes rasgos, el proyecto contiene nueve pasos, pero no necesariamente se llevó a cabo pensando en estos pasos. Sin embargo, este diagrama resume la idea general de cómo se realizó el proyecto.

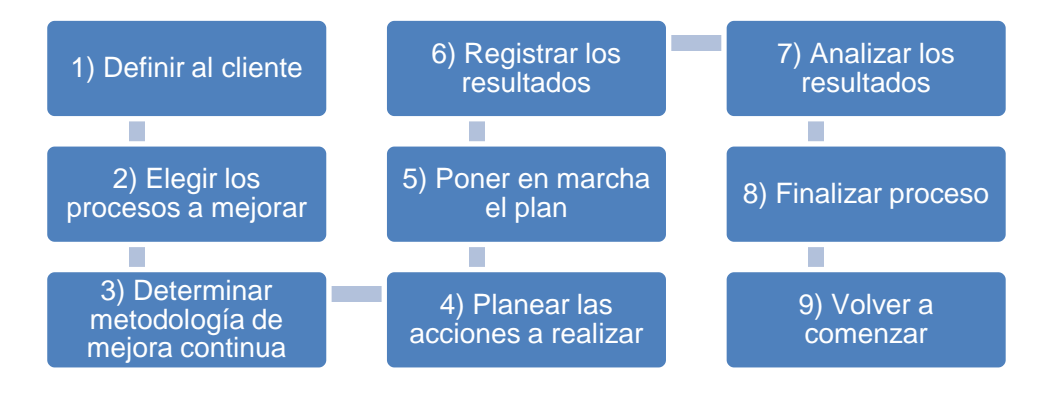

*Figura 3.1. Elaboración propia de diagrama del proceso para la realización del proyecto de mejora continua.*

El primer paso de este proceso fue muy sencillo de definir, ya que los únicos procesos en los cuales se podía intervenir, debido a mi rol dentro de la empresa, era en los que yo participara y que conociera de principio a fin. Por eso, los clientes a considerar desde un inicio siempre fueron los especialistas.

Para el segundo paso, se hizo un diagnóstico de las actividades usando una matriz de priorización para saber cuáles eran las actividades más críticas. Por ello se identificaron los criterios y a qué situación equivalía cada calificación.

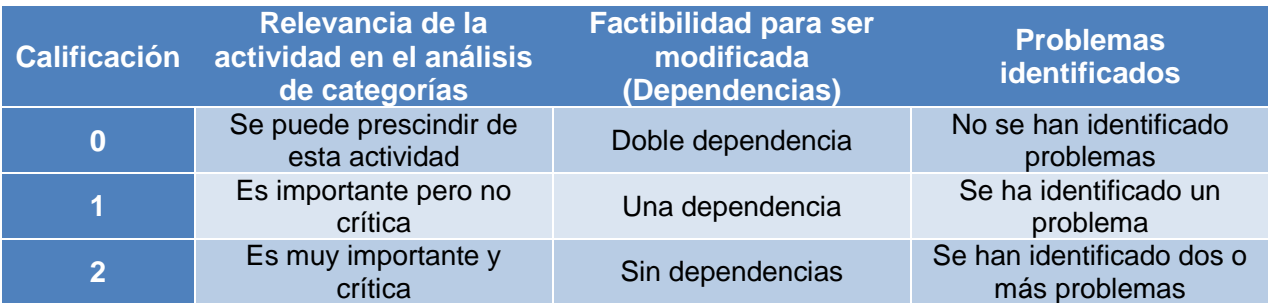

*Tabla 3.1. Criterios para la calificación de la matriz de priorización de las actividades del Área de análisis de rentabilidad y costos.*

Los criterios para evaluar fueron definidos en conjunto por mi gerente y por mí. También se decidió que únicamente se usarían números enteros en la calificación para facilitar el proceso de decisión. Para la ponderación de los criterios, se decidió dar el mismo peso a los tres. En cuanto a las calificaciones, las actividades que en la matriz de priorización tuvieran mayor puntaje, serían las que se buscarían meter al proyecto de mejora continua.

Ya definidos los criterios, se realizó la matriz de priorización, enlistando todas las actividades que se presentaron en el capítulo anterior y se procedió a evaluar cada actividad según los criterios de la tabla 3.1. Enseguida, se muestra el resultado de este ejercicio en la tabla 3.2, en la que se observan diecisiete actividades enlistadas que incluyen todas las actividades que se llevan a cabo en el análisis de cada una de las categorías y adicionalmente, también se incluyó la introducción y capacitación de los nuevos especialistas, debido a que esta actividad suele pasar mínimo tres veces al año y es importante que los nuevos especialistas tengan una buena capacitación y que entiendan todos los procesos del área para que puedan realizar adecuadamente su trabajo, evitando los errores por falta de conocimiento.

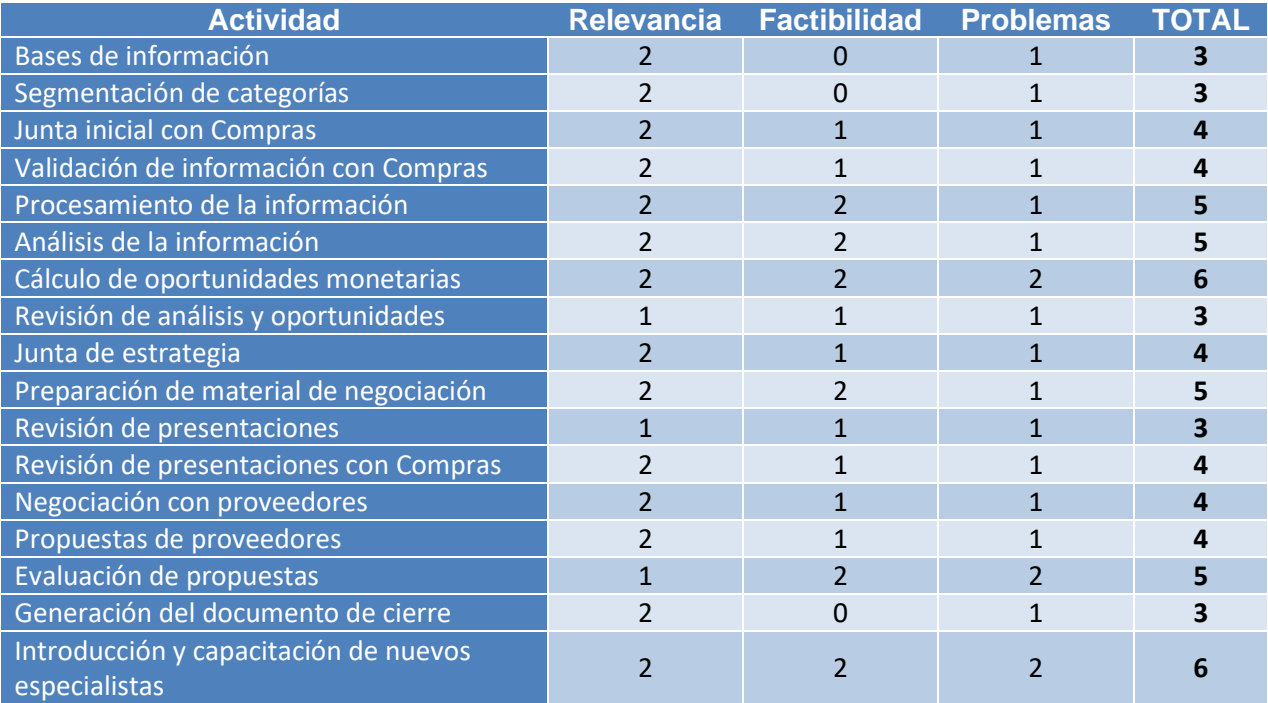

*Tabla 3.2. Elaboración propia de matriz de priorización de las actividades del Área de análisis de rentabilidad y costos.*

De acuerdo con la tabla anterior, la mayoría de los procesos son importantes y críticos, pero en cuanto a las dependencias, varían tomando en cuenta la tabla 2.2 que se mostró en el capítulo anterior. Además, a todos los procesos se les identificó al menos un problema. El resultado de esta matriz fue que hubo dos actividades con el puntaje máximo posible:

- 1) Cálculo de las oportunidades monetarias
- 2) Introducción y capacitación de nuevos especialistas

Al resultar estos los procesos con mayor oportunidad, el proyecto de mejora continua se enfocó en estas dos actividades que llevan a cabo los especialistas del Área de análisis de rentabilidad y costos.

Posterior a definir los procesos a mejorar, el siguiente paso de este proyecto fue definir la metodología a utilizar para mejorar estos proyectos. Para ello se hizo un análisis de las metodologías de los "gurús de la calidad" planteadas en el marco teórico.

La filosofía de Crosby habla de tener un proceso con cero defectos. Esto puede resultar difícil de lograr en los procesos del Área de análisis de rentabilidad y costos porque estos tienen implementaciones constantemente y es factible que siempre haya un problema que se debe de corregir o perfeccionar. Sin embargo, tomar la filosofía de hacerlo bien a la primera puede resultar un beneficio al momento de mejorar tanto el proceso del cálculo de las oportunidades monetarias, como el proceso de introducción y capacitación de los nuevos especialistas. Así que, aunque se descartó usar la metodología de catorce pasos de Crosby, lo que sí se adoptó fue la filosofía de prevención y el absoluto de cumplir los requisitos establecidos.

Las propuestas de mejora continua de Deming y de Juran suelen ser muy parecidas. La diferencia se puede distinguir en que la metodología de Deming está enfocada en la satisfacción del cliente y la de Juran está enfocada en el diseño del producto. A pesar de que mejorar el proceso del cálculo de las oportunidades monetarias implica mejorar el diseño de un producto, la metodología de Deming parece ser más adecuada para mejorar ambos procesos debido a que lo que se busca es hacer más sencillos los procesos a los clientes, más que mejorar un producto.

Para cada uno de los procesos elegidos se desarrolló un ciclo PDCA, por lo que, a partir de este momento del trabajo, se vieron como dos proyectos distintos. El primer proyecto por mejorar fue la introducción y capacitación de los nuevos especialistas, tomando en cuenta que este era un poco más urgente debido a que en enero del 2019 iban a entrar tres especialistas nuevos. A continuación, se hablará de cómo se implementó el ciclo de Deming para mejorar este primer proceso.

### 3.1 INTRODUCCIÓN Y CAPACITACIÓN DE NUEVOS ESPECIALISTAS

Como se acaba de mencionar, este proyecto de mejora continua estuvo enfocado en los nuevos especialistas que entrarían en enero del 2019 al área y también en los que entrarían durante el año. Para lograr obtener un proceso mejorado para el momento en el que entraran los nuevos especialistas, el proyecto de mejora se llevó a cabo en diciembre del 2018. En este proyecto la planeación se hizo en conjunto con otro de los especialistas que entró durante el 2018. Esto fue relevante ya que ambos habíamos sido introducidos con el programa de capacitación más reciente.

Para realizar el proyecto de mejora continua, se tomó en consideración el ciclo PDCA, por lo que primero se realizó la planeación de todo el proyecto. En este proceso, esta etapa fue la de mayor importancia porque después de pasar a la etapa de realizar, ya no se podría volver a introducir a los nuevos empleados. Por lo tanto, el proceso fue el siguiente.

| <b>Planear</b>                                                                                                    | Hacer (Do)                                                                                                    | <b>Controlar</b>                                                                                                    | <b>Actuar</b>                                                                                                    |
|----------------------------------------------------------------------------------------------------|----------------------------------------------------------------------------------------------------|----------------------------------------------------------------------------------------------------|----------------------------------------------------------------------------------------------------|
| (Plan)                                                                                                    |                                                                                                    | (Check)                                                                                                    | (Act)                                                                                                    |
| •Se buscó<br>entender<br>cuáles eran los<br>problemas de<br>este proceso.<br>•Se definieron<br>los objetivos<br>que se<br>buscaban<br>cumplir cada<br>semana del<br>proceso.<br>•Se realizó una<br>planeación de<br>actividades,<br>tiempos y<br>responsable de<br>las actividades.<br>•Se preparó<br>material para<br>los nuevos<br>especialistas. | $-Los$<br>responsbeles<br>de cada<br>actividad<br>compartieron el<br>material de<br>apoyo de las<br>actividades a<br>los nuevos<br>especialistas.<br>•Los nuevos<br>especialistas<br>siguieron el<br>plan de<br>actividades que<br>se les<br>compartió y<br>realizaron las<br>actividades<br>asignadas. | •Se verificó que<br>todas las<br>actividades se<br>hubieran<br>realizado.<br>•Al final de cada<br>semana del<br>proceso, los<br>nuevos<br>especialistas<br>presentaron un<br>entregable a su<br>gerente y su<br>compañero de<br>equipo para<br>validar que<br>hubieran<br>aprendido lo<br>que<br>correspondía a<br>esa semana y<br>qué temas<br>habría que<br>reforzar. | •Después de<br>validar al final<br>de la semana<br>qué se cumplió<br>y qué no, se<br>tomaron<br>acciones para<br>las actividades<br>que no se<br>habían<br>cumplido.<br>•A su vez se<br>llevó un reporte<br>de qué sí se<br>logró y qué no,<br>para mejorar el<br>siguiente<br>proceso de<br>introducción y<br>capacitación de<br>los nuevos<br>especialistas. |

*Figura 3.2. Elaboración propia de diagrama del ciclo PDCA aplicado al proceso de introducción y capacitación de nuevos empleados.*

Como se puede observar en la figura 3.2, se desarrolló un plan con base en el ciclo Deming. En la primera fase, se buscó entender cuáles eran los problemas del proceso, los cuales ya se habían analizado a grandes rasgos cuando se realizó la matriz de priorización, también se plantearon los nuevos objetivos de este proceso, así como los métodos, actividades y herramientas de trabajo que ayudarían a conseguir los objetivos. La segunda fase implicó que los especialistas que ya estaban en el área introdujeran y capacitaran a los nuevos especialistas de acuerdo con el plan de actividades desarrollado en la primera fase. Para la fase de control, la validación que se decidió hacer fue analizar según el plan de actividades, cuáles se habían hecho y cuáles no. Además, se evaluó con un entregable por semana lo que los nuevos especialistas habían aprendido. Finalmente, con los resultados de la evaluación se determinaría si el plan seguiría de acuerdo con lo establecido o se proponían cambios para que los nuevos especialistas lograran los objetivos.

A continuación, se describen las etapas de planear y de hacer con mayor detalle, mientras que, en el siguiente capítulo se mostrarán y analizarán los resultados que tomando en cuenta las etapas de controlar y de actuar.

En primer lugar, en la fase de planear se buscó entender cuáles eran las cuestiones por mejorar, las cuales se enlistan a continuación:

- 1) El proceso de introducción y capacitación de nuevos especialistas que se usaba en el año 2018 era obsoleto debido a que contemplaba actividades que ya no se hacían y de las que seguían siendo vigentes, no se indicaban tiempos ni responsables, lo cual derivó en estrés y desorganización para los nuevos especialistas. Las actividades se podrán ver en el siguiente capítulo.
- 2) Se acababa de implementar el proceso de análisis de rentabilidad y costos desarrollado por el equipo internacional de la compañía, por lo que se requería hacer un nuevo plan de actividades para que los nuevos especialistas tuvieran los conocimientos básicos que el nuevo proceso requería.
- 3) No había tiempos definidos para realizar las actividades del plan, por lo que cada especialista nuevo iba definiendo cuánto tiempo le tomaba hacer las actividades a su propio ritmo. Esto llegó a generar conflictos con los gerentes, dado que las expectativas de los tiempos para especialistas y gerentes eran distintas y se generaban retrasos en el análisis de las categorías.

Después de entender las oportunidades para mejorar que tenía el proceso, se definieron el objetivo general y los objetivos por semana del proceso de introducción y capacitación de los nuevos empleados.

**Objetivo general:** Mejorar el proceso de introducción de nuevos especialistas al Área de análisis de rentabilidad y costos de una empresa dedicada al comercio minorista en México, para poder capacitarlos de una forma ordenada y con actividades definidas, evitando suponer que ya conocen todos los conceptos y procesos referentes a su trabajo como especialistas y así, lograr que aprendan en las primeras cuatro semanas desde su ingreso todo lo necesario para empezar a realizar sus tareas como especialistas de manera independiente y eficiente.

### **Objetivos semanales:**

- Semana 1: Introducir a los nuevos especialistas al Área de análisis de rentabilidad y costos y enseñarles los conceptos claves del área.
- Semana 2: Entendimiento de las actividades a realizar e introducción a los programas *Alteryx* y *Tableau*.
- Semana 3: Entendimiento de los flujos de procesamiento del equipo internacional de la compañía. Conocer cuáles son los archivos de entrada y salida de los flujos.
- Semana 4: Práctica y dominio de los flujos del equipo internacional de la compañía.

Los programas *Alteryx* y *Tableau* son dos de los programas que más se usan en las actividades diarias de los especialistas del área. El primero se utiliza para procesar y combinar las bases de datos y el segundo se utiliza para crear visualizaciones de los datos para el análisis de las categorías.

El periodo de tiempo asignado en el objetivo general facilitó el control debido a que se tenían fechas límite para cada actividad y al final de cada semana, se revisó que se hubieran cumplido los objetivos y en caso de que no, se analizaron las causas por las que no se lograron cumplir.

Como parte de los métodos que se usaron para alcanzar los objetivos semanales y el objetivo general, se crearon diferentes documentos. Enseguida, se enlistan los documentos de soporte, los cuales se explican con mayor detalle adelante.

- 1) Documento de planeación
- 2) Hoja de seguimiento
- 3) Presentación de introducción al área
- 4) Lista de herramientas y programas a instalar

El primer documento de soporte es el documento de planeación, en el cual se toman en cuenta los campos de semana, día, actividad, encargado, tiempo estimado para la actividad, comentarios acerca de la misma, sala donde se haría la actividad y el material necesario. La principal idea de esta tabla es tener claro todos los recursos necesarios para cada una de las actividades, tanto las personas, las herramientas, un lugar de trabajo óptimo y la planeación de los tiempos adecuados para que los nuevos especialistas siempre tengan actividades para realizar y evitar los tiempos de ocio. En la tabla 3.3 que se muestra en la siguiente página, se puede observar un ejemplo de la lista de actividades que se planearon para la primera semana. La tabla presentada fue la principal herramienta de planeación, ya que en ella se estableció la semana y día en qué se haría cada una de las actividades, la persona o personas a cargo de la actividad, los tiempos para el desarrollo de cada una de ellas, las observaciones o comentarios específicos de la actividad, las salas y el material necesario. Así, las personas responsables podían saber todos los detalles en cuanto a tiempos, lugares y formas de trabajo de cada una de estas actividades. En el siguiente capítulo se podrá observar un mayor detalle de esta lista de actividades planeadas.

El segundo documento que se realizó fue la hoja de seguimiento para los nuevos especialistas. Esta se obtiene del documento de la planeación, pero solo incluye los campos semana, día, actividad, encargado y estatus de la actividad. La finalidad de esta hoja es que los nuevos integrantes tengan en cuenta qué tienen que hacer, con quién y cuánto tiempo tienen para completar cada actividad. En el caso de las actividades en las que se requiera una sala, les debe llegar una invitación por medio del calendario de Outlook (el servicio de correo que se utiliza en la compañía). El material necesario para cada actividad también deberá ser proporcionado por las personas encargadas de cada una de las actividades. Las columnas de tiempo y observaciones se omitieron en la hoja de seguimiento porque esa información sirve como parte de la planeación del programa, pero en un principio los tiempos para cada uno de los nuevos especialistas puede variar. Como ejemplo de este documento, en la página 48 se puede observar la tabla 3.4, la cual muestra una hoja muy similar a la que se le entregó a cada uno de los nuevos especialistas.

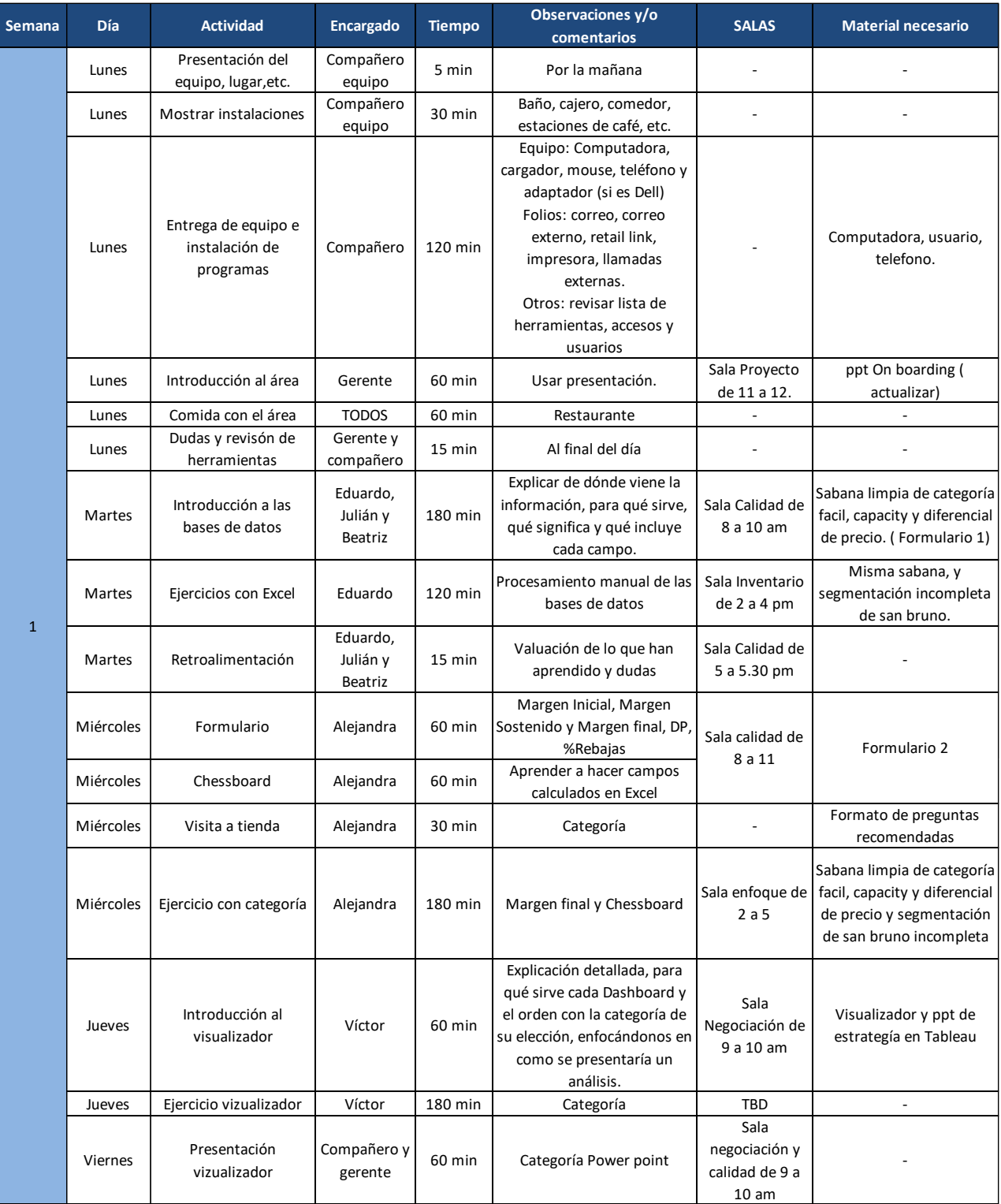

*Tabla 3.3. Ejemplo de tabla de actividades de la planeación del proceso de introducción y capacitación de nuevos especialistas.*

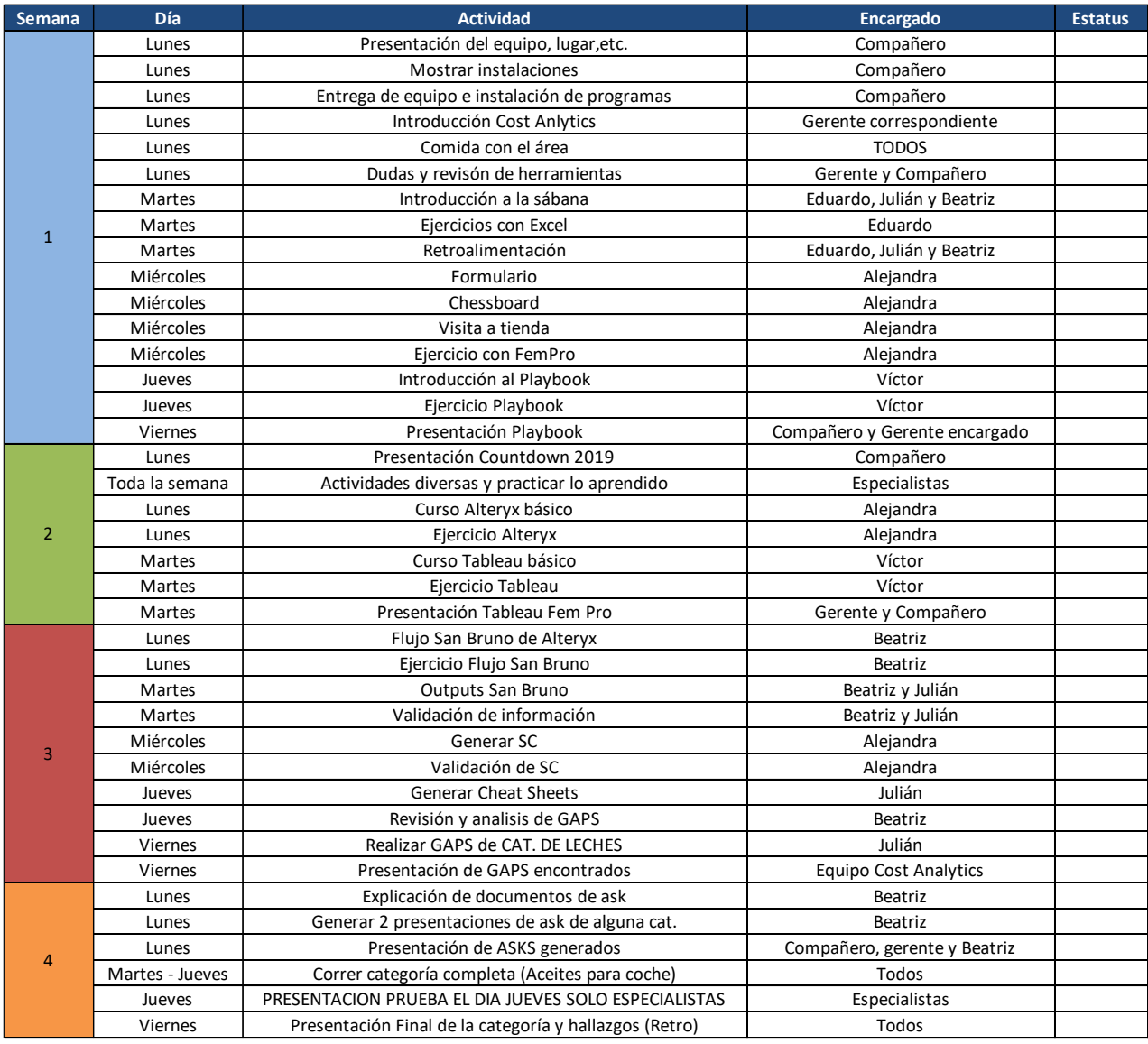

*Tabla 3.4. Hoja de seguimiento para el programa de introducción y capacitación de nuevos especialistas.*

Como se puede observar, esta hoja contiene cinco columnas. La primera se refiere a la semana del programa de introducción y capacitación de nuevos especialistas. En la segunda columna, se indica el día de la semana en el que se debería de realizar la actividad. En algunos casos, la actividad se tenía que desarrollar durante la semana completa y en otros se les otorgaba varios días a los nuevos especialistas para que se llevara a cabo. La tercera columna contiene las actividades a realizar, mientras que los encargados de cada una de las actividades vienen indicados en la cuarta columna. Finalmente, en la última columna de estatus no hay nada, porque esta hoja, que se le dio impresa a los nuevos integrantes, fue llenada por ellos para dar seguimiento de qué actividades se han realizado, cuáles no y de ser posible, tiempos en los que se completó la tarea.

Continuando con los documentos, se creó una presentación de introducción que contiene:

- Mensaje de bienvenida: es un mensaje para presentar los objetivos y valores de la compañía y cómo es que nuestra área se apega a ellos.
- Breve explicación de la historia y finalidad del área: esta parte ayuda a dar contexto de qué es lo que ha sucedido en el área y cuál es su rumbo.
- Logros del área: La finalidad de mostrar los logros, es motivar a los nuevos especialistas presentándoles casos de éxito del área.
- Organigrama de la empresa enfocado en nuestra área con nombres de las personas a cargo: de esta manera los nuevos especialistas conocerán para quién están trabajando y a qué áreas pertenecen.
- Organigrama específico del área: el objetivo principal es que conozcan al equipo y las tareas generales de cada uno.
- Áreas y puestos de colaboración: de esta manera, los nuevos especialistas comprenden a qué áreas acudir para complementar su trabajo.
- Vicepresidencias y direcciones de la Vicepresidencia senior compras de autoservicios: Esto se menciona para que los nuevos especialistas conozcan la estructura de la organización y así entender a quiénes va dirigido el trabajo que realizan.
- Duración y explicación del nuevo proceso del equipo internacional: Esta parte tiene como finalidad introducir a los nuevos integrantes a sus labores diarias y los tiempos del proceso.

Aparte de los documentos anteriores, también se elaboró una lista de herramientas y programas a instalar, la cual indica con quién se tiene que revisar cada uno, para que los nuevos especialistas empezaran a trabajar con las herramientas completas lo más pronto posible.

Para el nuevo proceso de introducción y capacitación de nuevos especialistas, se implementó el material previamente mencionado para que los nuevos empleados que entraron en enero del 2019 pudieran saber que tenían que hacer cada día de las cuatro semanas que duró su introducción al área, y si tenían dudas saber quién era responsable de cada actividad. Para la etapa de realizar, se usó todo el material mencionado y se puso en marcha el programa al momento de que entraron los nuevos especialistas.

Hasta el momento se han explicado las primeras dos fases del ciclo PDCA para el proyecto de mejora continua del programa de introducción y capacitación de nuevos especialistas. Los detalles de las siguientes dos fases se verán en el siguiente capítulo, mientras que en la siguiente sección se analizará la metodología de un segundo proyecto de mejora continua que involucra el cálculo de las oportunidades monetarias.

## 3.2 CÁLCULO DE LAS OPORTUNIDADES MONETARIAS

Otro de los procesos del Área de análisis de rentabilidad y costos es el cálculo de las oportunidades monetarias. A partir de enero del 2019, el área se adaptó al proceso desarrollado por el equipo internacional de la compañía que, a diferencia del proceso anterior, el cual solo tomaba en cuenta los *KPI*s de margen, diferencial de precio y contribución comercial, analiza más indicadores como lo son crecimiento en ventas, inversión de los proveedores, *fill rate*, días de inventario y productividad modular. Además de analizar el desempeño de los proveedores en estos *KPI*s, se calculan las oportunidades en las cuales estos podrían mejorar contra el año anterior, contra el resto de los proveedores de la categoría o contra los objetivos establecidos entre los compradores y los proveedores.

El equipo internacional de la compañía creó una herramienta usando el programa MS Excel para el cálculo de las oportunidades. Dicha herramienta consta de un documento con dos hojas. La primera contiene toda la información de los *KPI*s del proveedor que se elija analizar y del resto de la categoría sin el proveedor elegido. La información está abierta en los distintos niveles que se mencionan en la sección 2.6 de este trabajo (categoría, segmento, marca, etc.). En la segunda hoja, vienen los cálculos de las oportunidades monetarias del proveedor. Al igual que en la primera hoja, los cálculos vienen abiertos en los distintos niveles y por cada uno de los *KPI*s. En las siguientes figuras, se puede observar un ejemplo del diseño de la herramienta. No es la intención de la figura mostrar la información que contienen las tablas debido a que no se pueden compartir detalles de la herramienta por ser información confidencial, por lo que las figuras solo se muestran como apoyo visual al lector.

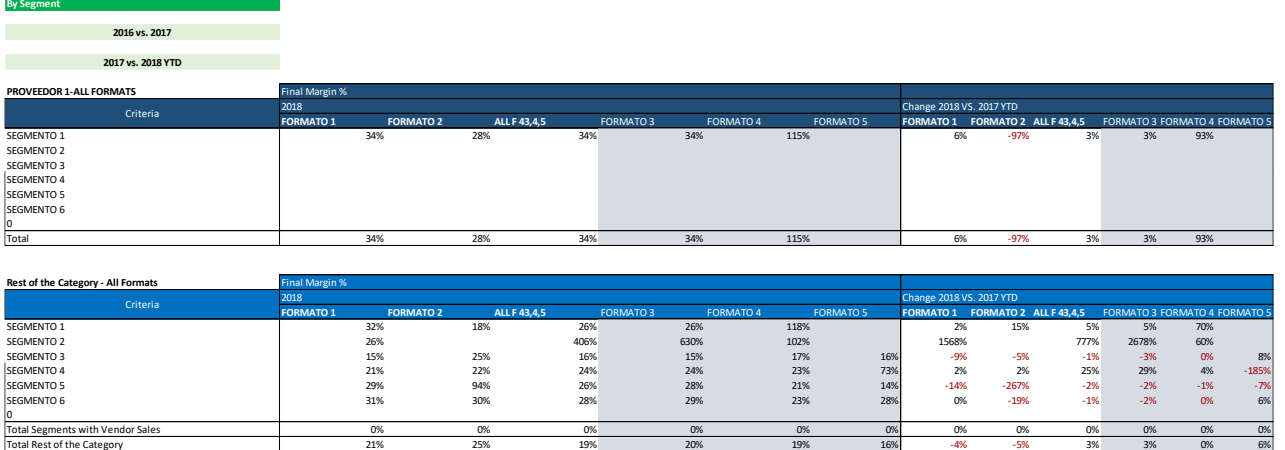

*Figura 3.3. Extracto de la primera hoja de la herramienta desarrollada por el equipo internacional de la compañía que muestra margen por segmento y modelo de negocio (formato) del proveedor en la parte superior y del resto de la categoría en la parte inferior.*

| <b>Script Values/Calculations</b> |                                  |                                          |                          |                         |                     |                         |                     |                                      |                      |
|-----------------------------------|----------------------------------|------------------------------------------|--------------------------|-------------------------|---------------------|-------------------------|---------------------|--------------------------------------|----------------------|
| <b>YTD Months:</b>                |                                  | 9                                        | <b>Reduccion %:</b>      | 0.0% WMT % for Vendor:  |                     | N/A                     | Private label %:    | 0.00%                                |                      |
|                                   | <b>WMT Fillrate Target:</b>      | 98%                                      | <b>Reduccion \$:</b>     |                         | O Vendor % for WMT: |                         | 0% Annualized COGS: | 4,843,693                            |                      |
|                                   | WACC:                            | 19%                                      |                          |                         | Vendor % of Market: | N/A                     |                     |                                      |                      |
|                                   | Supplier Name (Used for scripts) | <b>PROVEEDOR</b>                         |                          |                         |                     |                         |                     |                                      |                      |
|                                   |                                  |                                          |                          |                         |                     |                         |                     |                                      |                      |
|                                   | Order                            | <b>Opportunities</b>                     | Max (LY or Rest of Cat)  | % of COGS               | <b>LY</b>           | <b>Rest of Category</b> | <b>Item Level</b>   | LY Formats                           | R of C Formats       |
|                                   | 6                                | Margen Neto                              | 1,691                    | 0.03%                   | 1,691               | $\Omega$                | 300,439             | 1,691                                | 107,236              |
|                                   | $\overline{7}$                   | Price Gap                                | $\Omega$                 | 0.00%                   | $\overline{0}$      | $\overline{0}$          | $\mathbf{0}$        | $\Omega$                             | $\overline{0}$       |
|                                   | $\overline{7}$                   | Descuento Total (Contribución Comercial) | $\Omega$                 | 0.00%                   | $\Omega$            | $\Omega$                | $\Omega$            | $\Omega$                             | $\Omega$             |
| (Only Rest of Category            | 5                                | <b>Productividad Modular</b>             | 76,069                   | 1.57%                   | 126,727             | 76,069                  | $\overline{0}$      | 312,186                              | 75,978               |
| (Only Last Year                   | $\overline{\mathbf{3}}$          | <b>Crecimiento</b>                       | 1,347,463                | 27.82%                  | $\overline{0}$      | 1,347,463               | $\overline{0}$      | $\Omega$                             | 1,418,052            |
|                                   | $\overline{4}$                   | <b>Vendor Allowance (VA)</b>             | 317,182                  | 6.55%                   | $\overline{0}$      | 317,182                 | $\circ$             | $\overline{0}$                       | 322.232              |
|                                   | $\overline{7}$                   | Costo por Litro                          | $\Omega$                 | 0.00%                   | $\mathbf{0}$        | $\Omega$                | $\mathbf{0}$        | $\mathbf{0}$                         | $\circ$              |
|                                   | $\overline{2}$                   | <b>DOH</b>                               | 2,624,241                | 54.18%                  | 1,235,072           | 2,624,241               | $\overline{0}$      | $\Omega$                             | $\overline{\bullet}$ |
|                                   | $\mathbf{1}$                     | <b>Fill Rate</b>                         | 9,149,480                | 188.89%                 | 9,149,480           | 7,759,274               | $\overline{0}$      | $\bullet$                            | $\bullet$            |
|                                   | $\overline{7}$                   | <b>Terms</b>                             | $\Omega$                 | 0.00%                   | #jDIV/0!            | #jDIV/0!                | $\overline{0}$      | $\Omega$                             | $\overline{0}$       |
|                                   | $\overline{7}$                   | Promotoria                               | $\Omega$                 | 0.00%                   | $\circ$             | $\sqrt{2}$              | $\overline{0}$      | $\Omega$                             | $\overline{0}$       |
|                                   |                                  |                                          |                          |                         |                     |                         |                     |                                      |                      |
| <b>Margen Neto:</b>               |                                  | Formula: Margin ppts change * POS Sales  |                          |                         |                     |                         |                     |                                      |                      |
| <b>VA</b>                         |                                  | LY                                       | <b>Rest of Category</b>  | <b>Item Level</b>       | LY Format           | R of C Format           |                     |                                      |                      |
|                                   | <b>Max Opportunity</b>           | 1,691                                    | $\Omega$                 | 300,439                 | 1,691               | 107,236                 |                     |                                      |                      |
| Final                             |                                  |                                          |                          |                         |                     |                         |                     |                                      |                      |
| Margin                            | Overview                         | ppts change                              | <b>Total Opportunity</b> | % of COGS               |                     |                         |                     |                                      |                      |
| Margir                            | <b>VSLY</b>                      | 4.6%                                     | $\Omega$                 | 0.0%                    |                     |                         |                     |                                      |                      |
|                                   | vs Rest of Category              | 14.2%                                    | $\overline{0}$           | 0.0%                    |                     |                         |                     |                                      |                      |
|                                   |                                  |                                          |                          |                         |                     |                         |                     |                                      | <b>LY</b>            |
|                                   | <b>By Channel</b>                | ppts < LY                                | ppts < Cat               | LY Opp                  | % of COGS           | <b>Rest of Cat Opp</b>  | % of COGS           | <b>Total opportunity</b>             | 1,691                |
|                                   | FORMATO 1                        | 6.1%                                     | 13.2%                    | $\overline{\mathbf{0}}$ | 0.0%                |                         | 0.0%                | % of COGS                            | 0.0%                 |
| Margen Neto                       | <b>FORMATO 2</b>                 | (97.3%)                                  | 2.9%                     | 1,691                   | 0.0%                | $\Omega$                | 0.0%                |                                      |                      |
|                                   | ALL F 3.4.5                      | 3.3%                                     | 15.0%                    | $\mathbf{0}$            | 0.0%                | $\mathbf{0}$            | 0.0%                |                                      |                      |
|                                   | FORMATO 3                        | 3.2%                                     | 14.3%                    | $\overline{0}$          | 0.0%                | $\overline{0}$          | 0.0%                |                                      |                      |
|                                   | FORMATO 4                        | 93.1%                                    | 96.4%                    | $\overline{\mathbf{0}}$ | 0.0%                | $\Omega$                | 0.0%                |                                      |                      |
|                                   | <b>FORMATO 5</b>                 | 0.0%                                     | 0.0%                     | $\overline{0}$          | 0.0%                | $\overline{0}$          | 0.0%                |                                      |                      |
|                                   |                                  |                                          |                          |                         |                     |                         |                     |                                      |                      |
|                                   | <b>By Segment</b>                | ppts < LY                                | ppts < Cat               | LY Opp                  | % of COGS           | <b>Rest of Cat Opp</b>  | % of COGS           | <b>DRMATO 1<ly b="" op<=""></ly></b> | FORMATO 2 < LY Opp   |
|                                   | SEGMENTO 1                       | 4.6%                                     | 5.6%                     | $\mathbf{0}$            | 0%                  |                         | 0%                  | $\Omega$                             | 1,691                |
|                                   | <b>SEGMENTO 2</b>                | 0.0%                                     | 0.0%                     | $\overline{0}$          | 0%                  | $\Omega$                | 0%                  | $^{\circ}$                           | $\overline{0}$       |
|                                   | <b>SEGMENTO 3</b>                | 0.0%                                     | 0.0%                     | $\Omega$                | 0%                  | $\Omega$                | 0%                  | $\Omega$                             | $\overline{0}$       |
|                                   | SEGMENTO 4                       | 0.0%                                     | 0.0%                     | $\overline{0}$          | 0%                  | $\mathbf{0}$            | 0%                  | $\Omega$                             | $\overline{0}$       |
|                                   | <b>SEGMENTO 5</b>                | 0.0%                                     | 0.0%                     | $\overline{0}$          | 0%                  | $\Omega$                | 0%                  | $\Omega$                             | $\overline{0}$       |
|                                   | <b>SEGMENTO 6</b>                | 0.0%                                     | 0.0%                     | $\overline{0}$          | 0%                  | $\Omega$                | 0%                  | $\Omega$                             | $\overline{0}$       |
|                                   |                                  |                                          |                          |                         |                     |                         |                     |                                      |                      |

*Figura 3.4. Extracto de la segunda hoja de la herramienta desarrollada por el equipo internacional de la compañía que muestra el cuadro resumen de todas las oportunidades en la parte superior y la oportunidad de margen del proveedor por modelo de negocio (formato) y segmento en la parte inferior.*

El uso de esta herramienta tuvo muchas complicaciones. Sin embargo, el proceso de cálculo de las oportunidades monetarias es parte fundamental del trabajo de cualquier especialista del Área de análisis de rentabilidad y costos. Por esto fue por lo que en la matriz de priorización obtuvimos que este proceso era de los que mayor oportunidad de mejora tenían.

Para este proyecto, los involucrados fuimos mi gerente y yo. La aportación de mi gerente fue su participación durante la etapa de planeación y en la etapa de control. Mi papel fue desarrollar el proyecto desde la planeación, la ejecución y en general en el diseño de la herramienta. No obstante, también se tuvo el apoyo de otros especialistas para las pruebas y recomendaciones de cómo diseñar la herramienta.

Cabe mencionar que, al adaptar el proceso general de análisis del equipo internacional de la compañía a nuestra forma de trabajo, otra gerencia se dedicó a trabajar sobre el flujo de procesamiento de las bases de datos para que obtuviéramos solamente un archivo final que sirviera de base de datos única tanto para el visualizador de datos con el cual se presentan los análisis a los compradores, como para la nueva herramienta cálculo de las oportunidades monetarias. Es por ello por lo que para este proceso de mejora continua se tuvo que esperar a que estuviera terminado el flujo del procesamiento de las bases de datos y se comenzó el ciclo PDCA hasta junio del 2019.

Antes de comenzar el ciclo PDCA, se analizaron los problemas de la herramienta para poder definir si el proyecto se basaría en una mejora de la herramienta que ya se tenía o si se iba a construir una nueva herramienta desde el inicio. Los problemas que se mencionarán a continuación se encontraron por diferentes especialistas y se tuvo una sesión para enlistar cuáles eran las principales dificultades que presentaba la herramienta al momento de usarla.

El primer problema detectado en el cálculo de las oportunidades monetarias es que el archivo proporcionado por el equipo internacional de la compañía tenía varios errores tanto en las referencias entre celdas, como en la forma de hacer cálculos de los *KPI*s y de las oportunidades monetarias, lo que añadía una etapa de inspección del archivo para corroborar que los cálculos estaban bien hechos y que no había errores.

El segundo problema era que había tantos niveles de los cálculos que era confuso saber qué nivel se estaba analizando la información y si se deseaba revisar la información con la que se calculaba una oportunidad monetaria, los especialistas tenían que estar cambiando entre las hojas del archivo y empatando la visualización del nivel de análisis en ambas hojas. Como consecuencia, se desperdiciaba mucho tiempo intentando entender el comportamiento de los *KPI*s y las oportunidades que estos generaban.

El tercer problema detectado es que la información para el archivo de cálculo de oportunidades monetarias se obtenía de otro archivo de MS Excel que contenía una macro. El archivo de la macro era muy lento debido a la gran cantidad de información y de programación cargada en él, por lo que tardaba varios minutos en procesar toda la información. Además, otra desventaja es que los datos del archivo de la macro tenían un procesamiento previo desde una base de datos ajena a los dos archivos anteriores, por lo que se requería de tres archivos distintos para poder hacer el cálculo de las oportunidades monetarias. Este proceso era muy poco eficiente, debido a la cantidad de archivos usados. El proceso tomaba aproximadamente una hora para calcular y elegir las oportunidades monetarias para cada uno de los proveedores, siendo que la forma de calcular estas oportunidades debía ser la misma para cada categoría.

Por lo anterior, cada una de las gerencias creó nuevas herramientas provisionales para hacer el cálculo de las oportunidades monetarias. Esto creó un cuarto problema, ya que cada gerencia calculaba las oportunidades con el método y al nivel de apertura que les hiciera más sentido y, en vez de estandarizar una forma específica para toda el área, se presentaba información calculada de distintas formas y esto llegaba a confundir a los compradores, en especial cuando se encontraban en medio de los procesos de análisis de varias categorías a su cargo presentados por distintos especialistas.

Para dar solución a todos los problemas anteriores, además de usar el ciclo PDCA, también se decidió implementar la ideología "cero defectos" de Crosby, debido a que este archivo debía evitar desperdiciar el tiempo de los especialistas en inspecciones para verificar que los cálculos de la herramienta fueran correctos y que así, pudieran utilizar el tiempo para hacer análisis más detallados de las oportunidades; esto le ahorraría costos de no conformidad a la empresa.

Adicional al ciclo PDCA y a la ideología de "cero defectos" de Crosby, para este proceso en particular también se utilizó la reingeniería de procesos, la cual es una técnica para lograr la mejora continua, solo que implica el rediseño de la herramienta. Se entenderá que la reingeniería de procesos se refiere a la revisión fundamental y el diseño radical de procesos para alcanzar mejoras espectaculares en medidas críticas y contemporáneas de rendimiento, tales como costos, calidad, servicio y rapidez (Zomoza, 2007).

En la siguiente figura, se muestran los pasos que se siguieron en cada etapa del ciclo PDCA y al igual que con el proceso de introducción y capacitación de nuevos especialistas, se mostrará el desarrollo de las primeras dos fases (planear y hacer) y en el siguiente capítulo se mostrarán las dos últimas fases (controlar y actuar).

| <b>Planear</b><br>(Plan)                                                                                                    | Hacer (Do)                                                                                                    | <b>Controlar</b><br>(Check)                                                                                                    | <b>Actuar</b><br>(Act)                                                                                                    |  |
|----------------------------------------------------------------------------------------------------|----------------------------------------------------------------------------------------------------|----------------------------------------------------------------------------------------------------|----------------------------------------------------------------------------------------------------|--|
| •Se definieron<br>los objetivos<br>con los que<br>debía cumplir el<br>nuevo archivo.<br>∙Se hizo una<br>revisión de los<br>documentos de<br>otras<br>gerencias.<br>•Se determinó el<br>formato general<br>del archivo, así<br>como el diseño,<br>los KPIs a<br>incluir y las<br>aperturas de la<br>información. | •Se diseñó el<br>archivo<br>conforme al<br>plan<br>establecido.<br>•Se optimizó el<br>archivo para<br>incluir<br>solamente la<br>información<br>necesaria con<br>el fin de evitar<br>que se trabara<br>o se tardara en<br>funcionar. | •Se verificó que<br>no hubiera<br>errores en el<br>archivo, tanto<br>de cálculos<br>como de<br>referencias.<br>•Se hicieron<br>pruebas con<br>algunas<br>categorías de<br>la gerencia y se<br>corroboraron<br>los resultados.<br>•Con el apoyo<br>de los demás<br>especialistas<br>del área, se<br>probó el | •Se llevó a cabo<br>una sesión de<br>realimentación<br>sobre el archivo<br>después de un<br>mes de<br>haberse<br>compartido con<br>todos los<br>especialistas<br>para entender<br>qué errores<br>hubo y qué<br>datos se<br>debían anexar<br>o corregir en el<br>archivo.<br>•Se realizaron<br>las<br>correcciones y |  |
| •Se estandarizó<br>la forma de<br>calcular las<br>oportunidades<br>monetarias.                                                                                                    |                                                                                                    | archivo en<br>diferentes<br>categorías.                                                                                                    | sugerencias y<br>se volvió a<br>compartir el<br>archivo con los<br>demás<br>especialistas.                                                                                                    |  |

*Figura 3.5. Elaboración propia de diagrama del ciclo PDCA aplicado al proceso de rediseño del archivo de cálculo de oportunidades monetarias.*

Como se observa en el diagrama anterior, el primer paso fue definir los objetivos y requisitos que debía cumplir la nueva herramienta. Antes de proceder a realizar el diseño, se revisaron los documentos de las otras gerencias para tomar en cuenta las funciones y cálculos que utilizaban en sus archivos. El siguiente paso fue determinar el diseño del archivo y finalmente se buscó definir cuáles eran las fórmulas correctas para calcular las oportunidades monetarias. En la segunda fase, se diseñó la herramienta tomando en cuenta los requerimientos de todos los especialistas y con base en los archivos que ya se habían creado; también se optimizó la herramienta para que funcionara de manera rápida y así evitar tiempos de ocio para los especialistas. En la tercera fase, se hizo una verificación de todas las fórmulas y referencias entre celdas para que estas fueran correctas y se corrigieron los errores encontrados; después, se comenzaron a hacer pruebas en las categorías de la gerencia a la que pertenezco, por lo que se contó con el apoyo de mi compañero de trabajo, quien también es especialista; se siguieron corrigiendo errores. Finalmente, con el apoyo del resto de los especialistas del área se hicieron pruebas durante un mes y en la cuarta fase, se procedió a obtener realimentación de la herramienta haciendo las últimas modificaciones para considerarla terminada.

Empezando por la definición de objetivos con los que tenía que cumplir la nueva herramienta, se consideraron los siguientes:

- 1) **Funcionalidad:** La nueva herramienta debe tener la información adecuada para el cálculo de cada uno de los *KPI*s y que sea muy sencilla de usar para no tener demoras en la revisión de las categorías. También se busca que se puedan identificar de manera rápida cuáles son las oportunidades monetarias de cada uno de los *KPI*s en los distintos niveles (total categoría, modelo de negocio, segmento, segmento/modelo de negocio, subsegmento, subsegmento/modelo de negocio, marca y marca/modelo de negocio).
- 2) **Cálculos correctos:** Todos los cálculos hechos en el archivo deben de estar bien referenciados y las fórmulas deben de ser congruentes, para evitar que haya confusiones en la forma de calcularlo. La intención de este objetivo es obtener una herramienta con "cero defectos".
- 3) **Automatización:** En este caso, el objetivo es evitar que el usuario tenga que modificar el archivo, o al menos que solo sean las modificaciones más básicas como pegar una base de datos o elegir a qué proveedor se analizará.

Ya definidos los objetivos de la nueva herramienta, se procedió a analizar los distintos archivos que se usaban en las demás gerencias para entender las necesidades de todos los especialistas y así diseñar el nuevo archivo que cumpliera con los requisitos de cada uno. A continuación, se describen los archivos y los pasos seguidos para el cálculo de las oportunidades monetarias de cada uno de estos archivos.

### **Herramienta 1**

Este archivo utiliza el programa MS Excel y contiene tres hojas. La primera contiene la base de datos única, la cual se obtiene del flujo de procesamiento de base de datos que se menciona en la página 51. La segunda hoja contiene una tabla dinámica cuyo origen de los datos es la primera hoja y que además de tener la información de la base de datos única, también calcula los ocho *KPI*s que se analizan en el área; estas tablas dinámicas tienen un filtro para el proveedor al que se quiere analizar o en su defecto, para filtrar al resto de los proveedores de la categoría. La tercera hoja, contiene las plantillas para el cálculo de las oportunidades monetarias de cada uno de los *KPI*s analizados. Los pasos para la correcta utilización de esta herramienta son:

- 1) Copiar y pegar la base de datos única en el archivo de MS Excel.
- 2) Cambiar el rango del origen de los datos de la tabla dinámica para que coincida con el rango de la base de datos única
- 3) Actualizar las tablas dinámicas.
- 4) Elegir el proveedor del cual se quieren calcular las oportunidades monetarias con el filtro de la tabla dinámica.
- 5) Agregar o quitar los campos requeridos en la tabla dinámica, dependiendo del *KPI* y del nivel de apertura al que se quiera analizar la información y las oportunidades.
- 6) Copiar los datos de la tabla dinámica y pegar en la plantilla correspondiente al *KPI*.
- 7) Filtrar al resto de los proveedores de la categoría en la tabla dinámica.
- 8) Copiar y pegar la información en la plantilla correspondiente.
- 9) Repetir del paso 4 al 8 para cada uno de los ocho *KPI*s.
- 10) Introducir manualmente los datos de los objetivos para cada *KPI* en caso de contar con ellos.
- 11) Duplicar la tercera hoja para cada proveedor que se desee analizar y repetir los pasos 4 al 10 para cada uno de ellos.

Para entender mejor cómo se utiliza la herramienta 1, se muestra a continuación un diagrama de proceso, detallando cada una de las actividades para llevar a cabo del paso 1 al paso 10 del procedimiento anterior.

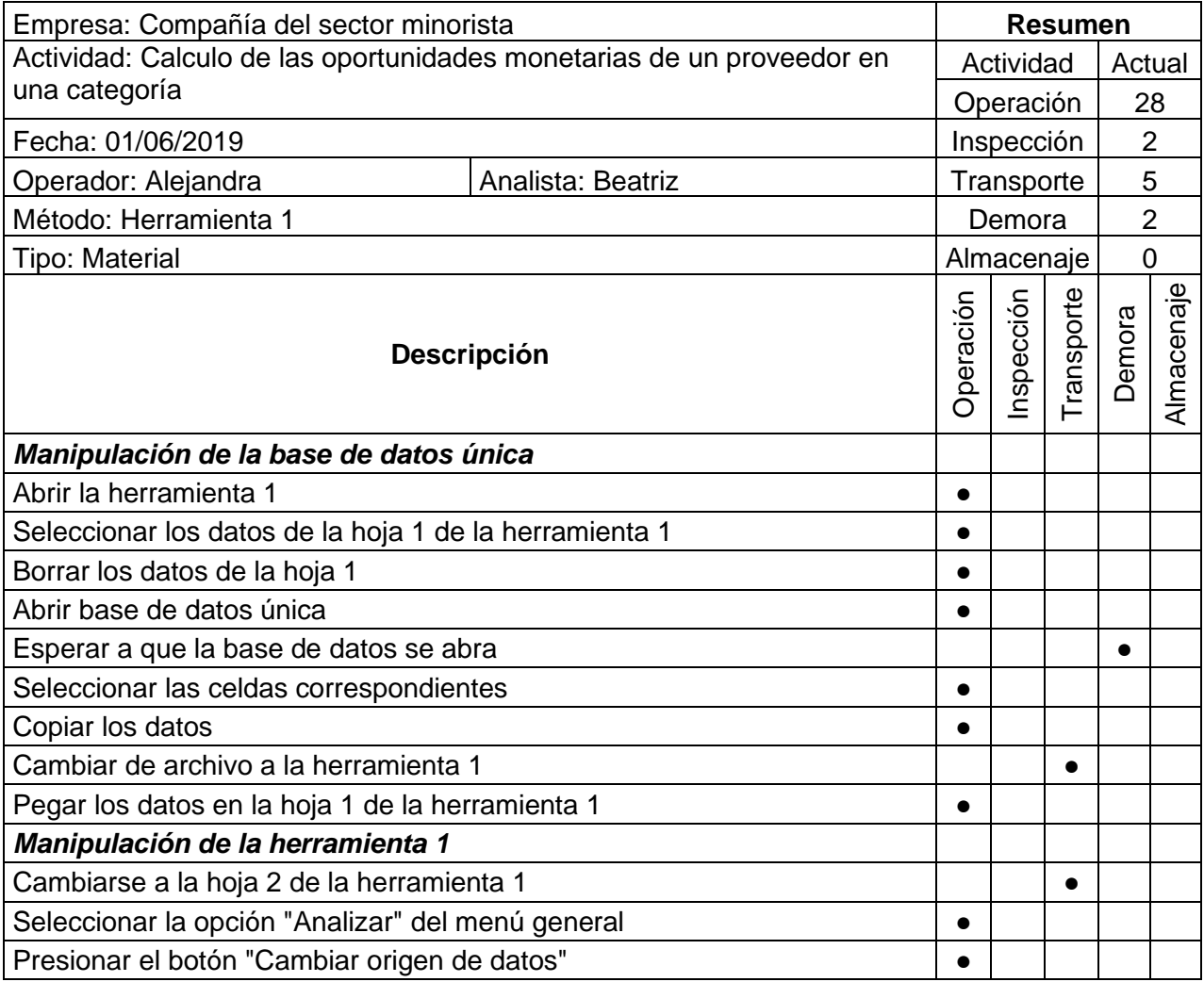

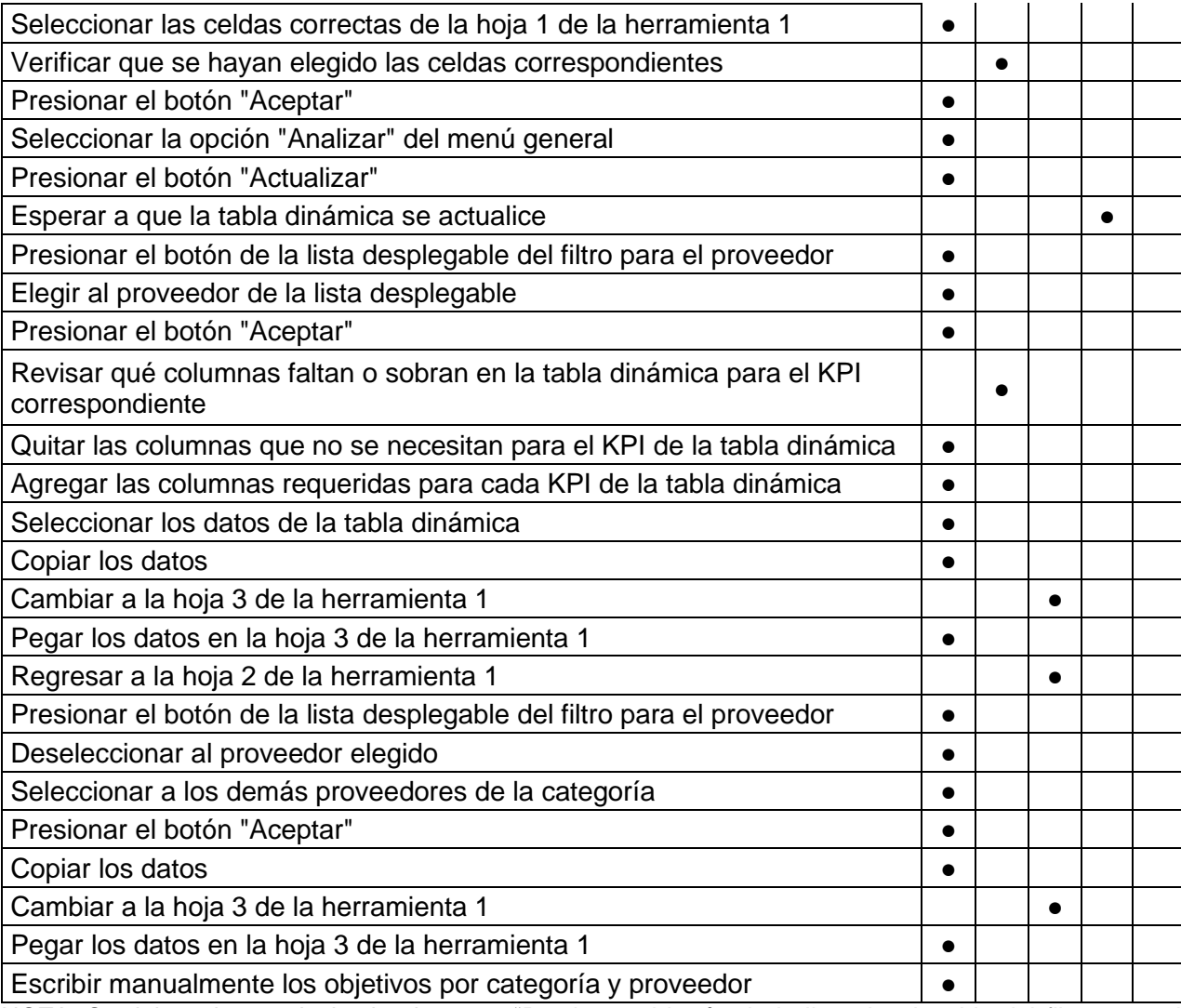

NOTA: Se deben de repetir desde el evento "Presionar el botón de la lista desplegable del filtro para el proveedor" hasta el último paso para cada uno de los 8 *KPI*s.

*Tabla 3.5. Elaboración propia de diagrama de proceso de la herramienta 1 para el cálculo de oportunidades monetarias.*

En la tabla anterior, se puede observar el desglose de cada una de las acciones mínimas que se deben llevar a cabo para cumplir con los pasos del 1 al 10 de la lista que se muestra en las páginas 54 y 55 de este documento, los cuales corresponden al proceso para calcular las oportunidades para el primer proveedor. Uno de los principales hallazgos de la figura anterior es que existen dos eventos que son inspecciones y dos que son demoras. Los eventos de inspecciones se deben a que existe manipulación por parte del usuario para mover la información de un lugar a otro y es necesario revisar que se haya realizado bien el procedimiento. En cuanto a las demoras, son tiempos de ocio en los que los usuarios tienen que esperar para continuar con los siguientes eventos. Además, también existen cinco eventos de transporte, los cuales se tratan de eventos en los que el usuario se tiene que cambiar de hoja o documento para manipular los datos. Los eventos que se buscaron omitir en la mejora continua de esta herramienta son los de inspección y demora los cuales generan tiempos no productivos para los especialistas.

No se trabajó con los tiempos de cada uno de los eventos, porque existen distintas maneras de hacerlo y cada especialista puede decidir con cuál se acomoda mejor. Esto produce variaciones considerables en los tiempos por lo que se decidió tomar únicamente el tiempo total estimado que le toma a cada especialista llevar a cabo todos los pasos en conjunto. Para el uso de esta herramienta se calculó un tiempo promedio de 13.33 minutos por cada proveedor analizado de acuerdo con lo descrito por los especialistas que usaban esta herramienta. Este tiempo incluye de los pasos 1 al 9.

### **Herramienta 2**

Al igual que la herramienta 1, la herramienta 2 utiliza el programa MS Excel, pero consta de dos archivos. El primer archivo contiene una hoja donde se pega la base de datos única y se ejecuta una macro; esta macro calcula los *KPIs* en diferentes niveles de apertura mediante tablas dinámicas. El segundo archivo tiene la plantilla a la cual, pegándole la información de las tablas dinámicas generadas en el archivo anterior, calcula las oportunidades monetarias. Los pasos para la correcta utilización de esta herramienta son:

- 1) Copiar y pegar la base de datos única en el primer archivo de MS Excel.
- 2) Correr la macro.
- 3) Filtrar la tabla dinámica con la información del proveedor a analizar. En este caso, ya viene la información tanto del proveedor elegido, como del resto de los proveedores de la categoría.
- 4) Copiar la información y pegar en el archivo donde se encuentra la plantilla de los cálculos.
- 5) Introducir manualmente los datos de los objetivos para cada *KPI* en caso de contar con ellos.
- 6) Duplicar la hoja de la plantilla para cada proveedor y repetir los pasos 3, 4 y 5 para cada uno de ellos.

Al igual que con la herramienta 1, se realizó un diagrama de proceso para comprender a detalle los pasos que corresponden a la utilización de la herramienta 2 para el cálculo de las oportunidades del primer proveedor analizado. El diagrama se muestra en la tabla 3.6 en la siguiente página. En este diagrama se distingue que son menos pasos por seguir con el uso de la herramienta 2 respecto a la herramienta 1. También se distingue que no hay eventos de inspección. Sin embargo, el proceso de uso de esta herramienta contiene dos eventos de transporte y dos de demora. Los eventos de transporte se deben a la manipulación de datos para pasarlos de un archivo a otro y los eventos de demora se debe a la espera para que los archivos carguen la base de datos y la macro. Para este diagrama se consideran los pasos 1 al 5 de la lista de pasos para la correcta utilización de la herramienta 2. Estos son los pasos considerados para calcular las oportunidades del primer proveedor.

Para esta herramienta, se necesitan 10 minutos aproximadamente para calcular las oportunidades monetarias de cada proveedor, principalmente por el tiempo que tarda en abrir el primer archivo de la herramienta. También hay un tiempo de espera considerable al correr la macro.

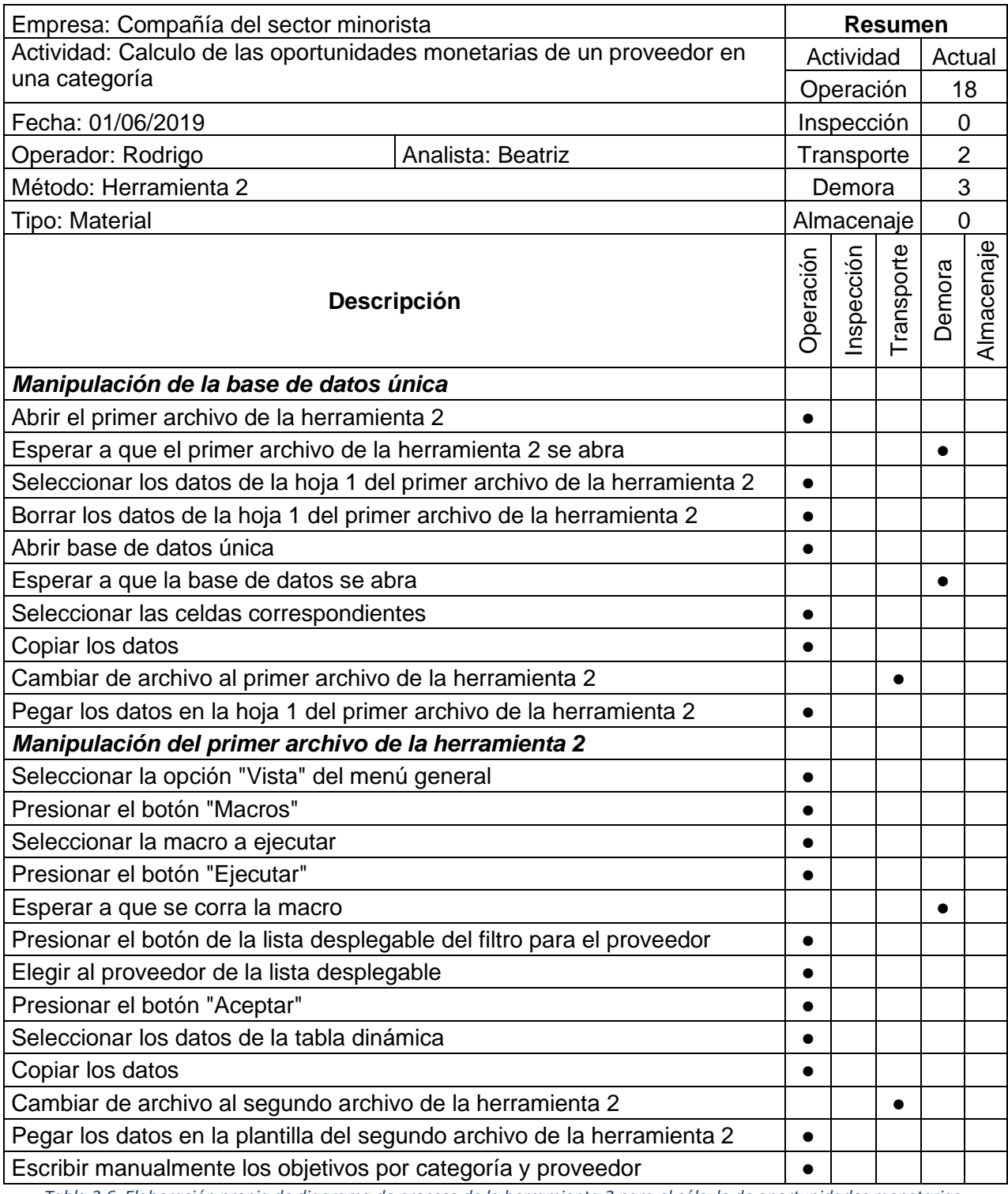

*Tabla 3.6. Elaboración propia de diagrama de proceso de la herramienta 2 para el cálculo de oportunidades monetarias.*

Como se observa, ambos archivos dan solución al cálculo de las oportunidades monetarias; sin embargo, no cumplen con todos los objetivos que se plantearon para la nueva herramienta de cálculo de oportunidades. Adicional a esto, presentan problemas como que pueden tardar mucho tiempo en abrir o requieren una manipulación considerable por parte de los especialistas para obtener la información necesaria. No obstante, reducen el tiempo de manipulación de la base de datos respecto a la herramienta proporcionada por el equipo internacional, ya que según lo mencionado por los especialistas, en promedio llegaban a tardar una hora en calcular las oportunidades monetarias de un solo proveedor usando la herramienta del equipo internacional y con cualquiera de las dos herramientas el tiempo de manipulación de los datos y cálculo de las oportunidades monetarias por proveedor se reduce a menos de 15 minutos.

Más adelante, se muestra la tabla 3.7, la cual que compara características importantes de las dos herramientas y si cumplen o no con los objetivos planteados en la página 54. En esta tabla se observa que la mayor similitud entre las herramientas reside en que ambas utilizan el mismo programa y funciones similares para calcular las oportunidades monetarias. La diferencia es que la primera herramienta usa un único archivo, pero tarda un poco más de tiempo para lograr hacer los cálculos y la segunda herramienta utiliza dos archivos, aunque tarda menos en hacer todo el procesamiento. En cuanto a los tiempos, la primera herramienta toma mucho tiempo modificando tablas dinámicas, copiando y pegando la información, mientras que la segunda herramienta toma mucho tiempo en cargar la herramienta. La mayor ventaja de la primera herramienta es que puede realizar los cálculos de todos los *KPI*s y sus oportunidades monetarias en distintos niveles; la mayor ventaja de la segunda herramienta es que está más automatizada, aunque le hace falta poder hacer los cálculos a distintos niveles y le falta el cálculo de algunos *KPI*s y sus oportunidades.

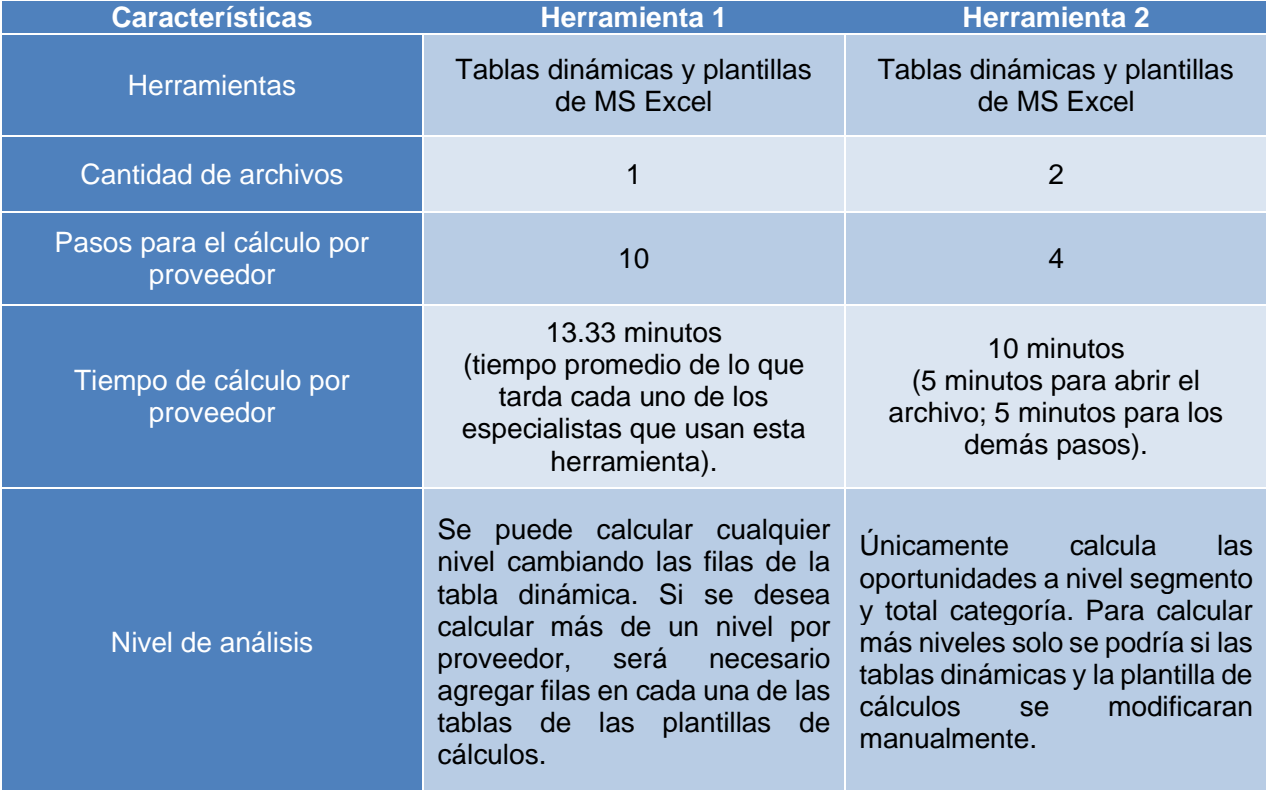

| <b>Características</b> | <b>Herramienta 1</b>                                                                                                    | <b>Herramienta 2</b>                                                                                                    |
|------------------------|----------------------------------------------------------------------------------------------------|----------------------------------------------------------------------------------------------------|
| Funcionalidad          | Permite<br>calcular<br>las<br>oportunidades de todos<br>los<br>KPIs analizados por el área; sin<br>el<br>embargo,<br>formato<br>solo<br>permite<br>pegar<br>número<br>un<br>limitado de filas, por lo que no<br>se puede calcular más de un<br>nivel de apertura al mismo<br>tiempo. En caso de requerir<br>calcular distintos niveles se<br>debe de cambiar el formato de<br>plantilla<br>de<br>cálculos<br>la<br>manualmente. La columna en<br>calculan<br>las<br>donde<br>se<br>oportunidades indica qué KPI<br>se está midiendo en el título de<br>cada sección, por lo que se<br>puede identificar fácilmente la<br>variable<br>está<br>que<br>se<br>estudiando. | A pesar de calcular la mayoría<br>de los KP/s, la herramienta no<br>calcula <i>fill rate</i> y días<br>de<br>Calcula<br>las<br>inventario.<br>oportunidades<br>únicamente<br><sub>a</sub><br>nivel<br>total<br>categoría<br>y<br>segmentos, pero no calcula las<br>oportunidades en otros niveles,<br>aunque se puede modificar<br>para calcular las oportunidades<br>niveles.<br>Es fácil<br>esos<br>en<br>identificar el KPI que se está<br>midiendo, ya que viene en el<br>título de la tabla. |
| Cálculos correctos     | Los cálculos están bien hechos<br>y no se encontraron errores en<br>las referencias entre celdas.                                                                                                    | Los cálculos están bien hechos<br>y no se encontraron errores en<br>las referencias entre celdas.                                                                                                    |
| Automatización         | No necesita modificar los<br>cálculos de las tablas<br>dinámica, pero si requiere que<br>el usuario haga varios<br>procesos manualmente (pegar<br>la base de datos, actualizar las<br>tablas dinámicas, modificar<br>filtros y columnas de la tabla<br>dinámica, copiar y pegar<br>información varias veces).<br>Además de que se tienen que<br>agregar filas en las plantillas<br>para calcular más niveles.                                                                                                    | El archivo está automatizado<br>respecto al cálculo de los KP/s<br>gracias a la macro, pero si se<br>quiere modificar algún cálculo,<br>es necesario saber sobre<br>programación de macros.<br>De igual forma, hay que copiar<br>y pegar información en el<br>formato que hace los cálculos,<br>por lo que se ocupa un tiempo<br>considerable en el copiado y<br>pegado de la información.                                                                                                    |

*Tabla 3.7. Comparativo de las herramientas usadas para el cálculo de las oportunidades monetarias creadas por los especialistas del Área de análisis de rentabilidad y costos en el primer semestre del 2019.*

Después de haber hecho un análisis de las herramientas desarrolladas y usadas por otros especialistas, se tomaron en cuenta sus diseños, ventajas y desventajas para crear una nueva herramienta que cumpliera con ser funcional, sin errores en los cálculos y automatizada. Además, el servicio y rapidez para calcular las oportunidades monetarias también fue un tema importante para construir esta herramienta, por lo que se definió que la nueva herramienta no debía ser lenta ni que tardara en abrir, ya que esto resultaba en tiempos de espera que son costos para la compañía y que no generan ningún valor. Tomando algunas ideas de los archivos anteriores y entendiendo cuáles eran las necesidades de los usuarios se diseñó una herramienta que permitiera que la parte del cálculo de las oportunidades ya no fuera un proceso que los especialistas tuvieran que validar; en otras palabras, se buscó quitarle tiempos de inspección al archivo con la finalidad de que ese tiempo se usara en una actividad más importante que es analizar la información.

Para el diseño de la nueva herramienta, se decidió seguir usando el programa MS Excel, debido a la familiarización de todos los especialistas con este programa, además de la facilidad con la que se puede trabajar en este tipo de archivos. A continuación, se explica con detalle cada uno de los elementos del concepto de diseño de la nueva herramienta.

- **Base de datos estándar:** en conjunto con mi gerente, se decidió usar la base de datos única, la misma que se usaba en las herramientas anteriores, ya que esta base de datos contiene toda la información necesaria para los análisis del área, además de ser la que se usa en el visualizador de datos para el análisis de la información de las categorías, el cual es un proceso anterior al cálculo de las oportunidades monetarias. Esta base de datos es se obtiene de un flujo de *Alteryx*, un programa que combina bases de datos mediante flujos repetibles. Esta base de datos debe de ser un archivo con formato ".xlsx" de MS Excel, por lo sencillo que es el procedimiento de copiar y pegar la información en la nueva herramienta debido a la compatibilidad entre archivos.
- **Cálculos de** *KPI***s en tablas dinámicas:** Tomando como origen la base de datos única, se crearon tablas dinámicas que solo necesitan ser actualizadas después de pegar la base de datos ya mencionada. Parte de las razones por las que se decidió trabajar con tablas dinámicas fue porque el número de registros (filas) de las tablas dinámicas puede cambiar fácilmente sin que el archivo se vuelva tan pesado como cuando se utiliza una macro. Además, es una herramienta dentro de los archivos de MS Excel que todos los especialistas saben manipular. Para actualizar todas las tablas dinámicas en un solo paso, se agregó un botón que al presionarlo lo hace automáticamente.
- **Resumen de oportunidades monetarias de cada proveedor:** Considerando que en los archivos anteriores se ha visto que los especialistas están acostumbrados a tener la información de todos las oportunidades monetarias de un mismo proveedor en la misma hoja, se agregó una hoja en el nuevo archivo con la información de todas las oportunidades por *KPI* abiertos a todos los niveles, indicando el respectivo porcentaje al que equivale la oportunidad monetaria sobre la compra que se le hace al proveedor anualmente, el cual es un dato que se usa en los siguientes pasos del proceso general del Área de análisis de rentabilidad y costos. Como parte de la automatización, en esta hoja se elegirá al proveedor que se desea analizar de una lista desplegable y se indicará la cantidad de meses analizados, dato que se incluye para calcular la oportunidad monetaria equivalente a doce meses. Adicional a lo anterior, conociendo el número de meses de las ventas, la utilidad, entre otros datos, también se puede calcular un estimado de esos *KPI*s pero de manera anual.
- **Información individual de** *KPI***s:** Es de gran utilidad para el usuario conocer la información de los *KPI*s que se usan para calcular las oportunidades monetarias, por lo que además de tener la hoja de resumen, se añadieron hojas por cada uno de los *KPI*s: crecimiento en ventas, porcentaje de inversión de los proveedores, margen, porcentaje de competitividad, porcentaje de contribución comercial, productividad modular, días de inventario y *fill rate*. Por lo tanto, se tendrá un archivo con ocho hojas de información de las variables de estudio de nuestra área. Estas están abiertas en los siguientes niveles: total categoría, modelos de negocio, segmentos, segmentos/modelos de negocio, subsegmentos, subsegmentos/modelos de negocio, marcas, marcas/modelos de negocio. Para saber cuál es el número adecuado de segmentos, subsegmentos y marcas que deberían de verse en cada hoja, se hizo una encuesta entre los especialistas respecto cuál es el número máximo de cada rubro con el que les ha tocado trabajar en las categorías que han analizado. Para segmento han sido nueve, para subsegmento han sido veintiocho y para marcas por proveedor han sido siete. Se decidió dejar un poco más holgado el número de segmentos, subsegmentos y marcas que se pueden ver, ya que puede haber cambios en las segmentaciones de las categorías. Por lo tanto, el archivo es ideal hasta para diez segmentos, treinta subsegmentos y diez marcas. En cuanto a los modelos de negocio, la compañía cuenta con cinco de ellos y no hay planes para agregar más a corto o mediano plazo, por lo que no tendría que cambiarse el número de modelos de negocio que nos permite ver. Otra característica que se decidió agregar fue la agrupación de datos, por lo que el usuario puede elegir si quiere ver la apertura únicamente de las marcas, los subsegmentos, los segmentos y la información del total de la categoría, o desagruparlos por cada modelo de negocio para tener la información a mayor detalle.
- **Comparativos adecuados:** Las aperturas ya mencionadas se pueden visualizar de forma vertical, mientras que, de forma horizontal, se pueden revisar los comparativos de los *KPI*s contra el periodo anterior (mismos meses de análisis, pero un año anterior), contra el resto de los proveedores de la categoría (sin incluir al proveedor analizado) y en caso de haber algún objetivo de algún *KPI* dentro de la categoría, también se puede revisar este comparativo. Finalmente, después de estos comparativos, se puede visualizar el cálculo de la oportunidad de cada una de las aperturas verticales. Además, en algunos *KPI*s como margen, diferencial de precio, contribución comercial y productividad se incluye una tabla donde se comparen los *KPI*s contra resto de la categoría en porcentajes, donde el *KPI* del proveedor equivale al 100% y el del resto de la categoría se compara contra ese 100%. Esto es de utilidad para siguientes partes del proceso general del Área de análisis de rentabilidad y costos.

Además de las hojas que ya se han mencionado, al inicio se incluyó una hoja de instrucciones. Esto con la finalidad de que este archivo sea de fácil uso para cualquier especialista que no haya trabajado con la herramienta o a quien no se le haya explicado el archivo de manera personal y para que esta herramienta pueda ser duradera a lo largo del tiempo.
Las fórmulas correctas para el cálculo de las oportunidades monetarias fueron decididas entre los gerentes del Área de análisis de rentabilidad y costos, por lo que no es tema de este caso elegir estas fórmulas. Sin embargo, la mejora continua del proceso para calcular las oportunidades monetarias fue un impulso para buscar entender cuál era la forma correcta de calcular las oportunidades, ya que en los archivos que se usaban, se encontraron discrepancias en algunos cálculos.

Finalmente, se hizo una revisión general del archivo, para la corrección de errores y eliminación de campos de las tablas dinámicas que no se ocuparon al terminar de diseñar y referenciar el archivo. En el siguiente capítulo, se verán los resultados de este diseño y se hablará de las etapas controlar y actuar del ciclo PDCA aplicado al proceso del cálculo de oportunidades monetarias, se podrán observar cuáles fueron los resultados de aplicar la mejora continua y qué se concluye de estos resultados contra los objetivos planteados.

# **CAPÍTULO 4: RESULTADOS Y ANÁLISIS DE RESULTADOS**

En el capítulo anterior, se habló acerca de los procesos que se decidieron mejorar en el Área de análisis de rentabilidad y costos de una empresa de comercio minorista en México. Además, se explicó la metodología usada para el desarrollo de este proyecto de mejora continua, detallando la planeación y la puesta en marcha de dos de las actividades principales de los especialistas de esta área. La finalidad de este capítulo es estudiar los resultados de dichos casos y entender si se cumplieron o no los objetivos y el porqué. Al igual que en el capítulo anterior, primero se hablará de los resultados del proceso de mejora continua del programa de introducción y capacitación de nuevos especialistas y después del proceso de mejora continua del cálculo de las oportunidades monetarias mediante el diseño de una nueva herramienta.

## 4.1 INTRODUCCIÓN Y CAPACITACIÓN DE NUEVOS ESPECIALISTAS

Hasta el capítulo anterior, se desarrolló la parte de la planeación y puesta en marcha de las actividades correspondientes al nuevo programa de introducción y capacitación de nuevos especialistas. Para la aplicación de este caso, se decidió que los primeros empleados que adoptarían este nuevo programa serían tres especialistas que ingresaron al área en enero del 2019. Para entender la comparación de los resultados contra el plan de actividades anteriores, enseguida se muestra la lista de actividades que se contemplaban para la introducción y capacitación de los nuevos especialistas en 2018, tomando en cuenta que todas estas actividades se tendrían que realizar en el primer mes.

- Asistir a la sesión de "Introducción a análisis de rentabilidad y costos"
- Asistir a dos juntas iniciales con el Área de compras
- Asistir a dos visitas a tienda
- Observación del proceso de segmentación
- Realizar dos segmentaciones de manera individual
- Observación del proceso de construcción de la base de datos final
- Construir dos bases de datos finales de manera individual
- Asistir a una capacitación de *Tableau*
- Asistir a una capacitación de ECS
- Observación del tablero de resumen
- Construir dos tableros de resumen de manera individual
- Observación del proceso de construcción de la tabla Sofy
- Construcción de dos tablas Sofy de manera individual
- Asistencia a tres juntas de estrategia
- Observación de la construcción de las presentaciones para negociación con proveedores
- Elaboración de dos presentaciones para negociación de manera individual

Esta lista de actividades se les entregaba a los especialistas, aunque había cinco actividades que no se llevaban a cabo: la capacitación de ECS, la observación del tablero resumen, la construcción de dos tableros resumen, la observación del proceso para la construcción de la tabla Sofy y la construcción de dos tablas Sofy. En todas las actividades de observación, se tenía que acompañar a alguno de los especialistas que ya eran parte del área mientras realizaban alguna de esas actividades para entender qué es lo que se hacía. Para la realización de las actividades no se solicitaba que hubiera un orden en específico así que los nuevos especialistas podían empezar por una de las últimas actividades y luego hacer la primera. No obstante, había actividades que dependían de las actividades de observación, por lo que en esos casos existía una dependencia entre actividades y se tenían que hacer una después de la otra.

Durante la planeación del nuevo programa de introducción y capacitación de nuevos especialistas, se definió la lista de actividades por semana. Esta lista de actividades contemplaba un plazo de cuatro semanas para realizarse y a diferencia de la lista que se otorgaba a los nuevos especialistas en el programa de introducción y capacitación que se llevaba a cabo en el 2018, esta nueva lista se planeó para que las actividades se hicieran en el orden en el que se presentaron, contemplando los tiempos estimados para cada actividad y asignando a una persona responsable. En la tabla 4.1 se presenta la lista de actividades, la semana y el día en los que se tenían que realizar cada una de ellas a partir de la entrada de los nuevos especialistas. Esta lista es similar a la de la figura 3.4 del capítulo anterior, a excepción de que no se muestran los encargados ni la columna de estatus, porque el fin es mostrar el comparativo de cómo se planearon las actividades del nuevo programa de introducción y capacitación de los nuevos especialistas del 2019 contra la lista de actividades del 2018.

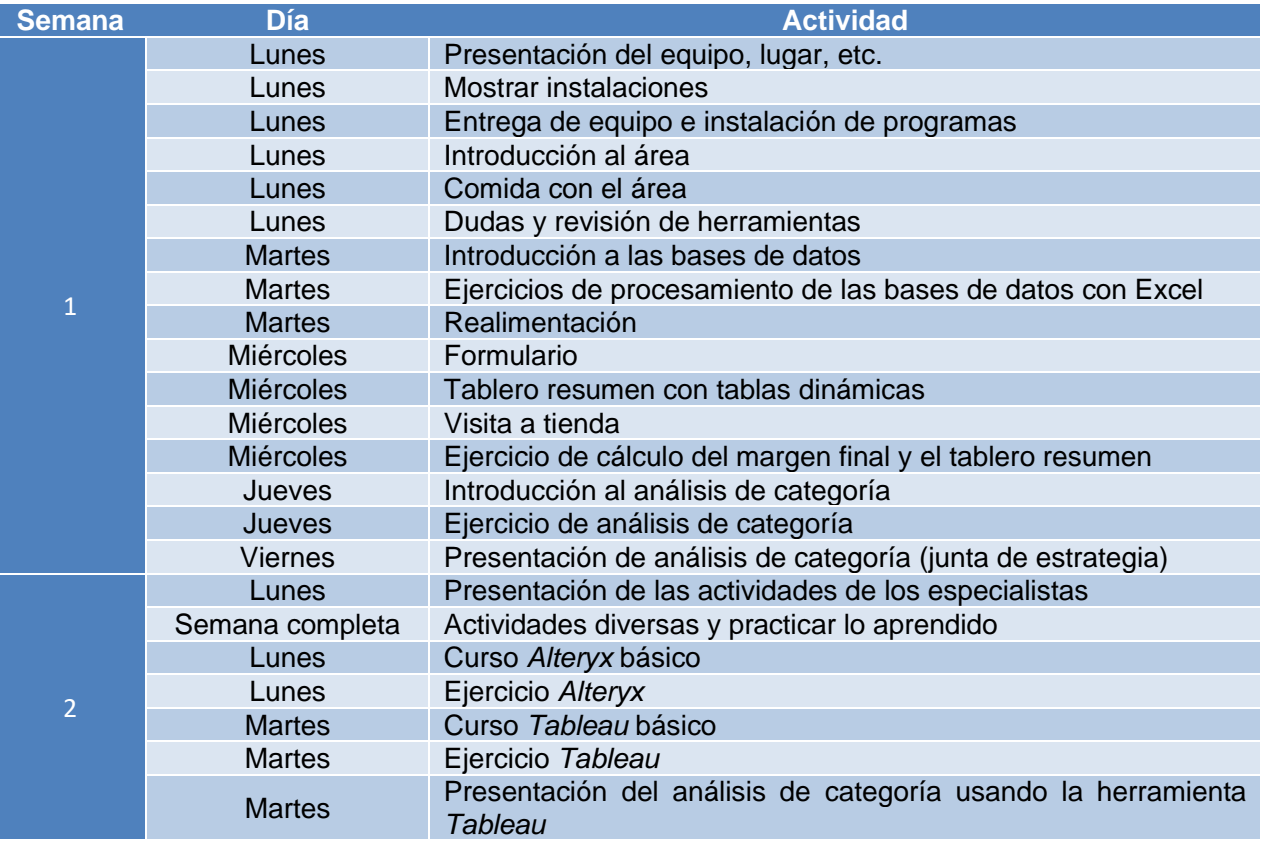

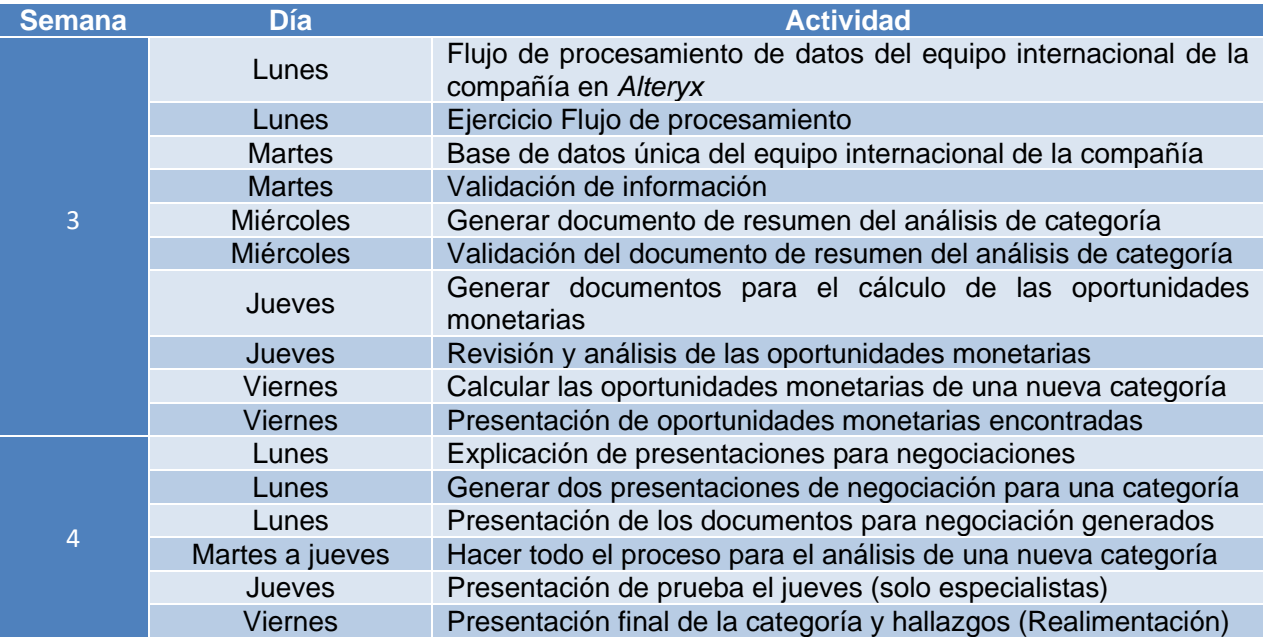

*Tabla 4.1. Lista de actividades en orden de realización del programa de introducción y capacitación de nuevos especialistas del Área de análisis de rentabilidad y costos de la compañía.*

Como se observa en la tabla 4.1, en el nuevo programa de introducción y capacitación de nuevos especialistas hubo 39 actividades planeadas contra las 16 del programa anterior. Esto significa que se desglosó con mayor detalle el programa con el fin de lograr que los nuevos especialistas aprendieran todos los conceptos y procesos, evitando suponer que ya conocen alguno de ellos y así lograr que después de cuatro semanas desde su ingreso pudieran comenzar a desarrollar sus actividades de manera independiente. Entre las principales adiciones en comparación con el programa anterior, a parte de la cantidad de actividades, se encuentran las siguientes:

- Presentación de las actividades en forma cronológica
- Asignación del día y la semana para la realización de cada actividad
- Asignación de la persona encargada
- Presentación de entregables
- Puntos de revisión al final de cada semana
- Capacitación de los programas usados en las actividades cotidianas (ya existía la capacitación de *Tableau*, pero se agregaron las capacitaciones de *Alteryx* y tablas dinámicas de MS Excel)

Casi al mismo tiempo en que se puso en marcha la fase realizar del ciclo PDCA, se inició la fase de controlar, en la cual tanto los nuevos especialistas como las personas que fungían como compañeros (persona del área responsable de acompañar a un nuevo integrante en sus primeras semanas), contaban cada uno con la hoja de seguimiento para el plan de capacitación, por lo que cada uno llevaba registro de si se habían cumplido o no las actividades y en los tiempos establecidos. Al final de cada semana, se dio seguimiento con el gerente correspondiente haciendo un resumen de qué actividades se lograron a tiempo, cuáles no y el motivo por el cual no se había logrado hacer dichas actividades en los tiempos establecidos. Esto se anotaba en la hoja de seguimiento para tener documentada la realimentación del proceso.

La comprobación de resultados se enfocó en la verificación a través de resultados, ya que cada semana los nuevos especialistas debían generar un entregable para ser evaluado tanto por el gerente, como por los especialistas encargados de las actividades. A continuación, se muestra una tabla de lo que no se cumplió o que se realizó de diferente forma a lo planeado cada semana y las causas (se puede revisar el Anexo 1 de este trabajo para más detalles).

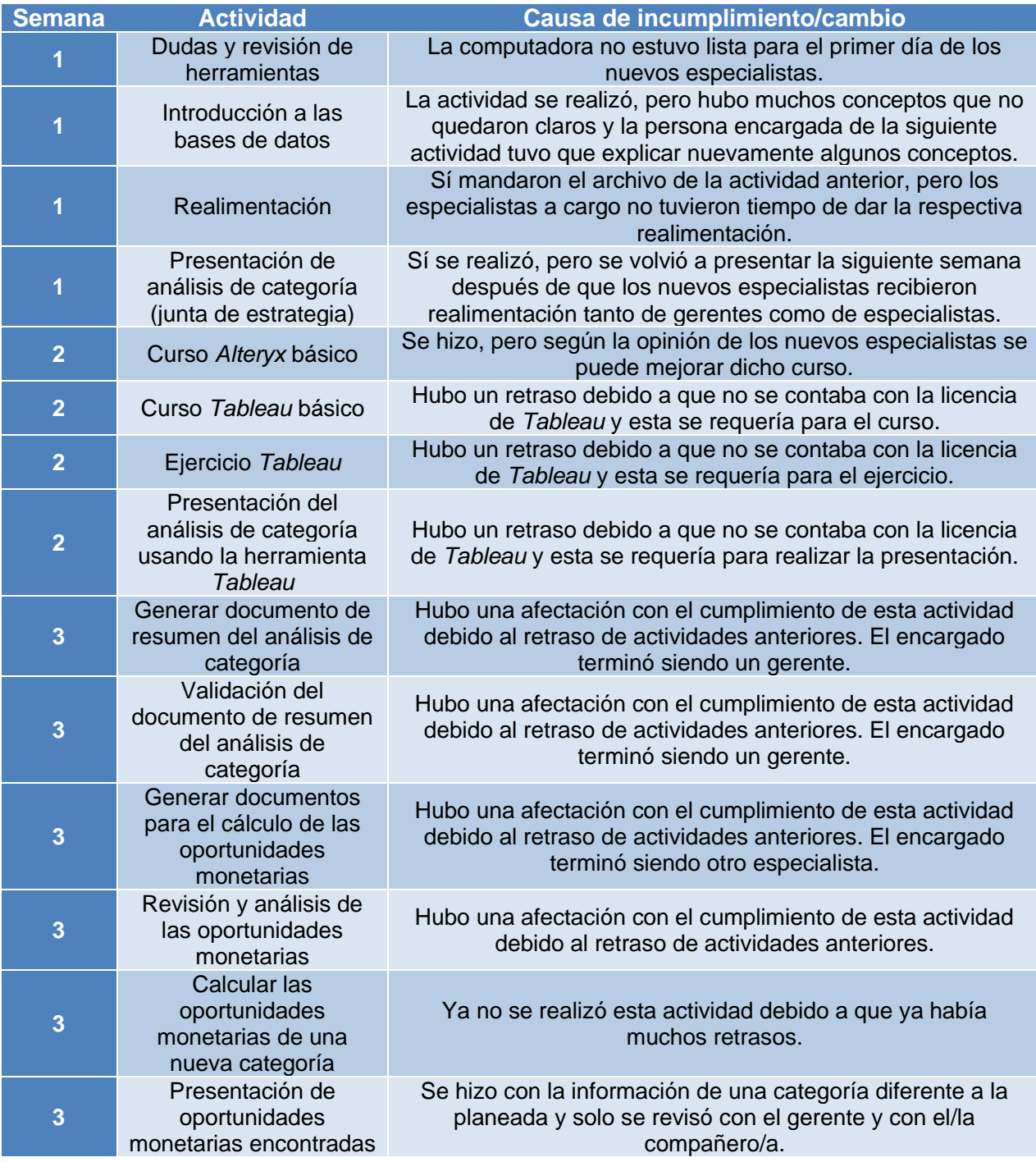

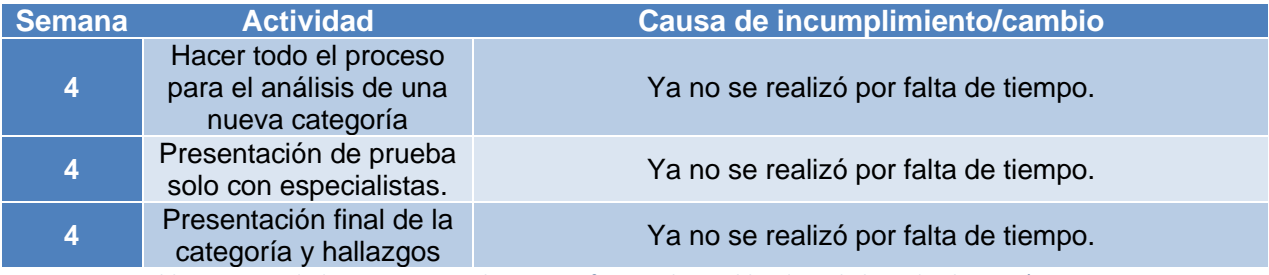

*Tabla 4.2. Actividades que no se realizaron conforme a lo establecido en la hoja de planeación y causas.*

A partir de la comprobación de los resultados, en la etapa de actuar se tomaron dos posturas: la primera se dio cuando los objetivos sí se habían cumplido en tiempo y forma, por lo tanto, se buscó estandarizar esas partes del proceso; la segunda se enfocaba en mejorar las partes del proceso que no habían conseguido llegar al objetivo en tiempo y forma.

Por un lado, si se había alcanzado el objetivo semanal y se había realizado cada actividad se registró en el documento de planeación para que en un futuro se pudiera considerar que la planeación de la semana fue correcta y repetir estas actividades en los siguientes procesos de introducción y capacitación de nuevos especialistas. Por otro lado, si no se había alcanzado un objetivo semanal o de alguna de las actividades, tanto el gerente como el/la compañero/a generaban un nuevo plan a partir de la actividad que no había logrado el objetivo, procurando respetar los tiempos de las actividades que seguían. Después de terminar el programa de cuatro semanas, se tuvo una sesión de realimentación de los nuevos especialistas con la finalidad de saber si se había cumplido con el objetivo y para revisar qué mejoras se le podía hacer al proceso. En la siguiente figura se puede observar el comparativo de los objetivos semanales y la causa de su cumplimiento o incumplimiento.

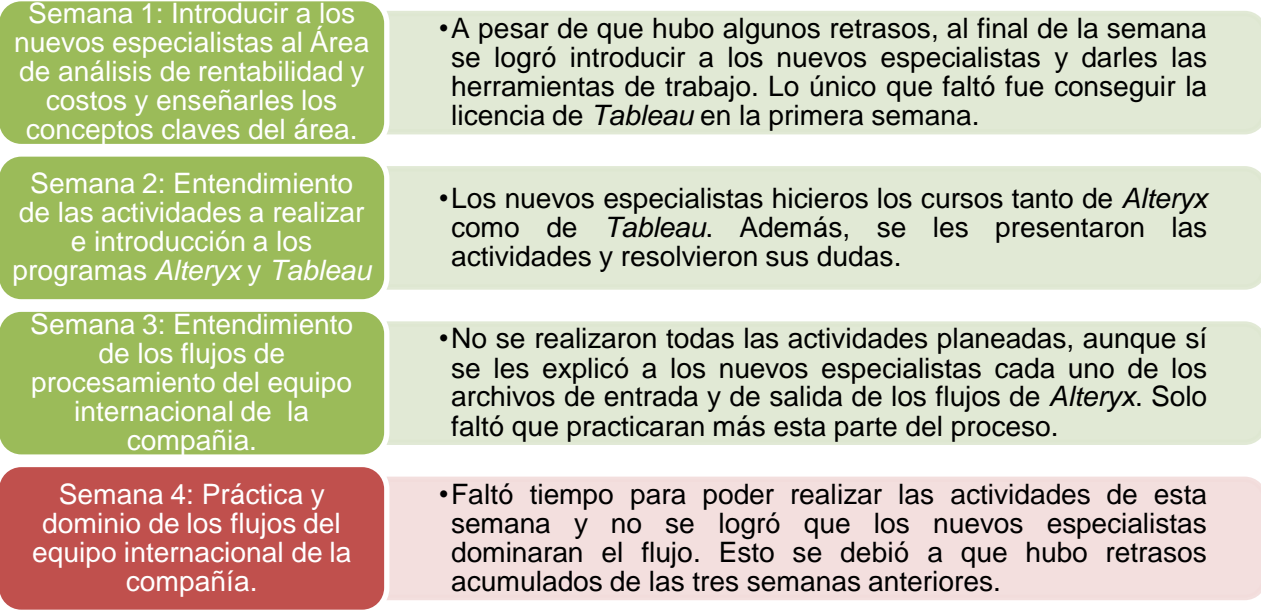

*Figura 4.1. Elaboración propia de diagrama de las causas del cumplimiento o incumplimiento de los objetivos semanales del programa de introducción y capacitación de nuevos especialistas.*

La figura 4.1 muestra los objetivos de cada una de las semanas en distintos colores. Los objetivos de color verde son los que se consideran cumplidos y los de color rojo los que no se cumplieron. Para este proceso, se consideran cumplidos los objetivos de las tres primeras semanas a pesar de que hubo algunos retrasos en ciertas actividades. El objetivo de la cuarta semana no se cumplió debido a que se acumularon los retrasos de las semanas anteriores y no fue posible realizar las actividades que llevarían a los nuevos especialistas a dominar los flujos para procesar las bases de datos. Sin embargo, sí se cumplió el objetivo general porque los nuevos especialistas lograron aprender la mayoría de los conceptos necesarios para realizar sus actividades de manera independiente en un mes y estuvieron listos para analizar categorías por sí solos después de las cuatro semanas del proceso.

Los tiempos de las actividades no se cumplieron totalmente, no obstante, tanto los gerentes como los compañeros estuvieron apoyando a los nuevos especialistas después de este proceso para cualquier duda que les pudiera surgir.

A pesar de haberse cumplido la mayoría de los objetivos, el proceso tuvo algunos retrasos y fallas como ya se pudo observar en este capítulo, por lo que existen algunas acciones correctivas que se podrían tomar para evitar los retrasos en futuros procesos de introducción y capacitación en el área. Estas acciones se enlistan a continuación:

- Comenzar a conseguir las herramientas de trabajo para los nuevos especialistas desde antes de que entren para que ya no haya retrasos por falta de licencias o herramientas.
- Incluir a los gerentes, en la medida de lo posible, como responsables de las actividades más críticas en donde puedan dar realimentación. Esto ayudará a no cargar tanto trabajo sobre los especialistas.
- Tener mejor material de apoyo para algunas actividades como glosarios, diagramas de proceso, entre otros, para que los nuevos especialistas puedan consultar la información en algún lado y no depender únicamente de los otros especialistas.
- No se puede aumentar el número de semanas del proceso, pero se podrían quitar algunas actividades y dar mayor énfasis a otras para sustituir a las actividades de las que se puede prescindir.
- Algunos cursos de las herramientas que se usan en el área se podrían tomar en plataformas de la web, ya que pueden llegar a estar mejor estructurados y ahorrarían el tiempo de los especialistas.

El proceso de mejora del programa de introducción y capacitación de nuevos especialistas ayudó a evitar confusiones, tiempos de ocio, y retrabajos. Para este caso, es complicado medir el ahorro en tiempos contra el programa anterior, ya que no se midieron los tiempos de ocio ni los de los retrabajos del programa anterior. Sin embargo, se debe de considerar hacer la nueva planeación del programa de introducción y capacitación de nuevos especialistas porque el proceso ha cambiado y como ejemplo se tiene el segundo caso de mejora continua del presente trabajo. A pesar de los cambios en el proceso, se debe tomar en cuenta la realimentación del programa que se desarrolló en enero del 2019, porque muchas actividades de las primeras dos semanas seguirán siendo útiles para el proceso general de análisis del área, sin importar cuánto pueda llegar a cambiar.

En cuanto al uso de la metodología del ciclo Deming, se adapta a la forma de trabajo ágil que se implementa actualmente en la compañía, ya que se busca que los procesos sean cortos para obtener realimentación rápida y así poder mejorar continuamente sin esperar a que se termine un proceso muy largo. Así que planear, realizar, controlar y actuar es una metodología que cumple con la realimentación rápida que se puede usar para mejorar el siguiente proceso de introducción y capacitación de nuevos especialistas.

Otra herramienta que también sirve para tener una forma de trabajo ágil es la herramienta de cálculo de oportunidades monetarias, que fue resultado de haber realizado un proceso de reingeniería y que a continuación se presentarán los resultados.

## 4.2 CÁLCULO DE LAS OPORTUNIDADES MONETARIAS

En el capítulo pasado, se entendieron los problemas que se tenían con las diferentes herramientas de cálculo de oportunidades monetarias que se utilizaban en el Área de análisis de rentabilidad y costos hasta el primer semestre del 2019. También se comprendió el concepto del diseño la nueva herramienta la cual busca estandarizar las fórmulas que usan todos los especialistas para calcular las oportunidades y tener un archivo que evite que los especialistas pierdan el tiempo haciendo cálculos manuales. Con el archivo ya diseñado y probado en algunas categorías se definieron los pasos a seguir para el correcto funcionamiento de la herramienta.

- 1) Abrir la base de datos única y la nueva herramienta (ambos son archivos de MS Excel).
- 2) Dirigirse a la hoja "Sheet1" de la nueva herramienta y presionar el botón "Borrar información" para limpiar la plantilla.
- 3) Copiar la base de datos única y pegar como valores en la hoja "Sheet1" de la nueva herramienta, considerando que ambas bases tienen los mismos campos.
- 4) Dirigirse a la hoja "Proveedores" y presionar el botón "Actualizar tablas dinámicas".
- 5) Presionar el botón "Vaciar objetivos y JBPs", que se encuentra en la misma hoja del paso anterior.
- 6) Escribir los objetivos que se tengan dentro de la categoría en la tabla amarilla de la misma hoja.
- 7) Dirigirse a la hoja "Resumen" y elegir de la lista desplegable que se encuentra en la celda D2 al proveedor que se quiera analizar.
- 8) Escribir en la celda D3 el número de meses que se está analizando.
- 9) Para el cálculo de los *KPI*s y de las oportunidades monetarias de cada proveedor, repetir el paso 7.

En la tabla 4.3, se muestra el detalle de los eventos que suceden para cumplir los pasos 1 al 8, contemplando todas las actividades para hacer el cálculo de las oportunidades monetarias del primer proveedor.

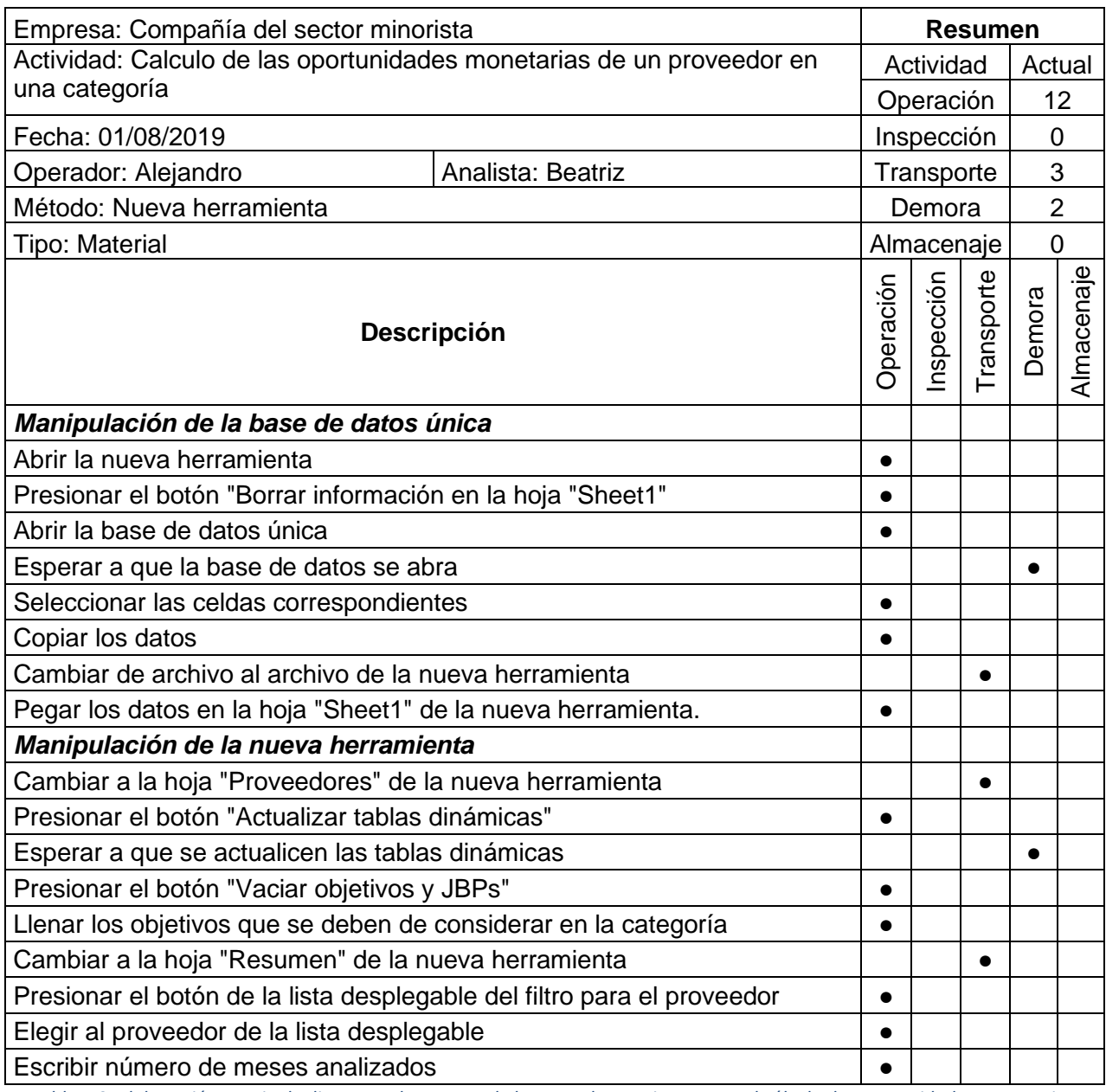

*Tabla 4.3. Elaboración propia de diagrama de proceso de la nueva herramienta para el cálculo de oportunidades monetarias.*

En comparación con las herramientas presentadas en el capítulo anterior, se puede observar que el número de eventos que tienen que hacer los usuarios para el cálculo de las oportunidades monetarias con la nueva herramienta se reduce a un total de diecisiete. Como referencia, la herramienta 1 requería de treinta y siete actividades y la herramienta 2 requería veintitrés actividades.

Respecto a la herramienta 1, las principales aportaciones es que se quitaron las inspecciones y se quitaron dos eventos de transporte. Con referencia a la herramienta 2, se aumentó un transporte, pero se quitó una demora, además de eliminar 6 eventos de operaciones.

A continuación, se muestra una serie de imágenes que muestra gráficamente los pasos descritos en la página 68. En cuanto a la base de datos única no se muestra toda la base debido a la confidencialidad y algunos de los valores están modificados por el mismo motivo.

|     | A            | B          | c        | D.                    | E          |     |    | А            | R             |              | D           | F                |    |
|-----|--------------|------------|----------|-----------------------|------------|-----|----|--------------|---------------|--------------|-------------|------------------|----|
|     | Formato      | CP Venta   | LP Venta | <b>UPC</b>            | CP GSC     | IP. |    | Formato      | Venta<br>CP.  | LP.<br>Venta | <b>UPC</b>  | <b>CP</b><br>GSC | LP |
|     | <b>XXXXX</b> | 165.08     |          | 418.08 0000000000     | o          |     |    | <b>XXXXX</b> |               |              | 0000000000  | 609120           |    |
| З.  | <b>XXXXX</b> | 1372.4     |          | 3816.8 0000000000     | 734.8      |     |    | <b>XXXXX</b> | <b>Borrar</b> |              | 0000000000  | 274320           |    |
|     | <b>XXXXX</b> | 3224050.08 |          | 2781335.82 0000000000 | 2780118.82 | 21: | 4  | <b>XXXXX</b> | información   |              | 0000000000  | 548640           |    |
| 5.  | <b>XXXXX</b> | 575229.02  |          | 471219.88 0000000000  | 475783.51  | 3!  | 5  | <b>XXXXX</b> | 123631.08     |              | 0000000000  | 300240           |    |
| 6   | <b>XXXXX</b> | 165.97     |          | 116.37 0000000000     | 0          |     | 6  | XXXXX        |               |              | 0000000000  |                  |    |
|     | <b>XXXXX</b> | 331.87     |          | 1249.21 0000000000    | 0          |     |    | <b>XXXXX</b> | 167240.69     |              | 0000000000  | 561600           |    |
| 8.  | <b>XXXXX</b> |            |          | 0 0000000000          |            |     | 8  | XXXXX        | 199851.79     |              | 0000000000  | 330480           |    |
| ۹.  | <b>XXXXX</b> | 474.1      |          | 4962.83 0000000000    | 0          |     | g  | <b>XXXXX</b> | 189309.65     |              | 0000000000  | 600480           |    |
| 10. | <b>XXXXX</b> | 58981.86   |          | 224674.76 0000000000  | 23965.5    | 11  | 10 | <b>XXXXX</b> | 163201.1      |              | 0000000000  | 324000           |    |
|     | 11 XXXXX     | o          |          | 1999.84 0000000000    | 0          |     |    |              |               |              |             |                  |    |
|     | 12 XXXXX     | 739.62     |          | 1441.53 0000000000    | o          |     |    | <b>XXXXX</b> |               |              | 0000000000  | 0                |    |
|     | 13 XXXXX     |            |          | 433.62 0000000000     |            |     | 12 | <b>XXXXX</b> | 181934.19     |              | 0000000000  | 583200           |    |
|     | 14 XXXXX     | 922787.8   |          | 4503513.26 0000000000 | 418814.76  | 35  |    | 13 XXXXX     | 178509.69     |              | 0000000000  | 315360           |    |
|     | 15 XXXXX     | 150075.23  |          | 341783.82 0000000000  | 64959.02   | 3.  |    | 14 XXXXX     | 184047.29     |              | 0000000000  | 918720           |    |
|     | 16 XXXXX     | n          |          | 0 0000000000          | o          |     |    | 15 XXXXX     | 186781        |              | 0000000000  | 319680           |    |
|     | 17 XXXXX     | 0          |          | 0 0000000000          | 0          |     | 16 | <b>XXXXX</b> |               |              | 0000000000  | 0                |    |
|     | 18 XXXXX     |            |          | 0 0000000000          | O          |     |    | 17 XXXXX     | 32593.13      |              | 0000000000  | 480960           |    |
|     | 19 XXXXX     | 341.37     |          | 0000000000            | 471        |     |    | 18 XXXXX     | 51284.03      |              | 0000000000  | 266400           |    |
|     | 20 XXXXX     | 217026.83  |          | 48428.67 0000000000   | 278832     |     | 19 | <b>XXXXX</b> | o             |              | 0000000000  | 0                |    |
|     | 21 VVVVV     | 00065 07   |          | 14716.94.0000000000   | 64000      |     |    |              |               |              |             |                  |    |
|     |              | Hoja1      |          |                       |            |     |    |              | Instrucciones | Sheet1       | Proveedores | Resumen          |    |

*Figura 4.2. Primer paso para la utilización de la nueva herramienta de cálculo de oportunidades. Del lado izquierdo se encuentra la base de datos única y del lado derecho se encuentra la hoja "Sheet1" de la nueva herramienta.*

|    | A       | B             | c        | D           | E                 |    |   | А            | B             |              | D                     | Ε                 |              |
|----|---------|---------------|----------|-------------|-------------------|----|---|--------------|---------------|--------------|-----------------------|-------------------|--------------|
|    | Formato | Venta<br>CP.  | LP Venta | <b>UPC</b>  | <b>GSC</b><br>CP. | LP |   | Formato      | CP Venta      | LP.<br>Venta | <b>UPC</b>            | <b>GSC</b><br>CP. | LP           |
| 2  |         |               |          |             |                   |    | 2 | xxxxx        |               |              | 418.08 0000000000     |                   | $\Omega$     |
| 3  |         | <b>Borrar</b> |          |             |                   |    |   | <b>XXXXX</b> | <b>Borrar</b> |              | 3816.8 0000000000     | 734.8             |              |
| 4  |         | información   |          |             |                   |    | 4 | <b>XXXXX</b> | información   |              | 2781335.82 0000000000 | 2780118.82        |              |
| 5  |         |               |          |             |                   |    |   | <b>XXXXX</b> | 575229.02     |              | 471219.88 0000000000  | 475783.51         |              |
| 6  |         |               |          |             |                   |    |   | <b>XXXXX</b> | 165.97        |              | 116.37 0000000000     |                   | $\mathbf 0$  |
|    |         |               |          |             |                   |    |   | <b>XXXXX</b> | 331.87        |              | 1249.21 0000000000    |                   | $\mathbf{0}$ |
| 8  |         |               |          |             |                   |    | 8 | <b>XXXXX</b> |               |              | 0 0000000000          |                   |              |
| 9  |         |               |          |             |                   |    | 9 | <b>XXXXX</b> | 474.1         |              | 4962.83 0000000000    |                   | $\mathbf 0$  |
| 10 |         |               |          |             |                   |    |   | 10 XXXXX     | 58981.86      |              | 224674.76 0000000000  | 23965.5           |              |
| 11 |         |               |          |             |                   |    |   | <b>XXXXX</b> | $\bf{0}$      |              | 1999.84 0000000000    |                   | $\mathbf 0$  |
| 12 |         |               |          |             |                   |    |   | 12 XXXXX     | 739.62        |              | 1441.53 0000000000    |                   | $\mathbf{0}$ |
| 13 |         |               |          |             |                   |    |   | 13 XXXXX     |               |              | 433.62 0000000000     |                   |              |
| 14 |         |               |          |             |                   |    |   | 14 XXXXX     | 922787.8      |              | 4503513.26 0000000000 | 418814.76         |              |
| 15 |         |               |          |             |                   |    |   | 15 XXXXX     | 150075.23     |              | 341783.82 0000000000  | 64959.02          |              |
| 16 |         |               |          |             |                   |    |   | 16 XXXXX     | $\Omega$      |              | 0 0000000000          |                   | $\bf{0}$     |
| 17 |         |               |          |             |                   |    |   | 17 XXXXX     | $\Omega$      |              | 0 0000000000          |                   | $\mathbf{0}$ |
| 18 |         |               |          |             |                   |    |   | 18 XXXXX     | $\Omega$      |              | 0 0000000000          |                   | $\Omega$     |
| 19 |         |               |          |             |                   |    |   | 19 XXXXX     | 341.37        |              | 0000000000            | 471               |              |
|    |         | Instrucciones | Sheet1   | Proveedores | Resumen           |    |   |              | Instrucciones | Sheet1       | Proveedores           | Resumen           |              |

*Figura 4.3. Segundo y tercer paso para la utilización de la nueva herramienta de cálculo de oportunidades. Del lado izquierdo se encuentra la plantilla después de presionar el botón "Borrar información" y del lado derecho se encuentra la información de la base de datos única pegada en la nueva herramienta.*

|                 | А                  | B                       | с                      | D.                 | Ε | F                            | G                | H           |               | J      | Κ          | L                | м             | Ν                        | P<br>о           |
|-----------------|--------------------|-------------------------|------------------------|--------------------|---|------------------------------|------------------|-------------|---------------|--------|------------|------------------|---------------|--------------------------|------------------|
| $\mathbf{1}$    |                    |                         |                        |                    |   |                              |                  |             |               |        |            |                  |               |                          |                  |
| $\overline{2}$  |                    |                         |                        |                    |   |                              |                  |             |               |        |            |                  |               |                          |                  |
| 3               | Etiquetas de fila  | -- ISuma de CP Venta    |                        |                    |   | <b>Proveedor</b>             | <b>Formato</b>   | Crecimiento | <b>Margen</b> | PG     | <b>DOH</b> | <b>Fill Rate</b> |               |                          |                  |
| $\overline{4}$  | <b>PROVEEDOR 1</b> | 200,239,817 PROVEEDOR 1 |                        |                    |   | <b>PROVEEDOR PROVEEDOR 1</b> | FOR <sub>1</sub> | 7.2%        | 28.0%         | 6.0%   | 37         | 96.0%            |               |                          |                  |
| 5               | <b>PROVEEDOR 2</b> | 135.157.077 PROVEEDOR 2 |                        |                    |   | <b>PROVEEDOR PROVEEDOR 1</b> | FOR <sub>2</sub> | 7.2%        | 28.0%         | 5.0%   | 37         | 96.0%            |               | <b>Vaciar objetivos</b>  |                  |
| 6               | <b>PROVEEDOR 3</b> | 133,451,657 PROVEEDOR 3 |                        |                    |   | <b>PROVEEDOR PROVEEDOR 1</b> | FOR3             | 7.2%        | 28.0%         | 0.5%   | 37         | 96.0%            |               | <b>v JBPs</b>            |                  |
| $\overline{1}$  | <b>OTROS</b>       | 125,017,535 OTROS       |                        |                    |   | <b>PROVEEDOR PROVEEDOR 1</b> | FOR4             | 7.2%        | 28.0%         | 0.0%   | 37         | 96.0%            |               |                          |                  |
| 8               | <b>PROVEEDOR 4</b> |                         | 74.924.498 PROVEEDOR 4 |                    |   | <b>PROVEEDOR PROVEEDOR 1</b> | <b>FOR5</b>      | 7.2%        | 28.0%         | 0.0%   | 37         | 96.0%            |               |                          |                  |
| Э               | <b>PROVEEDOR 5</b> |                         | 72,603,577 PROVEEDOR 5 |                    |   | <b>PROVEEDOR PROVEEDOR 1</b> | <b>TOTAL</b>     | 7.2%        | 28.0%         | 5.4%   | 37         | 96.0%            |               |                          |                  |
| 10              | <b>PROVEEDOR 6</b> |                         | 44,494,334 PROVEEDOR 6 |                    |   | <b>PROVEEDOR PROVEEDOR 2</b> | FOR <sub>1</sub> | 5.0%        | 21.5%         | 6.0%   | 32         | 95.0%            |               | <b>Actualizar tablas</b> |                  |
| 11              | <b>PROVEEDOR 7</b> |                         | 43,356,189 PROVEEDOR 7 |                    |   | <b>PROVEEDOR PROVEEDOR 2</b> | FOR <sub>2</sub> | 5.0%        | 21.5%         | 5.0%   | 32         | 95.0%            |               | dinámicas.               |                  |
| 12              | <b>PROVEEDOR 8</b> |                         | 33,522,389 PROVEEDOR 8 |                    |   | <b>PROVEEDOR PROVEEDOR 2</b> | FOR <sub>3</sub> | 5.0%        | 21.5%         | 0.5%   | 32         | 95.0%            |               |                          |                  |
| 13              | (en blanco)        |                         |                        |                    |   | <b>PROVEEDOR PROVEEDOR 2</b> | FOR4             | 5.0%        | 21.5%         | 0.0%   | 32         | 95.0%            |               |                          |                  |
| $\frac{14}{15}$ |                    |                         |                        |                    |   | <b>PROVEEDOR PROVEEDOR 2</b> | <b>FOR5</b>      | 5.0%        | 21.5%         | 0.0%   | 32         | 95.0%            |               |                          |                  |
|                 |                    |                         |                        |                    |   | <b>PROVEEDOR PROVEEDOR 2</b> | <b>TOTAL</b>     | 5.0%        | 21.5%         | 5.5%   | 32         | 95.0%            |               |                          |                  |
| 16              |                    |                         |                        |                    |   | <b>PROVEEDOR PROVEEDOR 3</b> | FOR <sub>1</sub> | 16.0%       | 31.5%         | 6.0%   | 30         | 98.0%            |               |                          |                  |
| 17              |                    |                         |                        |                    |   | <b>PROVEEDOR PROVEEDOR 3</b> | FOR <sub>2</sub> | 16.0%       | 31.5%         | 5.0%   | 30         | 98.0%            |               |                          |                  |
| 18              |                    |                         |                        |                    |   | <b>PROVEEDOR PROVEEDOR 3</b> | FOR <sub>3</sub> | 16.0%       | 31.5%         | 0.5%   | 30         | 98.0%            |               |                          |                  |
| 19              |                    |                         |                        |                    |   | <b>PROVEEDOR PROVEEDOR 3</b> | FOR4             | 16.0%       | 31.5%         | 0.0%   | 30         | 98.0%            |               |                          |                  |
| 20              |                    |                         |                        |                    |   | <b>PROVEEDOR PROVEEDOR 3</b> | FOR5             | 16.0%       | 31.5%         | 0.0%   | 30         | 98.0%            |               |                          |                  |
| 21              |                    |                         |                        |                    |   | <b>PROVEEDOR PROVEEDOR 3</b> | <b>TOTAL</b>     | 16.0%       | 31.5%         | 6.0%   | 30         | 98.0%            |               |                          |                  |
| 22              |                    |                         |                        |                    |   | <b>PROVEEDOR PROVEEDOR 4</b> | FOR <sub>1</sub> | 9.0%        | 15.7%         | 6.0%   | 25         | 95.0%            |               |                          |                  |
| 23              |                    |                         |                        |                    |   | <b>PROVEEDOR PROVEEDOR 4</b> | FOR <sub>2</sub> | 9.0%        | 15.7%         | 5.0%   | 25         | 95.0%            |               |                          |                  |
| $\frac{1}{24}$  |                    |                         |                        |                    |   | <b>PROVEEDOR PROVEEDOR 4</b> | FOR <sub>3</sub> | 9.0%        | 15.7%         | 0.5%   | 25         | 95.0%            |               |                          |                  |
|                 |                    |                         |                        |                    |   | <b>PROVEEDOR PROVEEDOR 4</b> | FOR4             | 9.0%        | 15.7%         | 0.0%   | 25         | 95.0%            |               |                          |                  |
| 25<br>26<br>27  |                    |                         |                        |                    |   | <b>PROVEEDOR PROVEEDOR 4</b> | <b>FOR5</b>      | 9.0%        | 15.7%         | 0.0%   | 25         | 95.0%            |               |                          |                  |
|                 |                    |                         |                        |                    |   | <b>PROVEEDOR PROVEEDOR 4</b> | <b>TOTAL</b>     | 9.0%        | 15.7%         | 5.0%   | 25         | 95.0%            |               |                          |                  |
| 28              |                    |                         |                        |                    |   | <b>PROVEEDOR PROVEEDOR 5</b> | FOR <sub>1</sub> | 0.0%        | 0.0%          | 6.0%   | $\bullet$  | 0.0%             |               |                          |                  |
|                 |                    | Instrucciones           | Sheet1                 | <b>Proveedores</b> |   | Resumen                      | Crecimiento      |             | Aportación    | Margen | <b>DP</b>  | CC               | Productividad | <b>DOH</b>               | <b>Fill Rate</b> |

*Figura 4.4. Cuarto paso para la utilización de la nueva herramienta de cálculo de oportunidades. En el recuadro rojo se muestra el botón que se debe de presionar y en la tabla dinámica que empieza en la celda A3 se muestra una de las tablas dinámicas que se actualizan.*

|                                    | A                                                     | в                             | c.     | D.                 | Ε | F         | G              | H                         |            | J      | К          | L                | м             | N.                       | P<br>$\circ$ |
|------------------------------------|-------------------------------------------------------|-------------------------------|--------|--------------------|---|-----------|----------------|---------------------------|------------|--------|------------|------------------|---------------|--------------------------|--------------|
| $\mathbf{1}$<br>$\overline{c}$     |                                                       |                               |        |                    |   |           |                |                           |            |        |            |                  |               |                          |              |
| 3                                  | Etiquetas de fila                                     | Suma de CP Venta<br>$\ddotsc$ |        |                    |   | Proveedor | <b>Formato</b> | <b>Crecimiento Margen</b> |            | PG     | <b>DOH</b> | <b>Fill Rate</b> |               |                          |              |
| $\overline{4}$                     | <b>PROVEEDOR 1</b>                                    | 200,239,817 PROVEEDOR 1       |        |                    |   |           |                |                           |            |        |            |                  |               |                          |              |
|                                    | 5 PROVEEDOR 2                                         | 135,157,077 PROVEEDOR 2       |        |                    |   |           |                |                           |            |        |            |                  |               | <b>Vaciar objetivos</b>  |              |
|                                    | 6 PROVEEDOR 3                                         | 133,451,657 PROVEEDOR 3       |        |                    |   |           |                |                           |            |        |            |                  |               |                          |              |
| $\overline{7}$                     | <b>OTROS</b>                                          | 125,017,535 OTROS             |        |                    |   |           |                |                           |            |        |            |                  |               | y JBPs                   |              |
|                                    | 8 PROVEEDOR 4                                         | 74,924,498 PROVEEDOR 4        |        |                    |   |           |                |                           |            |        |            |                  |               |                          |              |
|                                    | 9 PROVEEDOR 5                                         | 72,603,577 PROVEEDOR 5        |        |                    |   |           |                |                           |            |        |            |                  |               |                          |              |
|                                    | 10 PROVEEDOR 6                                        | 44,494,334 PROVEEDOR 6        |        |                    |   |           |                |                           |            |        |            |                  |               | <b>Actualizar tablas</b> |              |
| 11                                 | <b>PROVEEDOR 7</b>                                    | 43,356,189 PROVEEDOR 7        |        |                    |   |           |                |                           |            |        |            |                  |               | dinámicas.               |              |
| 12                                 | <b>PROVEEDOR 8</b>                                    | 33.522.389 PROVEEDOR 8        |        |                    |   |           |                |                           |            |        |            |                  |               |                          |              |
| 13                                 | (en blanco)                                           |                               |        |                    |   |           |                |                           |            |        |            |                  |               |                          |              |
| $\frac{14}{15}$<br>$\frac{16}{17}$ |                                                       |                               |        |                    |   |           |                |                           |            |        |            |                  |               |                          |              |
|                                    |                                                       |                               |        |                    |   |           |                |                           |            |        |            |                  |               |                          |              |
|                                    |                                                       |                               |        |                    |   |           |                |                           |            |        |            |                  |               |                          |              |
|                                    |                                                       |                               |        |                    |   |           |                |                           |            |        |            |                  |               |                          |              |
|                                    |                                                       |                               |        |                    |   |           |                |                           |            |        |            |                  |               |                          |              |
|                                    |                                                       |                               |        |                    |   |           |                |                           |            |        |            |                  |               |                          |              |
|                                    |                                                       |                               |        |                    |   |           |                |                           |            |        |            |                  |               |                          |              |
|                                    |                                                       |                               |        |                    |   |           |                |                           |            |        |            |                  |               |                          |              |
|                                    |                                                       |                               |        |                    |   |           |                |                           |            |        |            |                  |               |                          |              |
|                                    |                                                       |                               |        |                    |   |           |                |                           |            |        |            |                  |               |                          |              |
| 18 19 20 21 22 23 24 25 26 27 28   |                                                       |                               |        |                    |   |           |                |                           |            |        |            |                  |               |                          |              |
|                                    |                                                       |                               |        |                    |   |           |                |                           |            |        |            |                  |               |                          |              |
|                                    |                                                       |                               |        |                    |   |           |                |                           |            |        |            |                  |               |                          |              |
|                                    |                                                       |                               |        |                    |   |           |                |                           |            |        |            |                  |               |                          |              |
|                                    | $\left\{ \begin{array}{cc} & \ \ \end{array} \right.$ | Instrucciones                 | Sheet1 | <b>Proveedores</b> |   | Resumen   | Crecimiento    |                           | Aportación | Margen | <b>DP</b>  | <b>CC</b>        | Productividad | <b>DOH</b>               | Fill Rate    |

*Figura 4.5. Quinto paso para la utilización de la nueva herramienta de cálculo de oportunidades. En el recuadro rojo se muestra el botón que se debe de presionar para vaciar la tabla de objetivos (color amarillo).*

| <b>Proveedor</b>   | <b>Formato</b>   | <b>Crecimiento</b> | <b>Margen</b> | PG   | <b>DOH</b>     | <b>Fill Rate</b> |
|--------------------|------------------|--------------------|---------------|------|----------------|------------------|
| <b>PROVEEDOR 1</b> | FOR <sub>1</sub> | 7.2%               | 28.0%         | 6.0% | 37             | 96.0%            |
| <b>PROVEEDOR 1</b> | FOR <sub>2</sub> | 7.2%               | 28.0%         | 5.0% | 37             | 96.0%            |
| <b>PROVEEDOR 1</b> | FOR3             | 7.2%               | 28.0%         | 0.5% | 37             | 96.0%            |
| <b>PROVEEDOR 1</b> | FOR4             | 7.2%               | 28.0%         | 0.0% | 37             | 96.0%            |
| <b>PROVEEDOR 1</b> | <b>FOR5</b>      | 7.2%               | 28.0%         | 0.0% | 37             | 96.0%            |
| <b>PROVEEDOR 1</b> | <b>TOTAL</b>     | 7.2%               | 28.0%         | 5.4% | 37             | 96.0%            |
| <b>PROVEEDOR 2</b> | FOR <sub>1</sub> | 5.0%               | 21.5%         | 6.0% | 32             | 95.0%            |
| <b>PROVEEDOR 2</b> | FOR <sub>2</sub> | 5.0%               | 21.5%         | 5.0% | 32             | 95.0%            |
| <b>PROVEEDOR 2</b> | FOR3             | 5.0%               | 21.5%         | 0.5% | 32             | 95.0%            |
| <b>PROVEEDOR 2</b> | FOR4             | 5.0%               | 21.5%         | 0.0% | 32             | 95.0%            |
| <b>PROVEEDOR 2</b> | FOR <sub>5</sub> | 5.0%               | 21.5%         | 0.0% | 32             | 95.0%            |
| <b>PROVEEDOR 2</b> | <b>TOTAL</b>     | 5.0%               | 21.5%         | 5.5% | 32             | 95.0%            |
| <b>PROVEEDOR3</b>  | FOR <sub>1</sub> | 16.0%              | 31.5%         | 6.0% | 30             | 98.0%            |
| <b>PROVEEDOR 3</b> | FOR <sub>2</sub> | 16.0%              | 31.5%         | 5.0% | 30             | 98.0%            |
| <b>PROVEEDOR3</b>  | FOR <sub>3</sub> | 16.0%              | 31.5%         | 0.5% | 30             | 98.0%            |
| <b>PROVEEDOR 3</b> | FOR4             | 16.0%              | 31.5%         | 0.0% | 30             | 98.0%            |
| <b>PROVEEDOR3</b>  | FOR <sub>5</sub> | 16.0%              | 31.5%         | 0.0% | 30             | 98.0%            |
| <b>PROVEEDOR 3</b> | <b>TOTAL</b>     | 16.0%              | 31.5%         | 6.0% | 30             | 98.0%            |
| <b>PROVEEDOR 4</b> | FOR <sub>1</sub> | 9.0%               | 15.7%         | 6.0% | 25             | 95.0%            |
| <b>PROVEEDOR 4</b> | FOR <sub>2</sub> | 9.0%               | 15.7%         | 5.0% | 25             | 95.0%            |
| <b>PROVEEDOR 4</b> | FOR <sub>3</sub> | 9.0%               | 15.7%         | 0.5% | 25             | 95.0%            |
| <b>PROVEEDOR 4</b> | FOR4             | 9.0%               | 15.7%         | 0.0% | 25             | 95.0%            |
| <b>PROVEEDOR 4</b> | FOR <sub>5</sub> | 9.0%               | 15.7%         | 0.0% | 25             | 95.0%            |
| <b>PROVEEDOR 4</b> | <b>TOTAL</b>     | 9.0%               | 15.7%         | 5.0% | 25             | 95.0%            |
| <b>PROVEEDOR 5</b> | FOR <sub>1</sub> | 0.0%               | 0.0%          | 6.0% | $\overline{0}$ | 0.0%             |

*Figura 4.6. Sexto paso para la utilización de la nueva herramienta de cálculo de oportunidades. Se muestra la tabla con la información de los objetivos de cada combinación de proveedor y modelo de negocio (formato).*

| $\mathcal{A}$  | А | B                                   | C                   | D                           |   | E                        | F              |
|----------------|---|-------------------------------------|---------------------|-----------------------------|---|--------------------------|----------------|
| 1              |   |                                     |                     |                             |   |                          |                |
| $\overline{2}$ |   |                                     | Proveedor           |                             | ÷ |                          |                |
| 3              |   |                                     | <b>Meses</b>        | PROVEEDOR 1<br>PROVEEDOR 2  |   |                          |                |
| 4              |   |                                     | <b>COGS Anuales</b> | PROVEEDOR 3                 |   |                          |                |
| 5              |   |                                     |                     | <b>OTROS</b><br>PROVEEDOR 4 |   |                          |                |
| 6              |   |                                     | <b>Total Pri</b>    | PROVEEDOR 5                 |   | <b>Formato</b>           |                |
| 7              |   | GAP                                 | <b>S</b> Anualizado | PROVEEDOR 6<br>PROVEEDOR 7  |   | <i><b>Inualizado</b></i> | % COGS         |
| 8              |   | <b>Crecimiento ventas vs LP</b>     | o                   | 0.0%                        |   | $\circ$                  | 0.0%           |
| 9              |   | <b>Crecimiento ventas vs RC</b>     | $\overline{0}$      | 0.0%                        |   | o                        | 0.0%           |
| 10             |   | <b>Crecimiento ventas vs JBP</b>    | $\circ$             | 0.0%                        |   | $\circ$                  | 0.0%           |
| 11             |   | <b>Aportaciones vs LP</b>           | o                   | 0.0%                        |   | o                        | 0.0%           |
| 12             |   | <b>Margen vs LP</b>                 | $\circ$             | 0.0%                        |   | $\circ$                  | 0.0%           |
| 13             |   | <b>Margen vs RC</b>                 | o                   | 0.0%                        |   | o                        | 0.0%           |
| 14             |   | <b>Margen vs JBP</b>                | ٥                   | 0.0%                        |   | ٥                        | 0.0%           |
| 15             |   | <b>Price Gap vs LP</b>              | $\circ$             | 0.0%                        |   | o                        | 0.0%           |
| 16             |   | <b>Price Gap vs RC</b>              | $\Omega$            | 0.0%                        |   | o                        | 0.0%           |
| 17             |   | <b>Price Gap vs Objetivo</b>        | $\circ$             | 0.0%                        |   | $\circ$                  | 0.0%           |
| 18             |   | <b>Contribución Comercial vs LP</b> | o                   | 0.0%                        |   | o                        | 0.0%           |
| 19             |   | <b>Contribución Comercial vs RC</b> | $\circ$             | 0.0%                        |   | $\circ$                  | 0.0%           |
| 20             |   | Productividad - Venta               | o                   | 0.0%                        |   | o                        | 0.0%           |
| 21             |   | Productividad - Utilidad            | ٥                   | 0.0%                        |   | ٥                        | 0.0%           |
| 22             |   | DOH vs JBP                          | o                   | 0.0%                        |   | o                        | 0.0%           |
| 23             |   |                                     |                     |                             |   |                          |                |
| 24             |   |                                     |                     |                             |   |                          |                |
| 25             |   |                                     |                     |                             |   |                          |                |
| 26             |   |                                     |                     |                             |   |                          |                |
| $\sim$         |   |                                     |                     |                             |   |                          |                |
|                |   | Instrucciones<br>Þ                  | Sheet1              | Proveedores                 |   |                          | <b>Resumen</b> |

*Figura 4.7. Séptimo paso para la utilización de la nueva herramienta de cálculo de oportunidades. Dentro del recuadro rojo se muestra la lista desplegable de la cual se debe de elegir un proveedor.*

| ⊿              | А | B                                   | C                               | D                  | E                   | F              |
|----------------|---|-------------------------------------|---------------------------------|--------------------|---------------------|----------------|
| $\mathbf{1}$   |   |                                     |                                 |                    |                     |                |
| $\overline{2}$ |   |                                     | <b>Proveedor</b>                | <b>PROVEEDOR 1</b> |                     |                |
| 3              |   |                                     | <b>Meses</b>                    | 8                  |                     |                |
| 4              |   |                                     | <b>COGS Anuales</b> 237,264,502 |                    |                     |                |
| 5              |   |                                     |                                 |                    |                     |                |
| 6              |   |                                     | <b>Total Proveedor</b>          |                    | <b>Formato</b>      |                |
| $\overline{7}$ |   | <b>GAP</b>                          | <b>S</b> Anualizado             | % COGS             | <b>S</b> Anualizado | % COG.         |
| 8              |   | <b>Crecimiento ventas vs LP</b>     | 1,271,227                       | 0.5%               | $\circ$             | 0.0%           |
| 9              |   | <b>Crecimiento ventas vs RC</b>     | 1,271,227                       | 0.5%               | o                   | 0.0%           |
| 10             |   | <b>Crecimiento ventas vs JBP</b>    | 7,460,996                       | 3.1%               | $\circ$             | 0.0%           |
| 11             |   | <b>Aportaciones vs LP</b>           | o                               | 0.0%               | o                   | 0.0%           |
| 12             |   | <b>Margen vs LP</b>                 | o                               | 0.0%               | o                   | 0.0%           |
| 13             |   | <b>Margen vs RC</b>                 | o                               | 0.0%               | $\Omega$            | 0.0%           |
| 14             |   | <b>Margen vs JBP</b>                | o                               | 0.0%               | o                   | 0.0%           |
| 15             |   | <b>Price Gap vs LP</b>              | 4,076,373                       | 1.7%               | $\circ$             | 0.0%           |
| 16             |   | <b>Price Gap vs RC</b>              | ٥                               | 0.0%               | o                   | 0.0%           |
| 17             |   | <b>Price Gap vs Objetivo</b>        | 3,616,545                       | 1.5%               | $\circ$             | 0.0%           |
| 18             |   | <b>Contribución Comercial vs LP</b> | $\Omega$                        | 0.0%               | o                   | 0.0%           |
| 19             |   | <b>Contribución Comercial vs RC</b> | $\mathbf 0$                     | 0.0%               | $\mathbf 0$         | 0.0%           |
| 20             |   | Productividad - Venta               | o                               | 0.0%               | o                   | 0.0%           |
| 21             |   | Productividad - Utilidad            | $\overline{0}$                  | 0.0%               | o                   | 0.0%           |
| 22             |   | DOH vs JBP                          | o                               | 0.0%               | $\Omega$            | 0.0%           |
| 23             |   |                                     |                                 |                    |                     |                |
| 24             |   |                                     |                                 |                    |                     |                |
| 25             |   |                                     |                                 |                    |                     |                |
| 26             |   |                                     |                                 |                    |                     |                |
| $\sim$         |   | Instrucciones<br>Þ                  | Sheet1                          | Proveedores        |                     | <b>Resumen</b> |

*Figura 4.8. Octavo paso para la utilización de la nueva herramienta de cálculo de oportunidades. Dentro del recuadro rojo se muestra la celda en la cual se debe escribir el número de meses que se están analizando.*

En las figuras anteriores, se puede observar de manera ilustrativa cómo es que funciona la herramienta. Se omitió el paso nueve ya que se repite lo que se hace en el paso siete. Se puede distinguir que la cantidad de pasos para el cálculo de las oportunidades es menor que la de la herramienta 1, aunque aumenta respecto a la herramienta 2. Sin embargo, cuando se toma en cuenta la cantidad de pasos que se deben hacer para el cálculo por proveedor, la nueva herramienta solo necesita un paso cuando se quiere hacer el análisis de un nuevo proveedor y no es necesario crear nuevas hojas; a diferencia de la nueva herramienta, las herramientas 1 y 2 requieren siete y tres pasos respectivamente.

En cuanto el tiempo necesario para usar esta nueva herramienta, se necesitan aproximadamente 6 minutos para el primer proveedor. A partir del segundo proveedor únicamente se necesitan 6 segundos. Considerando que el mínimo de proveedores de los que se llegan a revisar sus *KPI*s y sus oportunidades monetarias en cada categoría son dos, el tiempo promedio por proveedor sería de 3.05 minutos (183 segundos).

Para conocer el ahorro generado por crear la nueva herramienta, en seguida se muestra el ejercicio para sacar el costo de cada una de las herramientas. En primer lugar, se obtiene el costo por minuto que le genera a la empresa cada especialista.

Suponiendo que un especialista del Área de análisis de rentabilidad y costos cobra aproximadamente \$30,000 pesos mensualmente. Tomando en cuenta que se multiplica por 12 meses y se divide entre 365 días del año, cada día los especialistas cobran \$986.30 pesos. Si obtenemos el costo por minuto que cobra un especialista del área, este sería de aproximadamente \$0.685 pesos por minuto.

Por otro lado, se debe de obtener el tiempo que le tomaría a cada una de las herramientas para calcular las oportunidades monetarias de al menos dos proveedores por cada una de las 147 categorías que se decidieron analizar a lo largo del año 2019. Para ello se muestra la tabla 4.4.

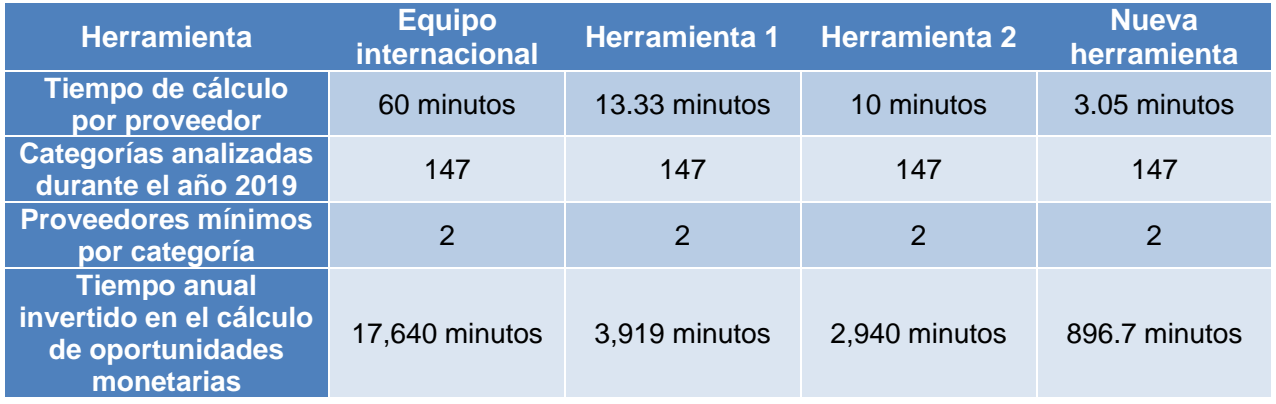

*Tabla 4.4. Cálculo del tiempo invertido en 2019 si se usara cada una de las herramientas que se han desarrollado para el cálculo de oportunidades monetarias dentro del Área de análisis de rentabilidad y costos.*

En la tabla anterior se puede ver que el tiempo total anual que se tardarían los especialistas en calcular las oportunidades monetarias de dos de los proveedores de cada una de las 147 categorías, va disminuyendo en cada una de las herramientas, siendo la nueva herramienta la que tardaría menos tiempo en hacer estos cálculos. Ahora, si se multiplica el tiempo invertido en cada herramienta por el costo por minuto que gasta la compañía para hacer estos cálculos, se obtendrá el costo total anual para este proceso. No se consideran los costos del gasto de energía eléctrica ni de la tecnología necesaria para el uso de la herramienta, dado que no se pueden obtener esos datos. Los resultados se pueden observar en la siguiente tabla.

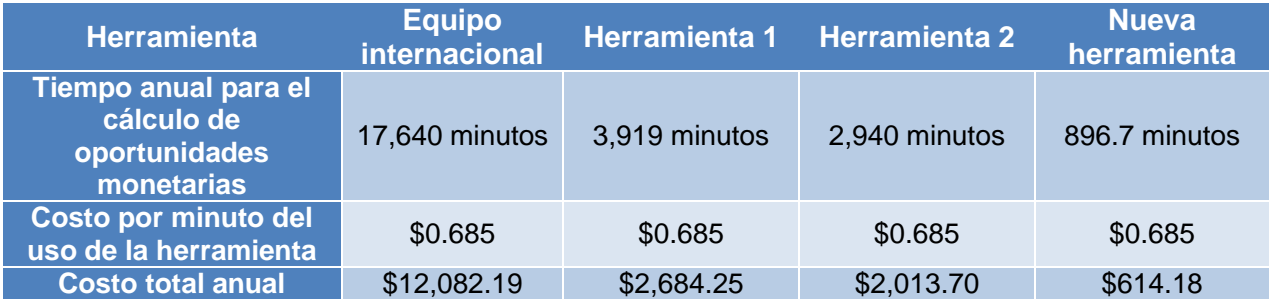

*Tabla 4.5. Cálculo del costo total anual de cada una de las herramientas del cálculo de oportunidades del Área de análisis de rentabilidad y costos.*

Si se hace un comparativo del ahorro generado al año de la nueva herramienta contra cada una de las otras herramientas se observan los siguientes resultados:

- \$11,468.01 pesos de ahorro anual en comparación con la herramienta del equipo internacional.
- \$ 2,070.07 pesos de ahorro anual en comparación con la herramienta 1.
- \$ 1,399.52 pesos de ahorro anual en comparación con la herramienta 2.

Tomando en cuenta que la compañía tuvo una utilidad neta de \$ 37,898 MDP en el año 2019, el ahorro en dinero generado contra la herramienta del equipo internacional equivaldría al 0.00003% de la utilidad neta. El resultado se ve muy insignificante, pero si se analiza contra el costo anual del salario de los especialistas del área (\$2,880,000 pesos aproximadamente), se le está ahorrando al área 0.39% de los costos que se aprovechan para otras actividades que suman valor a la compañía. Esto a su vez equivale a un ahorro en tiempo anual de 1.45 días por especialista, ahorrando un total de 11.63 días de trabajo conjunto de los ocho especialistas del área.

Por último, se muestra como ejemplo del resultado del archivo de oportunidades monetarias una de las hojas del libro de MS Excel que corresponde a los cálculos del *KPI* de margen y sus oportunidades monetarias. Es importante aclarar, que todos los números en la figura 4.9 (siguiente página) aparecen como ceros y no hay un nombre de proveedor debido a la confidencialidad de la información. Esta captura de pantalla solo sirve como explicación de la estructura de la nueva herramienta.

En la primera sección de la figura 4.9, se muestra el nombre del proveedor, los meses considerados para el de análisis de información y el monto de la compra que se le hace al proveedor el cual se anualiza para obtener las oportunidades a doce meses. En la segunda sección, se presenta el resumen de las oportunidades anualizadas y el porcentaje equivalente de ese monto respecto a las compras anualizadas del proveedor que se está estudiando. Este resumen se divide en tres tablas: la primera, son las oportunidades contra el periodo anterior (meses comparables); la segunda, son las oportunidades contra el resto de los proveedores de la categoría en el periodo analizado; y la tercera, son las oportunidades contra algún objetivo establecido para el mismo periodo. Si no hay objetivo establecido, la herramienta no calcula oportunidades contra los objetivos. Además, estos resúmenes también están abiertos en los distintos niveles que se han mencionado anteriormente. Continuando la tercera sección, se observa que en esta parte del archivo también se muestran tres secciones, pero a diferencia de la sección anterior, la información que se presenta es de los *KPI*s que se están midiendo y de los datos que se necesitan para calcular la oportunidad del *KPI*, además de la diferencia de los *KPI*s contra el periodo anterior. En la imagen solo se observan las aperturas del total de la categoría y por modelo de negocio (formato) del *KPI* de margen final, pero para observar un ejemplo de cada uno de los *KPI*s se recomienda consultar el Anexo 2. Después, pasamos a la sección cuatro, que es donde se calculan las oportunidades del *KPI* contra periodo anterior, contra el resto de los proveedores de la categoría y contra el objetivo. Estas oportunidades se calculan en todos los niveles de análisis. Finalmente, en la quinta sección, se muestran los datos indexados, es decir, que se toma el *KPI* del proveedor como un 100% y el del resto de la categoría se compara respecto a qué porcentaje representa contra ese 100% del proveedor estudiado. Estas tablas vienen abiertas por cada uno de los niveles y sirven para las presentaciones que se muestran a los gerentes de compras y a los proveedores.

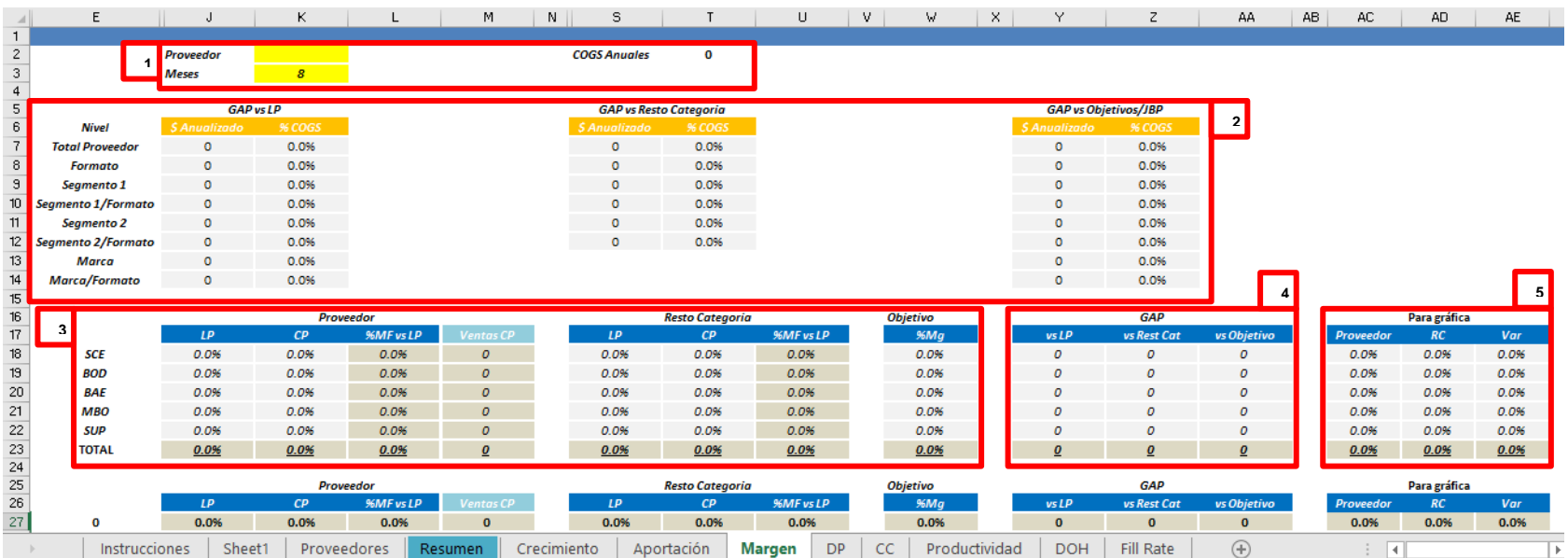

*Figura 4.9. Captura de pantalla del indicador de margen y el cálculo de las oportunidades monetarias a total categoría y a total categoría/modelo de negocio (formato).*

A excepción de pequeños cambios para cada uno de los *KPI*s, el archivo para el cálculo de oportunidades monetarias se ve casi igual en todas las hojas. A partir de la hoja de "Crecimiento" cada hoja mide un *KPI* distinto y en total son ocho hojas más las hojas de soporte como la de resumen, que es donde se elige el proveedor a estudiar y donde se escribe el número de meses analizados.

Un detalle adicional, es que las tablas dinámicas de donde se toma la información para cada uno de los *KPI*s y en las distintas aperturas, se encuentran en dos hojas que están ocultas en el archivo. Estas hojas se llaman "TD" y "TD Productividad" y se ocultan para evitar que estorben al usuario cuando está cambiando entre hojas y también porque estas tablas dinámicas no deberían modificarse salvo que se requiera agregar más información de algún campo que no esté predeterminado.

Otra particularidad de la nueva herramienta es que los botones que se llegan a ver en el documento funcionan mediante macros que son muy sencillas, lo cual ayuda a que el nuevo archivo no tarde tanto en abrir. En la hoja "Sheet1" se ve un botón que sirve para limpiar la hoja a excepción de los encabezados para cuando se quiere pegar una nueva base de datos.

Este archivo se probó con diferentes categorías y se verificó que no hubiera errores en los cálculos ni en las referencias. Posteriormente, se compartió el archivo con todos los especialistas y se les explicó cómo funcionaba. Un mes después de que lo empezaron a usar se hizo una sesión de realimentación y no se encontraron errores relevantes en el archivo; sin embargo, los especialistas sugirieron que se agregaran la participación en ventas del proveedor en la categoría y otro campo que fuera la proporción de la venta dentro de los modelos de negocio, segmentos, subsegmentos y marcas del mismo proveedor. También solicitaron agregar un campo que indicara la variación de los *KPI*s contra el objetivo. Esto se agregó y actualmente se incluye en la versión más reciente del archivo.

Evaluando el objetivo establecido para este caso, se puede afirmar que sí se construyó una herramienta que permite hacer el cálculo de las oportunidades monetarias sin errores en los cálculos. De acuerdo con la realimentación de los demás gerentes, el archivo es funcional ya que está estandarizado, se puede observar fácilmente la información a distintos niveles y es muy claro con los cálculos y la información que maneja. Además, solo se usa un archivo que contiene ocho pasos sencillos para el usuario. Todo se concentra en un mismo archivo y al no tener programación incluida el archivo es muy rápido y en seis minutos ya se tiene un archivo listo con todos los cálculos de las oportunidades monetarias. Solamente hace falta que cada especialista elija el nivel y las oportunidades que crea adecuados, de acuerdo con su criterio y con el conocimiento de la categoría.

Este proceso se apegó a la nueva forma de trabajo ágil que se está implementando en la compañía. Se procuró realizar un proceso que no tardara más de dos semanas para empezar a entregar valor al cliente directo (usuario). En cada revisión, se fue mejorando para obtener un mejor resultado final. Actualmente, se trabaja en una manera de agregar un nuevo *KPI* que se comenzó a medir en la compañía a partir de enero del 2020.

Durante este capítulo se pudieron observar los resultados de los procesos de mejora continua de dos de las principales actividades que realizan los especialistas del Área de análisis de rentabilidad y costos de una de las principales compañías del comercio minorista en México. Más específicamente se revisaron las etapas controlar y actuar del ciclo PDCA que se les aplico a estas dos actividades y se pudo observar el efecto de haber aplicado esta metodología para la mejora continua del área.

Los resultados de ambos casos fueron positivos en su mayoría y cumplieron con los objetivos planteados en el capítulo anterior. En el siguiente capítulo se procederá a concluir el trabajo y se explicará por qué se cumplieron los objetivos y cuál es el trabajo a futuro para estas actividades del área.

## **CAPÍTULO 5: CONCLUSIONES Y TRABAJO A FUTURO**

Como se planteó en la Introducción de este trabajo, el objetivo principal de este proyecto era lograr la mejora continua de algunos de los procesos del Área de análisis de rentabilidad y costos de una de las empresas minoristas más importantes de México. Para cumplir este objetivo, se buscó mejorar dos procesos en específico usando metodologías propuestas por los gurús de la calidad. La razón para mejorar estos procesos era buscar una optimización de los tiempos para la realización de las actividades y una reducción de costos de no conformidad de la calidad. Esto a su vez tendría repercusiones en el ahorro de costos a nivel compañía que ayuda a seguir desarrollando su principal propuesta de valor: "Precios bajos todos los días". Desarrollando esta propuesta de valor, la compañía se vuelve más competitiva dentro del sector minorista y sigue ayudando a sus clientes, ahorrándoles dinero.

De acuerdo con la discusión de resultados del capítulo 4, se cumplió el objetivo principal mediante el cumplimiento de los objetivos específicos de cada uno de los casos. En primer lugar, se logró la mejora del proceso de introducción de los nuevos especialistas al Área de análisis de rentabilidad y costos de la compañía estudiada. Esta afirmación se puede realizar, ya que a pesar de no haber logrado cumplir el objetivo de la semana cuatro del programa, se pudo capacitar a los nuevos especialistas, tanto en los softwares de uso cotidiano (MS Excel, *Alteryx* y *Tableau*), como en el entendimiento del proceso general de análisis del área. Los nuevos especialistas supieron a quién acudir para entender mejor el proceso y se les explicaron los tiempos y toda la información relevante para llevar a cabo su trabajo como especialistas del área. Existen distintas áreas de oportunidad que se deben seguir mejorando de este programa, algunas de ellas son:

- Pedir la instalación de programas y las licencias de los programas que ocuparan los nuevos especialistas con mayor tiempo de anticipación.
- Eliminar algunas actividades que no permitieron que se completara el programa en su totalidad y que realmente no eran tan necesarias.
- Encontrar cursos en línea para la capacitación de los programas utilizados en las actividades cotidianas.
- Involucrar más a los gerentes para el apoyo de algunas actividades.

Por otro lado, la herramienta para el cálculo de oportunidades monetarias se logró mejorar pasando de hacer el proceso en más de una hora con el archivo del equipo internacional de la compañía, a tan solo 3.5 minutos con el nuevo archivo. Además, se consiguió tener una herramienta sin defectos en los cálculos, funcional y automatizada, permitiendo quitar el proceso de inspección del archivo y estandarizando las formas de calcular las oportunidades y así evitar confusiones a los compradores, los cuales son el cliente directo del área. Aquí fue más claro el cumplimiento del objetivo, dado que todos los especialistas decidieron seguir usando esta herramienta después de probarla, simplemente agregando algunos datos que serían muy útiles para los análisis. Gracias al cumplimiento de estos objetivos, se lograron optimizar los tiempos de los especialistas para la realización del proceso general del área, eliminando algunos costos de no conformidad del área y aprovechando mejor los tiempos de cada uno de los especialistas, debido a que se evitaron retrabajos o incluso tiempos de ocio. Por lo tanto, es posible aplicar las metodologías teóricas desarrolladas en temas de gestión de calidad a una compañía dedicada al sector minorista en México.

También, se comprobó lo que plantean los gurús de la calidad, es decir, la calidad no es una responsabilidad exclusiva de la alta dirección, sino que todos los trabajadores de la compañía deben de estar involucrados en atender los temas referentes a la mejora de la calidad de los procesos. Igualmente, el fundador de la compañía entendió que para que la compañía funcione, todos los empleados deben de estar involucrados. En una compañía que tiene esta ideología, fue muy sencillo proponer la mejora de los procesos, ya que a los líderes de este tipo de compañías les es más sencillo delegar ciertas responsabilidades.

En cuanto a la mejora continua del área, todavía existen muchos procesos por trabajar, e incluso el programa de introducción y capacitación de nuevos especialistas debe seguir mejorándose ya que los alcances y actividades del área evolucionan a un nivel muy rápido y al cambiar constantemente, las actividades planeadas se quedan obsoletas en un periodo de tiempo menor a un año. Tomando en cuenta este cambio rápido de los procesos en el área, también se deberá evaluar si en un periodo de un año sigue siendo vigente la nueva herramienta de cálculo de oportunidades monetarias. En caso de resultar obsoleta, se deberá analizar si es más conveniente modificar la herramienta o si es necesario cambiarla por completo para lograr una mejor calidad de este proceso. Esto a su vez debe de hacer que los gerentes del área se cuestionen si deben de modificar los procesos para evitar la constante evolución de los mismos o si la forma en la que se hacen los procesos actualmente es la manera correcta de llevarlos a cabo y ya no necesitarán cambios radicales en un corto y mediano plazo.

A pesar de la variabilidad de los procesos, las personas que trabajan en el área han demostrado ser flexibles y se adaptan rápidamente a los cambios del entorno. Es importante recalcar que, al cambiar la estructura de la organización, habrá personas dedicadas exclusivamente a mejorar los procesos y canales de comunicación entre todas las áreas de la empresa, por lo que se debe de aprovechar este ímpetu que está teniendo la compañía para optimizar las actividades del área.

Adicional a los objetivos planteados en esta tesis, el motivo para hacer este trabajo fue aplicar los conocimientos adquiridos durante mi paso por la carrera de Ingeniería Industrial en la Universidad Nacional Autónoma de México en el ámbito profesional. Para este trabajo en específico me enfoqué en las materias de Sistemas de calidad y Sistemas de planeación. De la materia de Sistemas de calidad apliqué conceptos de gestión de la calidad, métodos que se pueden usar para mejorar los procesos y la importancia de la mejora continua de cualquier proceso; mientras que de la materia de Sistemas de planeación aprendí que desde el inicio de un proceso se requieren definir los objetivos, el propósito, los métodos y los alcances para no perder el rumbo al que se quiere llegar y cómo se planea llegar al propósito. Así se podrá tener mayor probabilidad de obtener los objetivos deseados. Estos conceptos y métodos fueron aplicados en la realización de los casos de mejora continua de los procesos del Área de análisis de rentabilidad y costos de la compañía minorista.

A pesar de que las dos materias mencionadas fueron las que se usaron para esta tesis, también son importantes otras materias para las actividades cotidianas del área. La aplicación de habilidades numéricas es relevante porque el análisis de datos y la forma de calcular los *KPIs* y las oportunidades monetarias implican entender de dónde provienen los números y la relación entre ellos. Las materias que me ayudaron al desarrollo de las habilidades numéricas fueron Álgebra, Cálculo diferencial, Cálculo integral y Análisis numérico, principalmente. También fueron importantes materias como Contabilidad financiera y costos, Introducción a la economía y Evaluación de proyectos de inversión, las cuales me sirvieron a entender la parte financiera de mi trabajo como especialista y en las cuales también aprendí diferentes conceptos que se usan en el área. Otra asignatura que me ayudó a desarrollar este trabajo fue Estudio del trabajo, ya que en esa materia aprendí a elaborar diagramas de proceso que se usaron para explicar cómo se debían utilizar las herramientas para el cálculo de oportunidades monetarias. Incluso la materia de Instrumentación y control me permitió estructurar la base de un sistema en el que tenemos entradas, procesos de transformación, salidas y realimentación. Con esta materia comprendí que los procesos se pueden mejorar continuamente y la relevancia de la realimentación. Además de los conocimientos adquiridos, también puedo concluir que durante mi paso por la carrera profesional desarrollé la habilidad para la solución de problemas, pero también la habilidad para exponer las soluciones de manera clara y concisa. Estas habilidades han sido reforzadas en el ámbito profesional ya que, además de hacer el análisis de los datos financieros, en el Área de análisis de rentabilidad y costos debemos exponer a compradores y proveedores, pero sin la preparación otorgada en la licenciatura, no hubiera sido fácil combinar las habilidades numéricas y las habilidades para exponer la información obtenida de los análisis.

Como trabajo a futuro queda seguir mejorando los procesos que fueron parte de este proyecto de mejora continua, pero sin dejar a un lado la búsqueda de mejora de todos los procesos del área. Se debe de continuar analizando cuáles son los procesos críticos que deberían de tener una mejora para dar mejores resultados en el trabajo de los especialistas e incluso se podrían incluir las actividades de los gerentes del área para definir las mayores áreas de oportunidad del equipo. Es importante optimizar las herramientas de trabajo y analizar a profundidad qué se puede mejorar para que los procesos no se queden obsoletos y se siga implementando la calidad no solo a nivel compañía, sino en cada una de las áreas de esta. Esto generará mayor valor para los clientes y la compañía podrá seguir siendo competitiva en un mercado que está siendo muy afectado por la globalización y en el cual el número de competidores aumenta de manera rápida.

### **REFERENCIAS**

- AMAI. (2020). *Descripción de los niveles socioeconómicos*. Obtenido de https://nse.amai.org/niveles-socio-economicos/
- Aristegui Noticias. (20 de Abril de 2012). *Aristegui Noticias*. Recuperado el 17 de Abril de 2019, de https://aristeguinoticias.com/2004/lomasdestacado/walmart-una-cadena-de-sobornos/
- Benavides, C., & Quintana, C. (2003). *Gestión del conocimiento y calidad total.* Madrid: Díaz de Santos.
- Bolsa Mexicana de Valores. (2019). *Información de Emisora*. Recuperado el 4 de Junio de 2019, de Grupo BMV: Empresas listadas: https://www.bmv.com.mx/es/emisoras/perfil/WALMEX-5214
- Camisón, C., Cruz, S., & González, T. (2007). *Gestión de la calidad: conceptos, enfoques, modelos y sistemas.* Madrid: Pearson Educación S.A.
- Caride, I. (12 de Marzo de 2019). *Walmex: Reunión con Analistas*. Recuperado el 2 de Septiembre de 2019, de https://files.walmex.mx/assets/files/Analistas/2019/04\_eCommerce\_RCA2019\_ESP.pdf
- Cortada, J. W. (2004). *The digital hand. How computers changed the work of American manufacturing, transportation, and retail industries.* Oxford: Oxford University Press.
- Crosby, P. B. (1987). *La calidad no cuesta.* México: CECSA.
- Deming, W. E. (1989). *Calidad, productividad y competitividad. La salida de la crisis.* Madrid: Díaz de Santos.
- Expansión. (1 de Diciembre de 2017). *Expansión*. Recuperado el 17 de Julio de 2019, de https://expansion.mx/empresas/2017/11/30/la-estrategia-de-walmart-tras-la-polemica-porlos-sobornos
- Fabeni, N. (3 de Abril de 2019). *LinkedIn*. Recuperado el 22 de Julio de 2019, de https://www.linkedin.com/pulse/top-companies-2019-las-empresas-donde-los-mexicanosquieren-fabeni/
- Garvin, D. A. (1988). *Managing Quality: The Strategic and Competitive Edge.* New York: Free Press.
- Godás, L. (2007). La distribución: comercio mayorista y minorista. *Offarm, 26*(3), 110-114.

Juran, J. M., & Gryna, F. (1993). *Manual de control de la calidad.* Madrid: McGraw-Hill.

- Miranda G., F. J., Chamorro M., A., & Rubio L., S. (2012). *Introducción a la gestión de calidad.* Madrid: Delta.
- Real Academia Española. (2019). *Diccionario de la lengua española*. Recuperado el 2 de Marzo de 2020, de https://dle.rae.es/?w=calidad
- UNE. (1995). *Asociación Española de Normalización.* Obtenido de https://www.une.org
- Walmex. (30 de Abril de 2019). *Perfil de la Compañía: Nuestro negocio 1T19*. Recuperado el 7 de Julio de 2019, de https://files.walmex.mx/assets/files/Presentaciones/Walmex%20Overview/2019/Walmex\_ Panorama\_1T19.pdf
- WM Inc. (2019). *Walmart: Our History*. Recuperado el 6 de Julio de 2019, de https://corporate.walmart.com/our-story/our-history
- WM, S.A.B. DE C.V. (30 de Abril de 2020). *Reporte Anual en formato XBRL del año 2019*. Recuperado el 4 de Junio de 2019, de Grupo BMV. Reportes anuales: https://www.bmv.com.mx/docs-pub/infoanua/infoanua\_1006857\_2019\_1.pdf
- WMC. (2018). *Apoyo a proveedores*. Recuperado el 22 de Julio de 2019, de https://www.walmartmexico.com/responsabilidad-corporativa/apoyo-a-proveedores
- WMC. (2018). *Fundación Walmart*. Recuperado el 22 de Julio de 2019, de https://www.walmartmexico.com/responsabilidad-corporativa/fundacion-walmart
- WMC. (2018). *Medio ambiente*. Recuperado el 2019 de Julio de 2019, de https://www.walmartmexico.com/responsabilidad-corporativa/medio-ambiente
- WMC. (2018). *Nuestro Compromiso*. Recuperado el 4 de Junio de 2019, de Walmart Inc.: https://www.walmartmexico.com/nuestro-compromiso
- WMC. (31 de Marzo de 2019). *¿Quiénes somos?: Nuestra Visión*. Recuperado el 9 de Marzo de 2020, de https://www.walmex.mx/quienes-somos/
- WMC. (2020). *¿Quiénes somos?: Formatos de Negocio*. Recuperado el 9 de Marzo de 2020, de https://www.walmex.mx/quienes-somos/
- Zomoza, C. (2007). *Gestión de la Calidad: conceptos, enfoques, modelos y sistemas.* Madrid: Pearson Educación.

### **ANEXOS**

# ANEXO 1: EVALUACIÓN DE LAS ACTIVIDADES PLANEADAS PARA LA INTRODUCCIÓN Y CAPACITACIÓN DE NUEVOS ESPECIALISTAS

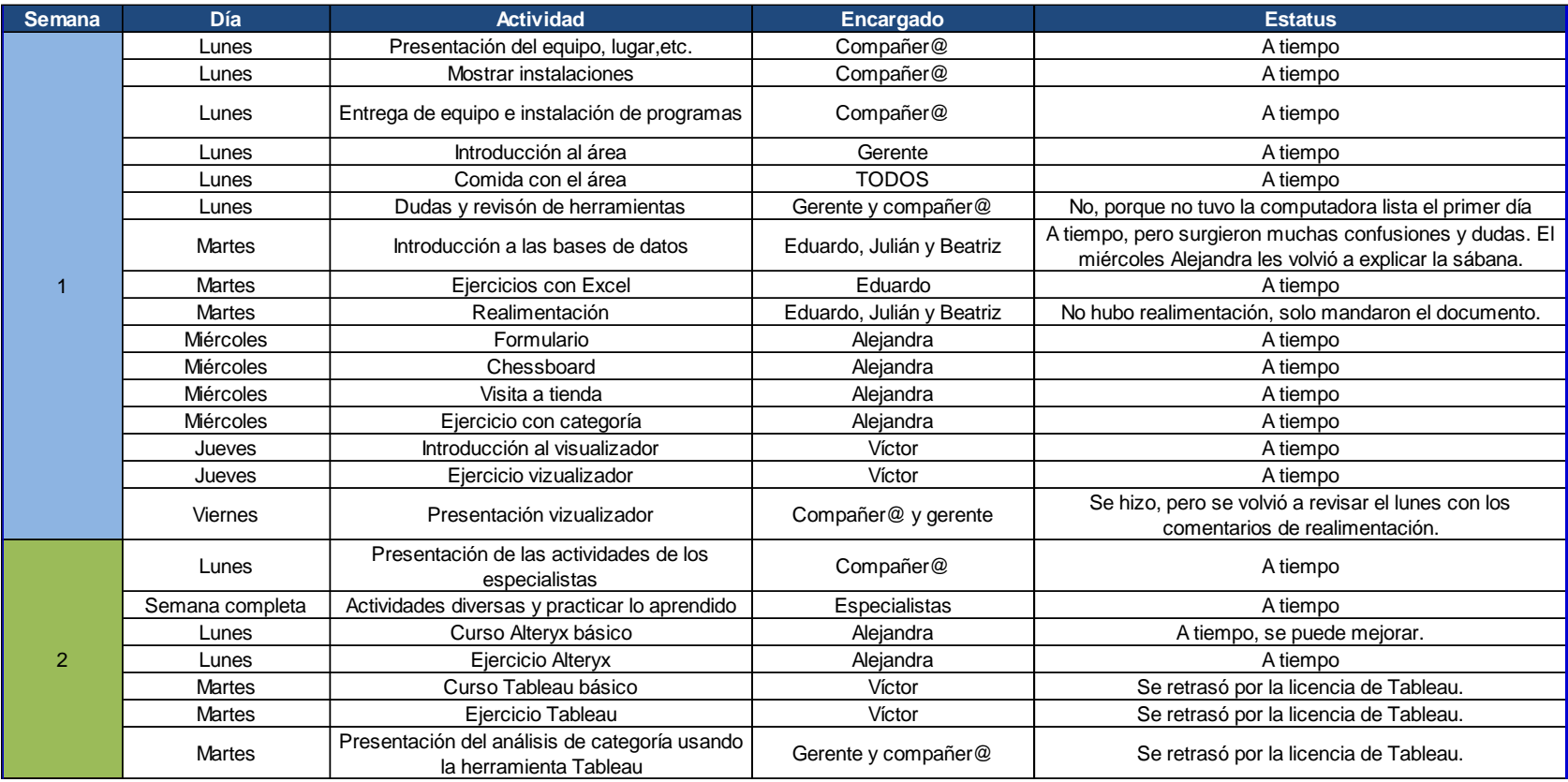

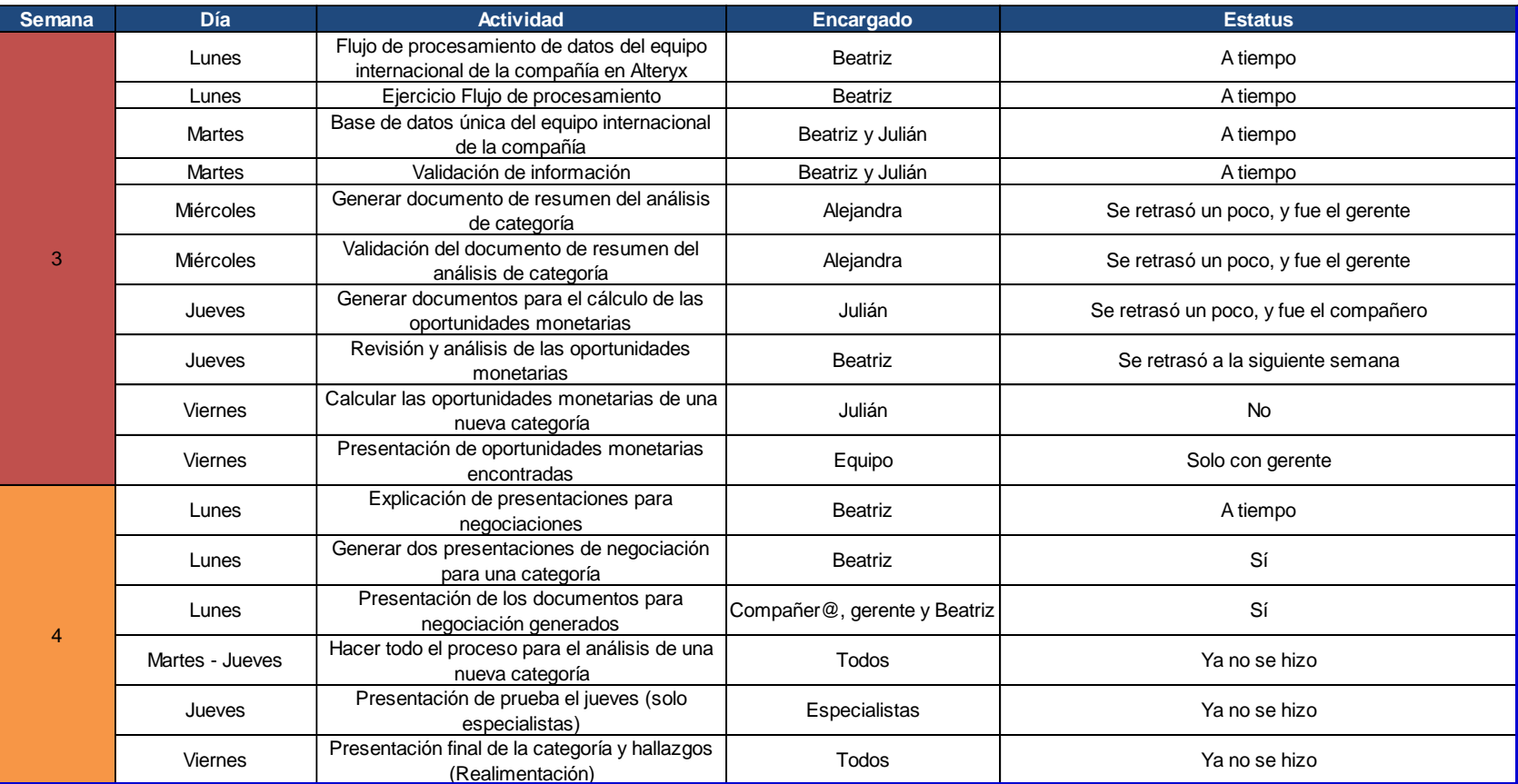

# ANEXO 2: DETALLE DE LA NUEVA HERRAMIENTA PARA EL CÁLCULO DE OPORTUNIDADES MONETARIAS

*Sheet1*

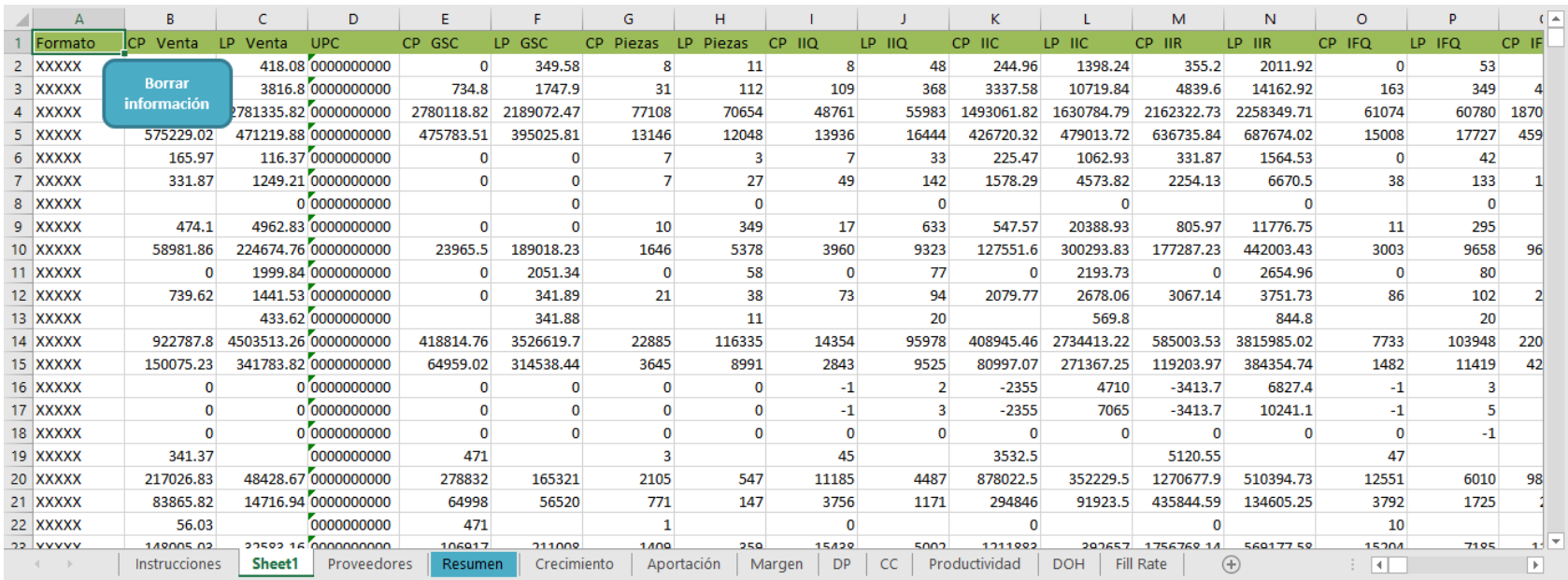

#### *Proveedores*

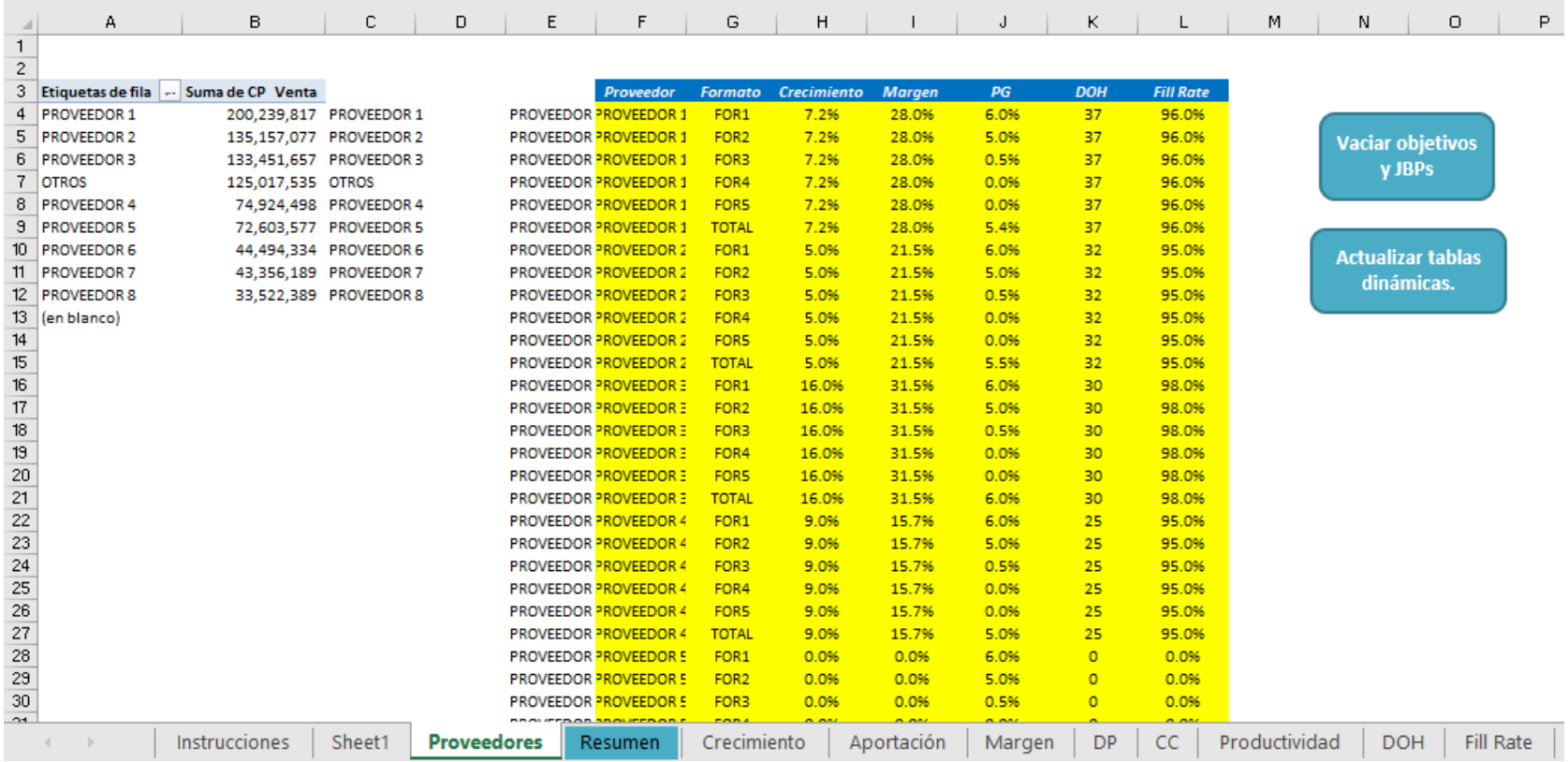

#### *Resumen*

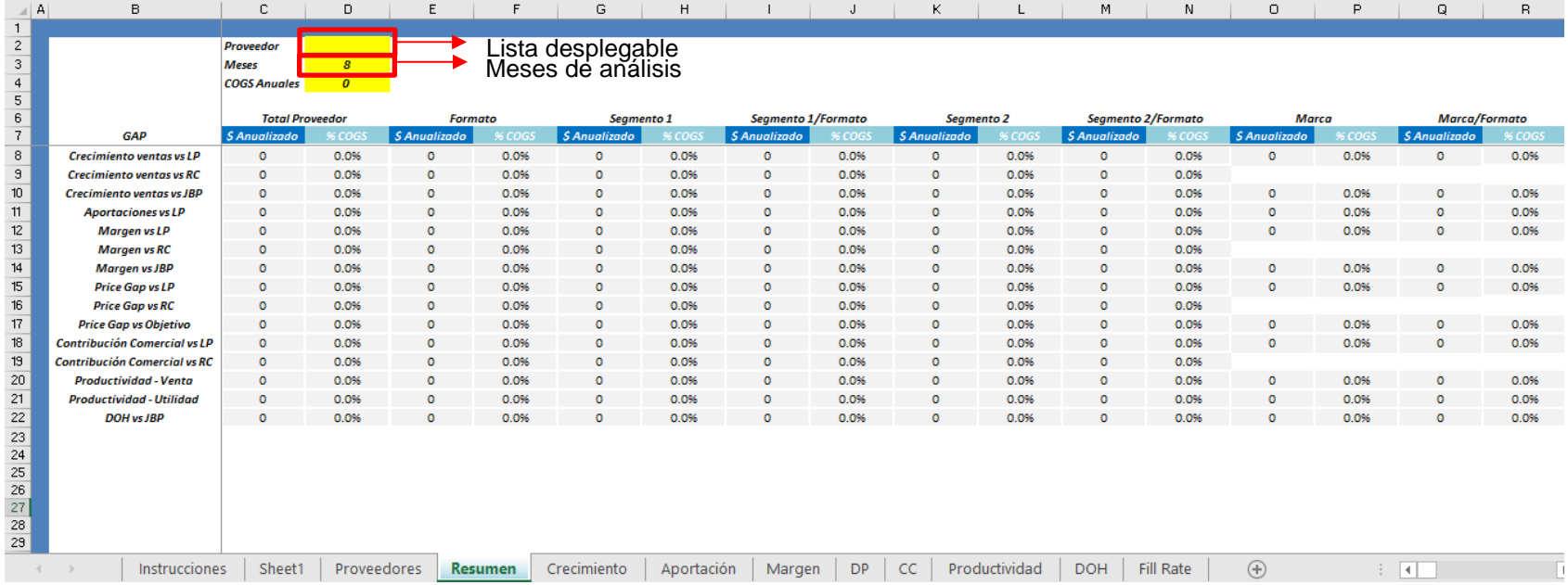

#### *Crecimiento*

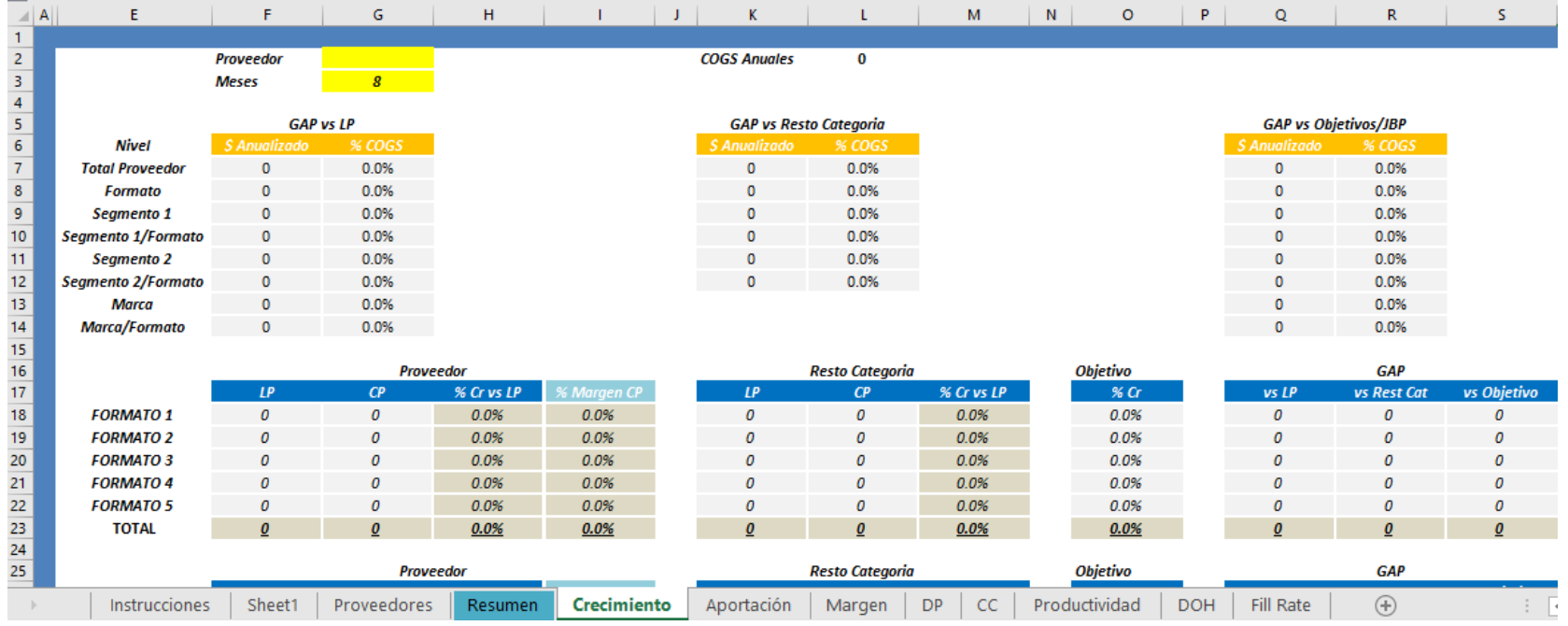

#### *Inversión monetaria*

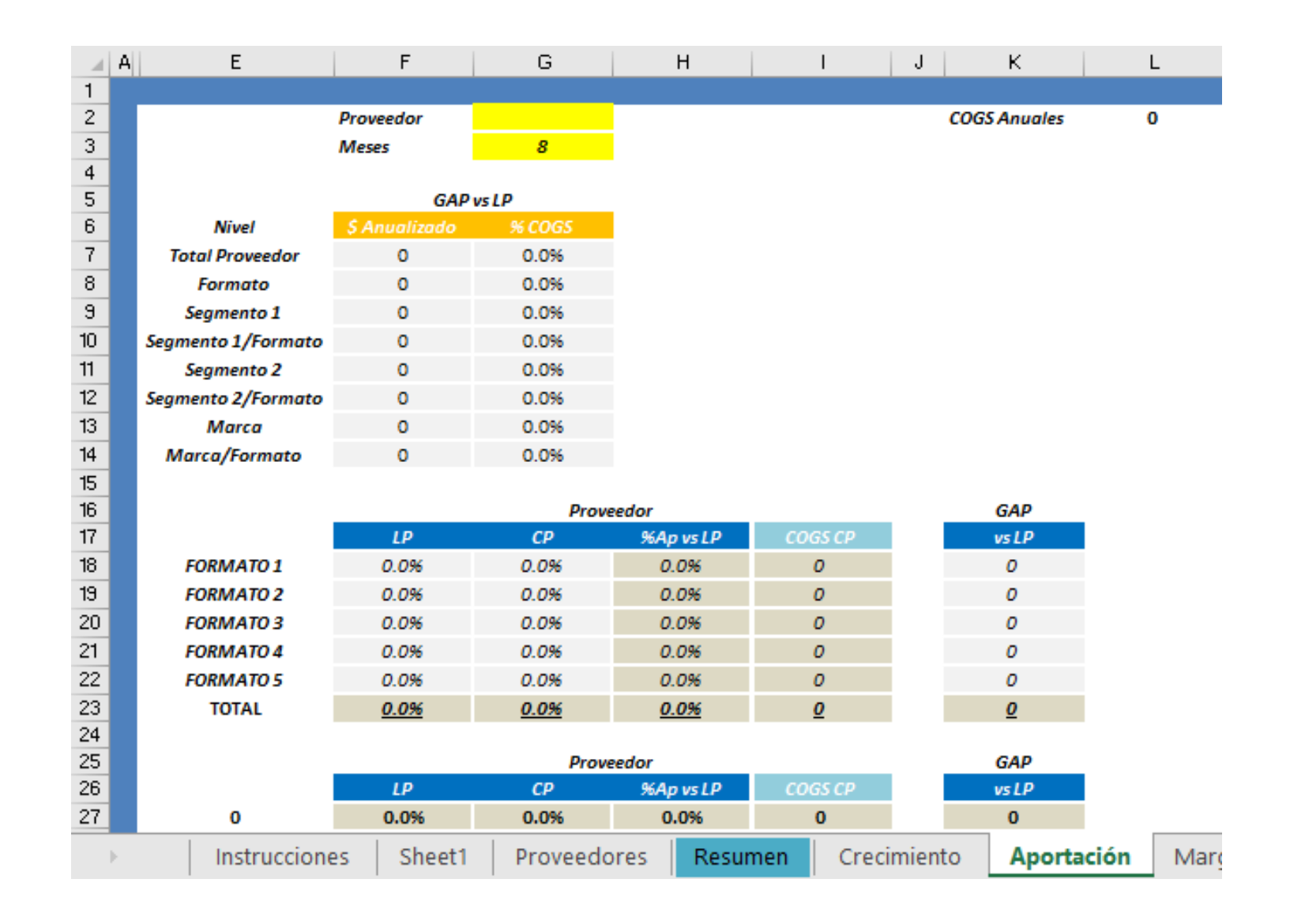

## *Margen final*

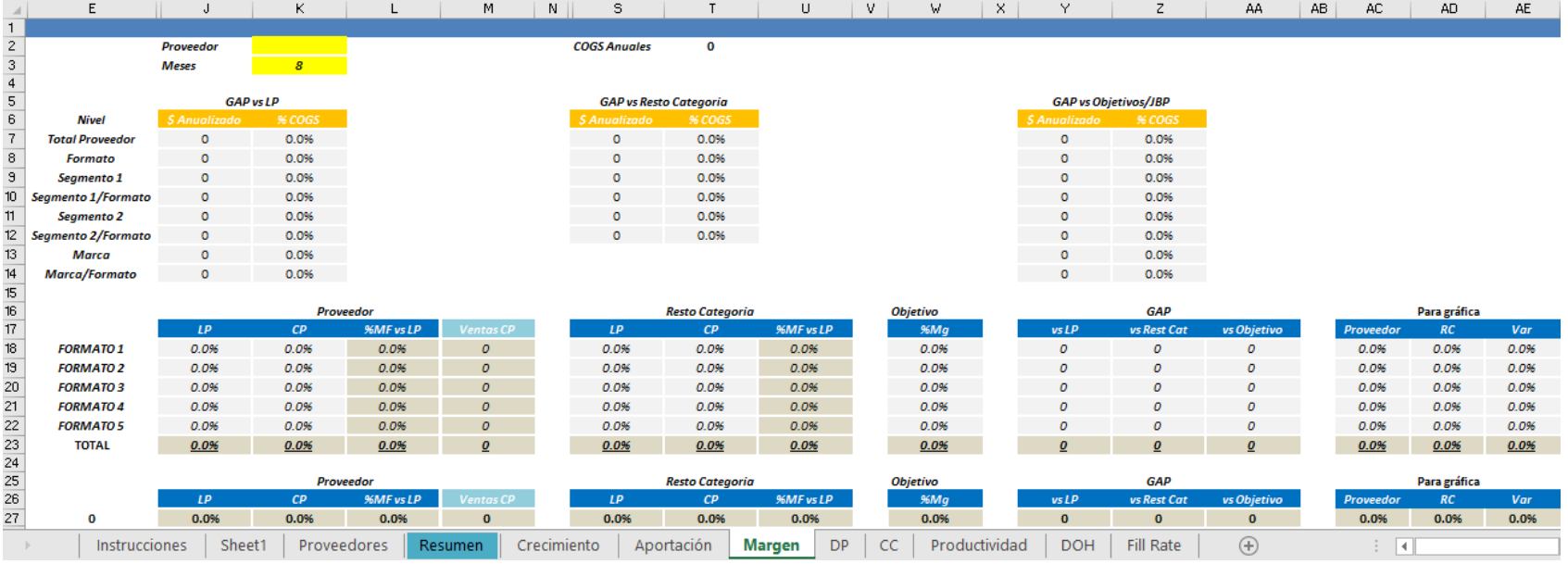

## *Diferencial de precio*

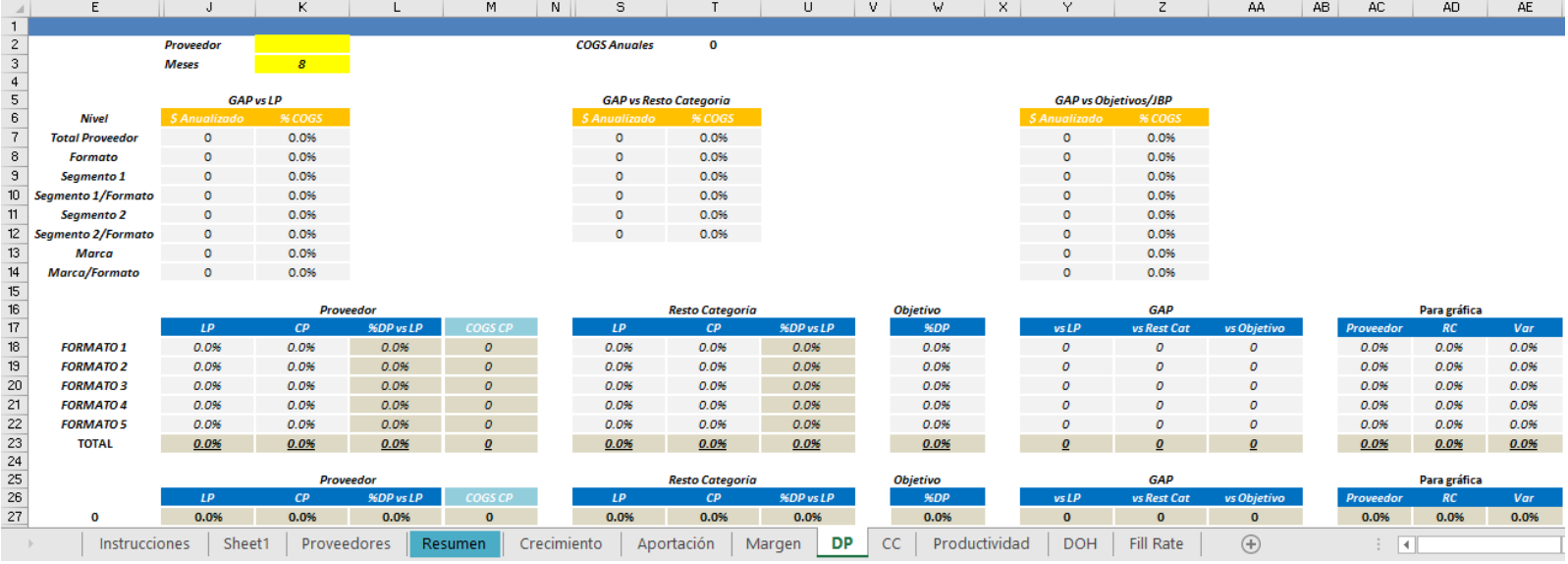

#### *Contribución comercial*

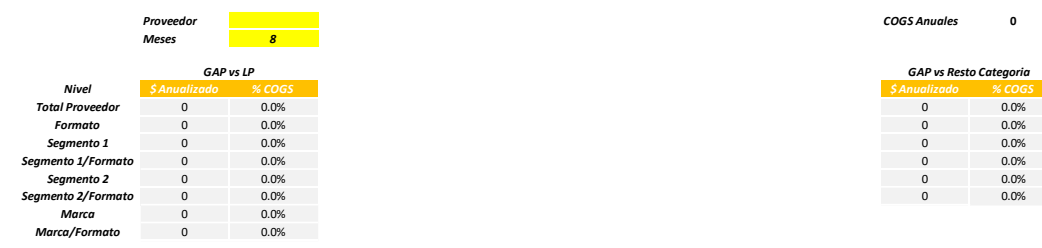

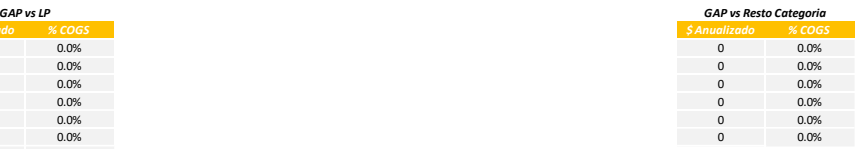

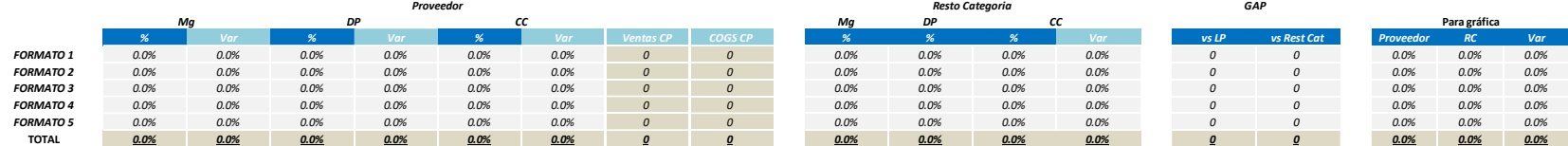

#### *Productividad modular*

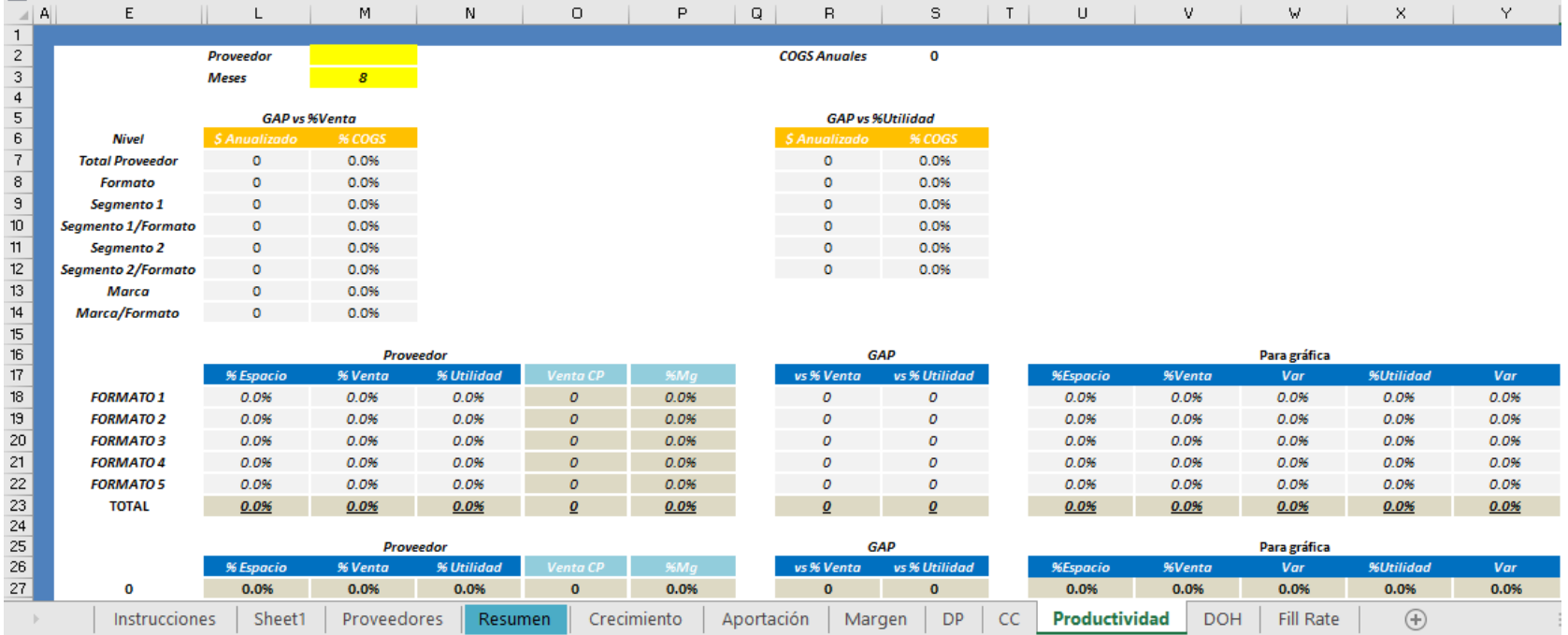

#### *Días de inventario*

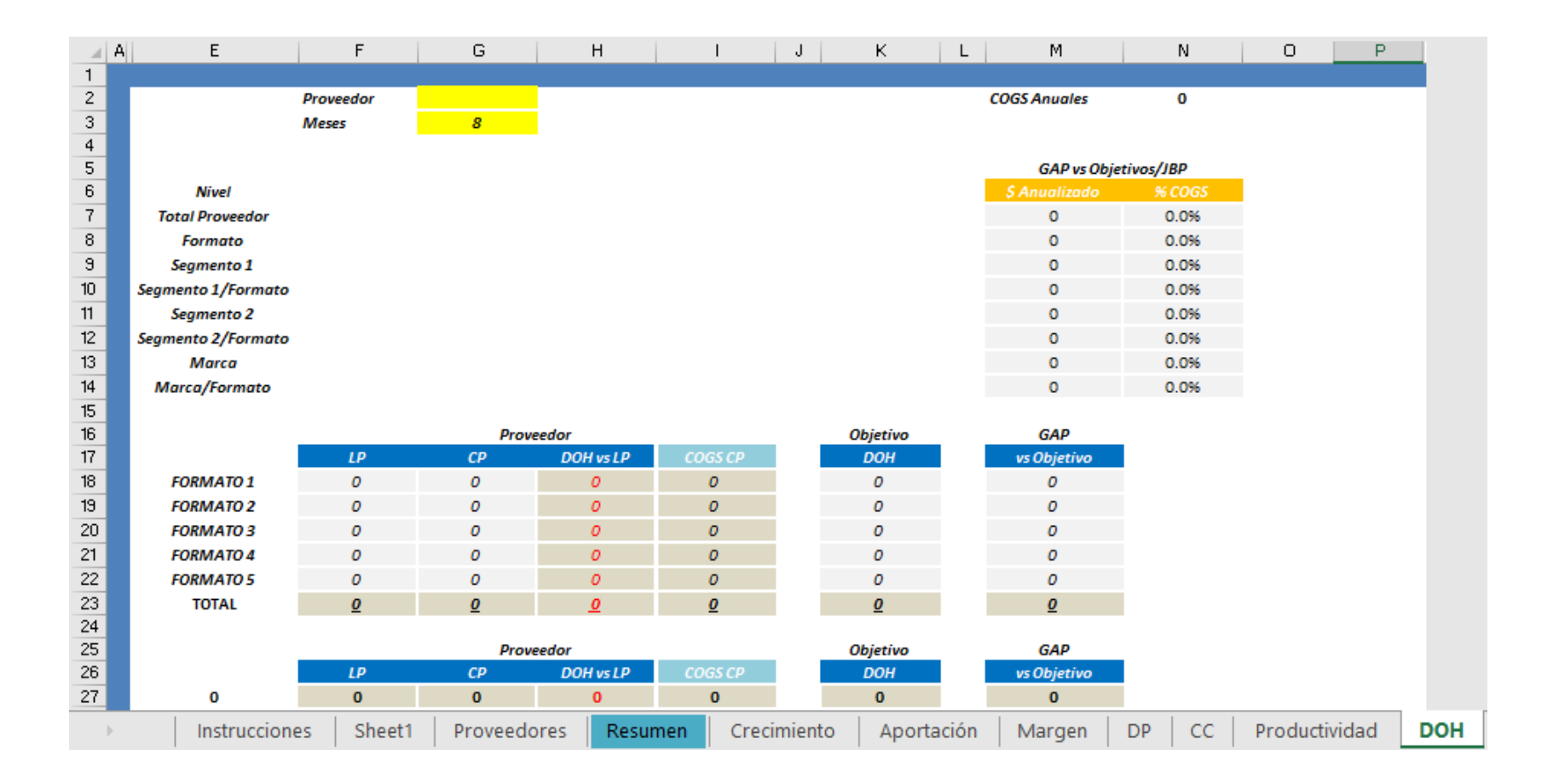

### *Fill rate*

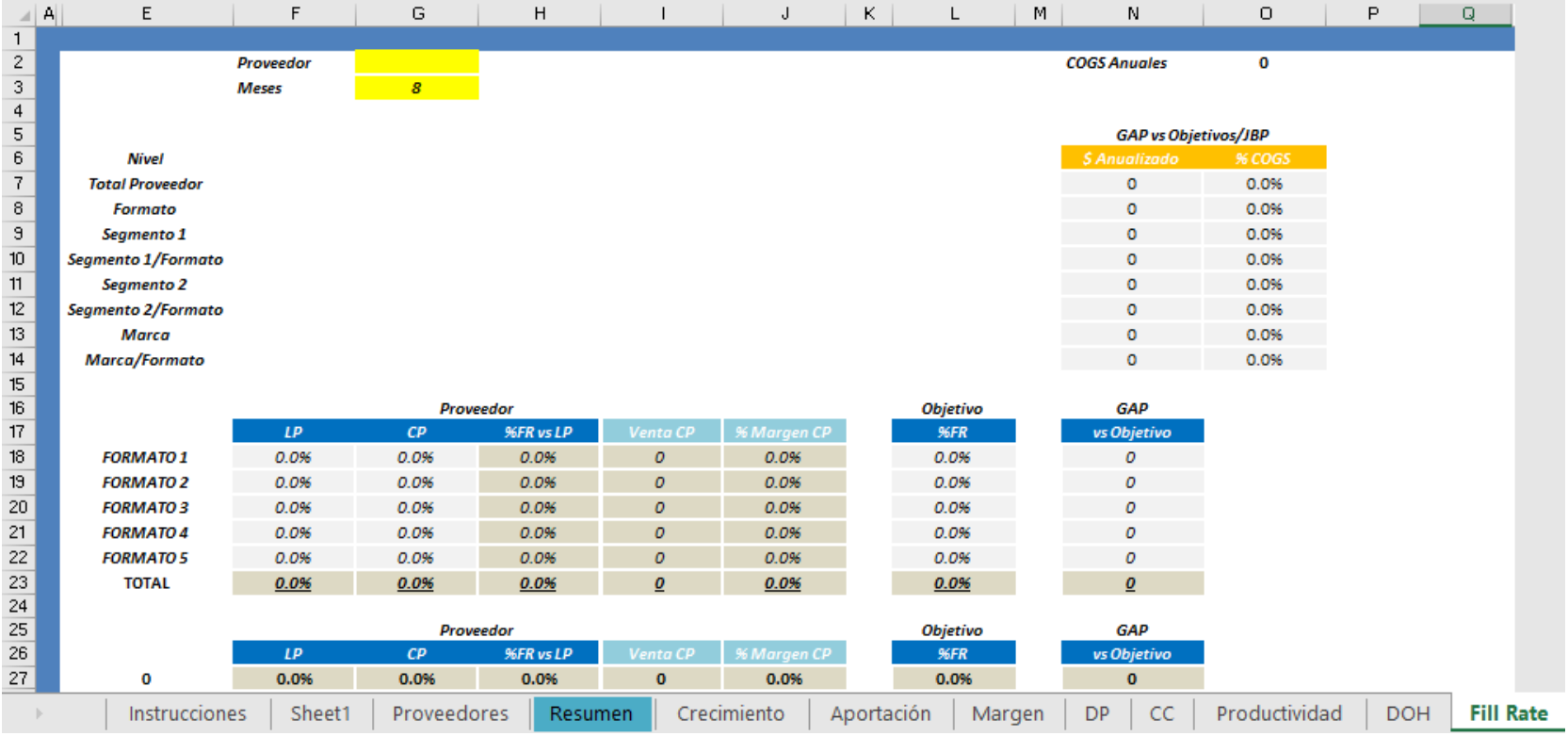